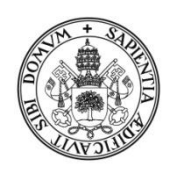

Universidad de Valladolid

## FACULTAD DE CIENCIAS SOCIALES, JURÍDICAS Y DE LA **COMUNICACIÓN**

Grado en Administración y Dirección de Empresas

TRABAJO DE FIN DE GRADO

# **SELECCIÓN DE CARTERAS Y DIVERSIFICACIÓN EFICIENTE. ÍNDICE DE TREYNOR Y FRONTERA EFICIENTE DE MARKOWITZ: CÁLCULO Y APLICACIÓN PRÁCTICA EN EL IBEX 35**

Presentado por Pablo Doldán Gómez

Tutelado por Susana Alonso Bonis

Segovia, 29 de junio de 2018

# **ÍNDICE**

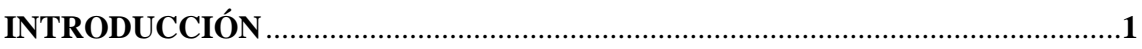

# **CAPÍTULO 1**

# **EL MODELO DE MARKOWITZ Y EL ÍNDICE DE TREYNOR**

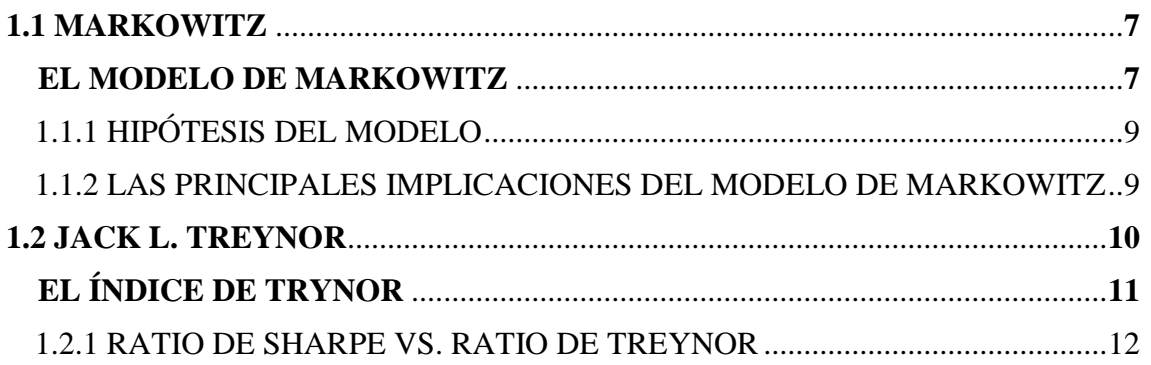

## **CAPÍTULO 2 ANÁLISIS MATEMÁTICO DEL MODELO**

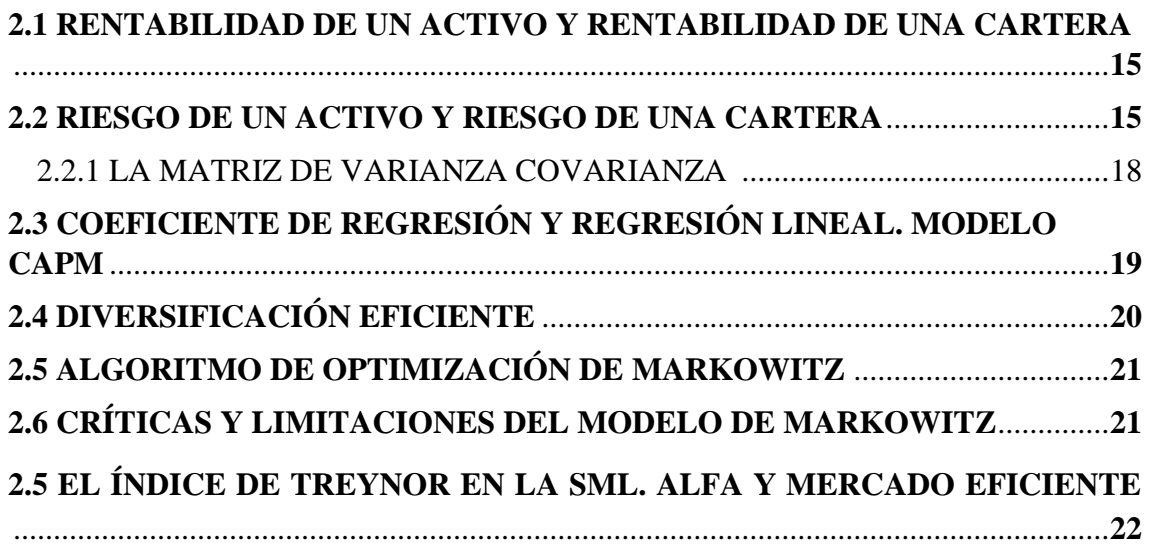

## **CAPÍTULO 3 EL IBEX 35**

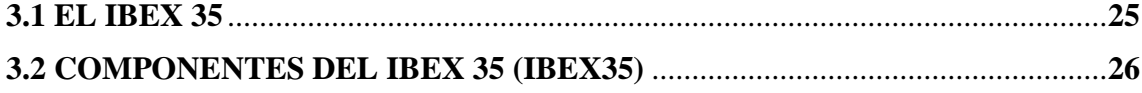

## **CAPÍTULO 4 DESARROLLO DEL MOEDELO Y RESULTADOS**

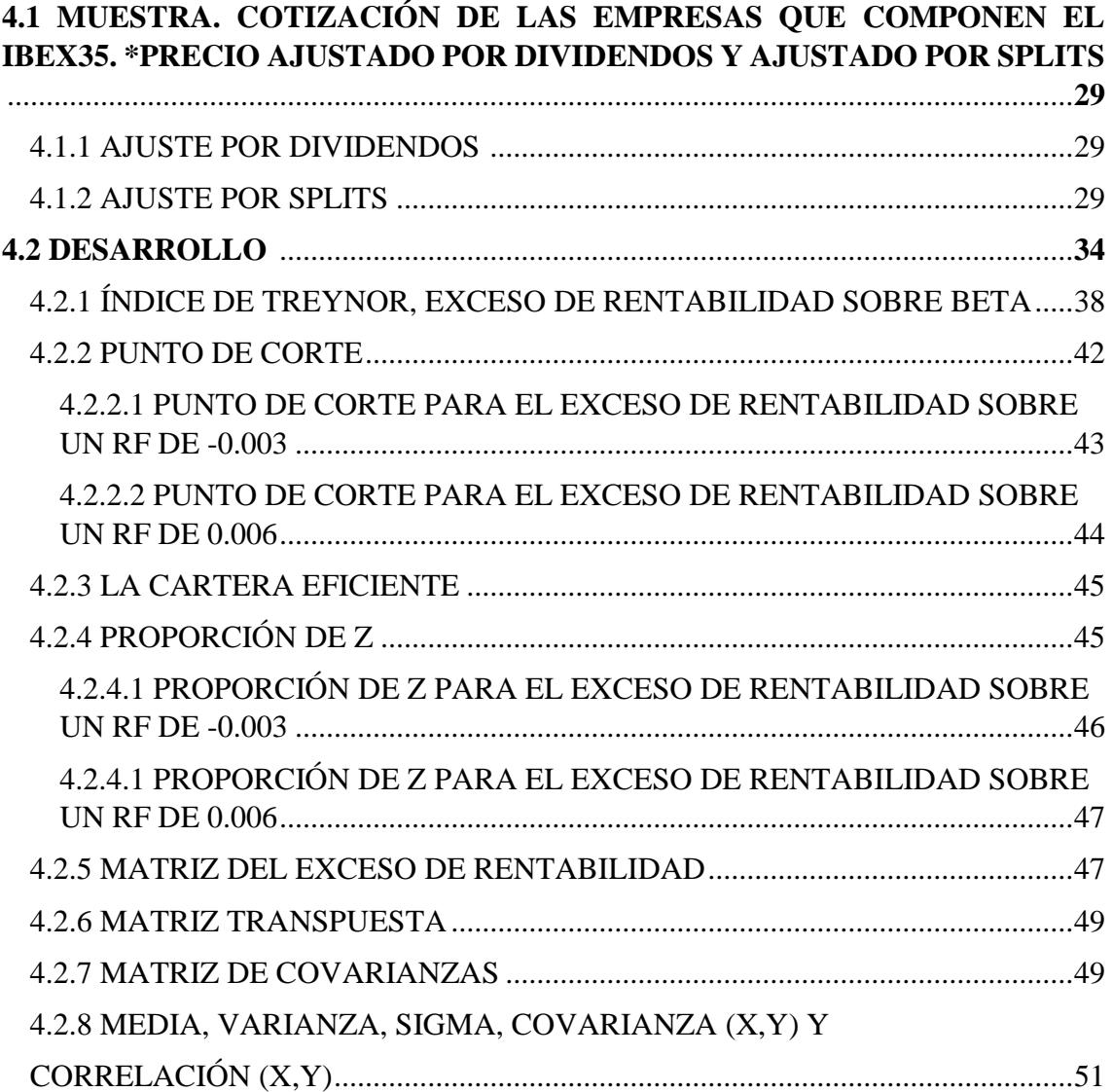

## **CAPÍTULO 5 CONCLUSIÓN**

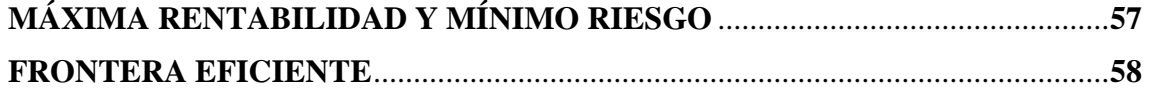

## **REFERENCIAS BIBLIOGRÁFICAS**

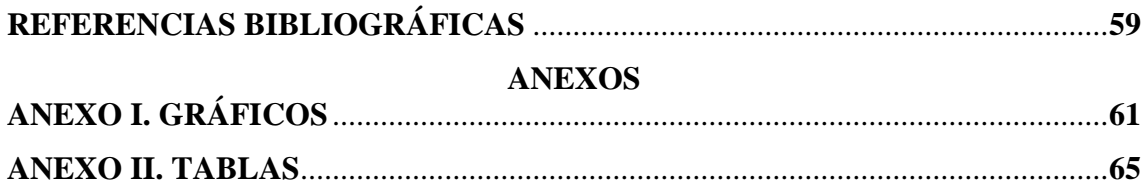

# **ÍNDICE DE GRÁFICOS**

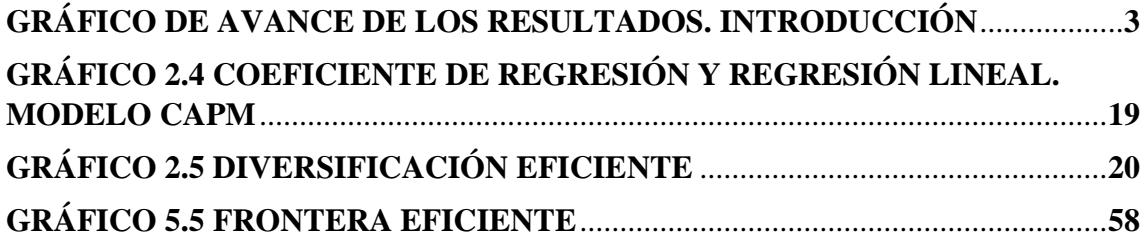

## **ÍNDICE DE TABLAS**

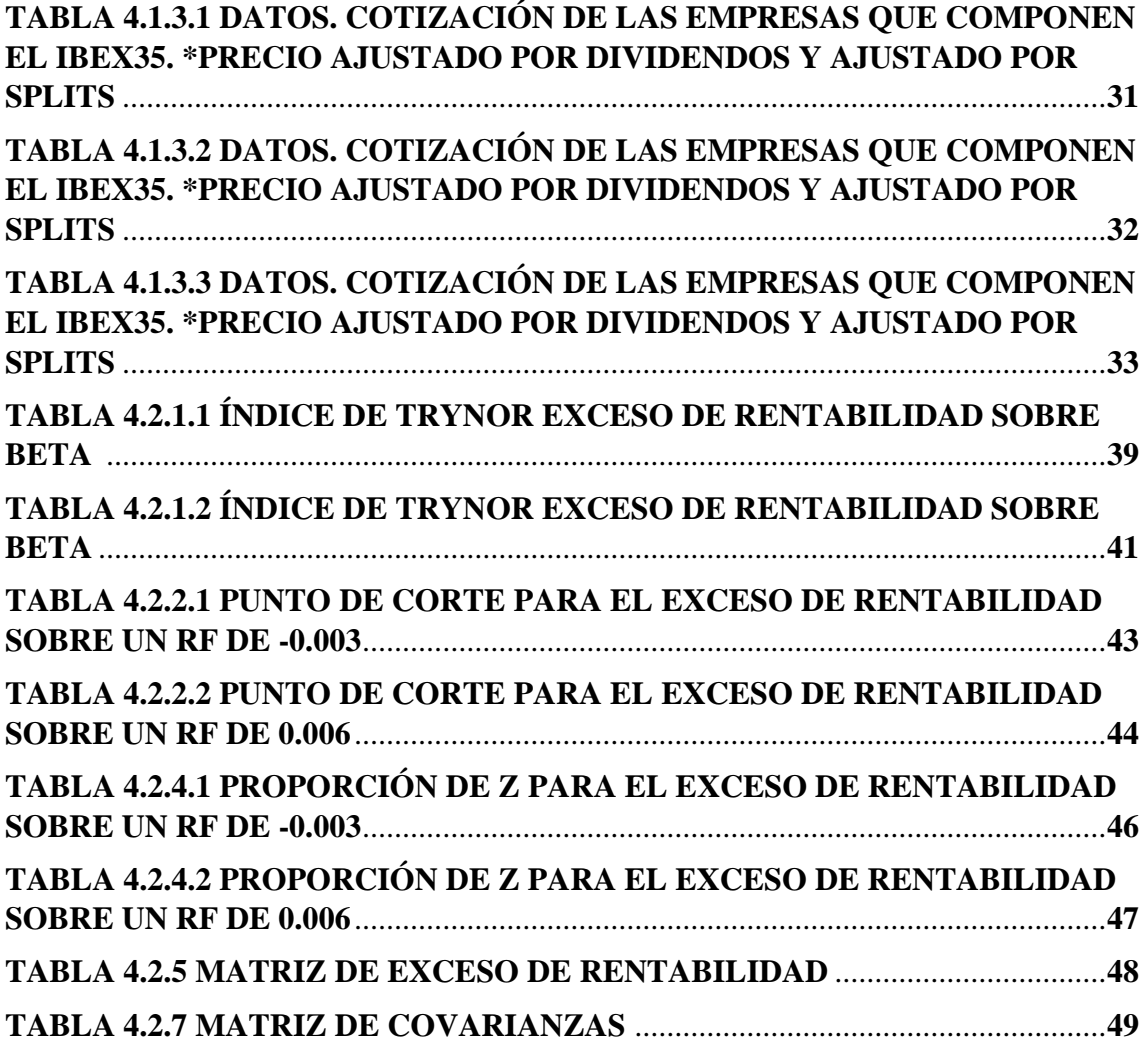

# **INTRODUCCIÓN**

EL objetivo de este trabajo es formar una cartera eficiente con la mejor combinación de activos del IBEX35, donde se pueda analizar para qué niveles de riesgo se obtiene la mayor rentabilidad y para qué nivel de rentabilidad se obtiene el mínimo nivel de riesgo. Para ello se utiliza el modelo de Markowitz de 1952 que constituye la base de la denominada Teoría de Carteras. A partir de este modelo se obtiene cuál es la mejor cartera posible, definida en los términos de eficiencia descritos anteriormente de rentabilidad y riesgo. Este análisis se realiza con el conjunto de activos con riesgo que forman parte del índice bursátil del mercado español IBEX 35. A partir de estos activos se determinan cuáles son los activos idóneos para la formación de la cartera a través del Índice o Ratio de Treynor y la proporción en que deben combinarse.

Este trabajo aporta una información muy útil para invertir en el mercado español formando una cartera con la mejor combinación posible de activos del IBEX35. Con estos cálculos el inversor o el gestor de fondos podrá estudiar los resultados para seleccionar los títulos en los que invertir y con qué proporción de cada título formar una cartera eficientemente, con el riesgo que el inversor esté dispuesto a asumir. De forma que el inversor obtendrá la máxima rentabilidad posible acorde con ese riesgo.

La razón personal de este trabajo es mi interés por la economía financiera. En el grado de Administración y Dirección de Empresas me formé en el Itinerario de especialidad de Banca, Finanzas y Contabilidad. Creo que un objetivo del Trabajo de Fin de Grado es poner en práctica los conocimientos adquiridos en las áreas que hemos estudiado. La realización de este trabajo es motivada por querer emplear lo aprendido en Fundamentos de Economía Financiera, Dirección Financiera I, Dirección Financiera II, Mercados e Instituciones Financieras, Inversiones Financieras y Matemáticas de las Operaciones Financieras. Me parece muy interesante el poder demostrar de forma práctica un planteamiento teórico que se imparte en cualquiera de las áreas de la economía financiera y es base para todo lo que abarca la Teoría de Carteras.

En la implementación del modelo de Markowitz se han utilizado las cotizaciones de las empresas que componen el IBEX 35, con el precio ajustado por dividendos y ajustado por splits. Datos de cotizaciones mensuales en los últimos 5 años desde enero de 2014 hasta diciembre de 2017.

Se ha estimado un valor medio máximo y un valor medio mínimo de la rentabilidad del activo libre de riesgo, al ser el índice bursátil español IBEX35 se han utilizo las Letras del Tesoro, un valor de la rentabilidad libre de riesgo por defecto a la baja y un valor de la rentabilidad libre de riesgo por exceso al alza en los últimos 5 años. El objetivo es medir el exceso de rentabilidad, comparando la rentabilidad media anual obtenida con la tasa libre de riesgo.

En el desarrollo del modelo se calcula el Índice de Treynor en cada una de las empresas de IBEX 35 y se ordenan de mayor a menor los resultados obtenidos con el Índice de Treynor. Los valores más altos son los mejores para formar la cartera eficiente.

Posteriormente, se determina qué activos se deben elegir y cuales se deben rechazar para formar la cartera eficiente. Se establece un punto de corte.

Se estima la proporción de cada activo en la cartera. Se estima la proporción de cada activo para el exceso de rentabilidad, sobre una rentabilidad libre de riesgo mínima y la proporción de cada activo para el exceso de rentabilidad sobre una rentabilidad libre de riesgo máxima.

Posteriormente se opera con matrices, formando una primera matriz con el exceso de rentabilidad mensual de cada activo con respecto a la rentabilidad media mensual total. Es decir, a cada rentabilidad mensual se le calcula la diferencia con respecto a la rentabilidad media mensual. Se forma una matriz transpuesta y una matriz de covarianzas. Se calculan los estadísticos de media, varianza, desviación típica, covarianza y su correlación

Finalmente, se llega al objetivo y se calcula la proporción de RIESGO y RENTABILIDAD.

Los resultados alcanzados a partir del trabajo ponen de manifiesto que la cartera resultante está compuesta por 10 activos:

**Abertis Infraestructuras S.A. (ABE) Amadeus IT Holding S.A. (AMS) Bankinter S.A. (BKT) Enagás S.A. (ENG) Ferrovial S.A. (FER) Siemens Gamesa Renewable Energy S.A. (SGRE) Grifols SA (GRF) International Consolidated Airlines Group S.A. (IAG) Iberdrola S.A. (IBE) Viscofan S.A. (VIS)**

A partir de estos activos, se realizan los cálculos para obtener una cartera eficiente con la máxima rentabilidad para un riesgo dado y la del mínimo riesgo para una rentabilidad dada. Se representan estos resultados calculados a través de un gráfico de dispersión y el resultado es la **Frontera eficiente de Markowitz**. En ella se encuentran todas las combinaciones posibles de rentabilidad y riesgo de la cartera eficiente formada por 10 activos.

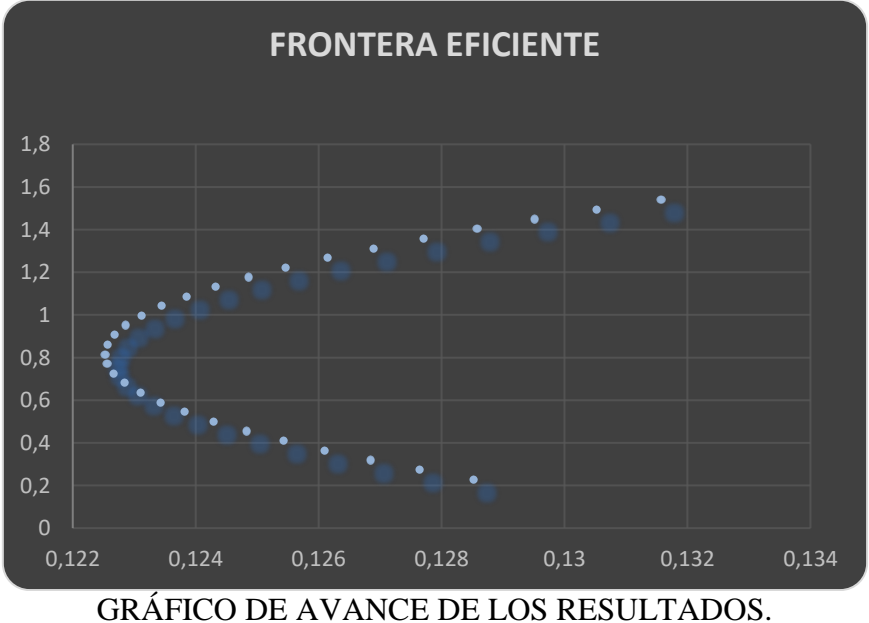

## **RENTABILIDAD E(Ri)**

Fuente: realización propia

**RIESGO (Ri)**

# **CAPÍTULO 1 EL MODELO DE MARKOWITZ Y EL ÍNDICE DE TREYNOR**

## **CAPÍTULO 1 EL MODELO DE MARKOWITZ Y EL ÍNDICE DE TREYNOR**

## **1.1 MARKOWITZ**

Harry Max Markowitz (Chicago, 1927) es un economista estadounidense especializado en el análisis de inversiones. Recibió el Premio Nobel de Economía en 1990 junto a Merton Miller y William Sharpe por sus aportaciones al análisis de carteras de inversión y a los métodos de financiación corporativa.

Markowitz realizó los estudios secundarios en Chicago e ingresó en la Universidad de la misma ciudad para cursar su licenciatura. Allí se forjó como economista con profesores como Friedman o Savage, quien ya había trabajado en torno a los problemas de la selección de inversiones. Markowitz tuvo la suerte de poder colaborar durante sus estudios en trabajos de investigación de la comisión Cowles y obtuvo el grado en 1950.

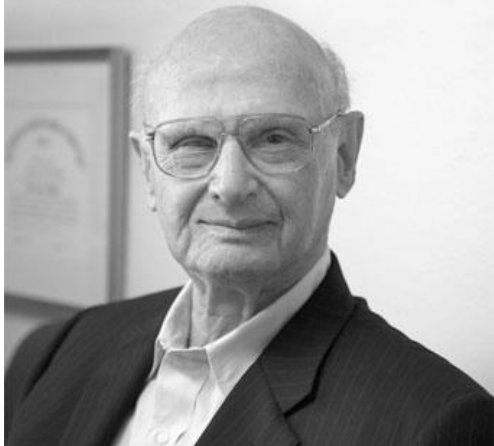

1.1 Harry Markowitz. Fuente de la imagen: https://www.biografiasyvidas.com/biografia/m/markowitz.htm

Desde entonces definió como línea de investigación principal la observación de las inversiones de carácter financiero, que le llevaron a publicar los puntos básicos de su planteamiento acerca de la elección óptima de carteras en un artículo titulado "*Selección de carteras*". Ese mismo año comenzó a trabajar para la Corporación *RAND*, donde colaboró en el desarrollo de modelos de optimización, programación lineal y algoritmos.

Markowitz obtuvo el grado de doctor en 1954 y, al final de la década de los años cincuenta, publicó su libro *Selección de carteras: diversificación eficiente*, texto en el que exponía toda su teoría sobre los modelos de inversión en carteras de acciones

En 1960 Markowitz dejó la Corporación *RAND*, aunque en 1961 fue contratado por segunda vez hasta 1963 para desarrollar un lenguaje de programación conocido como *SIMSCRIPT*, destinado a la optimización económica con ordenadores. Después de abandonar RAND fue contratado por *Consolidates Analysis Intitutes INC*, hasta que en 1968 volvió a la Universidad de California.

Tras pasar por la *Arbitrage Management Company*, en 1974 ingresó en el centro de investigación *Watson* de Nueva York de IBM, en el que permaneció hasta 1983. Un año antes, en 1982, había aceptado la plaza de profesor de economía de la Universidad estatal de Nueva York. En 1990 fue galardonado con el Premio Nobel de Economía, junto a Merton Miller y William Sharpe. Entre sus publicaciones se encuentran *Porfolio selection: eficient diversification of investmens* (1959), *The SIMSCRIPT II programming language* junto a Kiviat P.J. y Villanueva R. (1968) y *Mean-variance analysis in portfolio choice capital markets* (1987).

## **EL MODELO DE MARKOWITZ**

Markowitz publicó en 1952 el artículo que se considera el origen de la Teoría de Selección de Carteras y la consiguiente Teoría de Equilibrio en el mercado de capitales. Inicialmente se le prestó escasa atención hasta que en 1959 aclaró con mayor detalle su formulación inicial. A raíz de un famoso trabajo publicado en 1958 por James [Tobin,](http://www.eumed.net/cursecon/economistas/tobin.htm) se vuelve a plantear el problema de la composición óptima de una cartera de valores, si bien con una orientación y alcance totalmente nuevos. Fueron sin embargo W. F. [Sharpe](http://www.eumed.net/cursecon/economistas/sharpe.htm) y J. Lintner quienes completaron el estudio despertando un enorme interés en los círculos académicos y profesionales.

Se entiende por *cartera de valores* una determinada combinación de valores mobiliarios adquiridos por una persona física o jurídica y que pasan, por lo tanto, a formar parte de su patrimonio. En ella se incluyen cualquier tipo de activos financieros.

La principal aportación de Markowitz se encuentra en recoger de forma explícita en su modelo los rasgos fundamentales de lo que, en un principio, se puede calificar como conducta racional del inversor, consistente en buscar aquella composición de la cartera que haga máxima la rentabilidad para un determinado nivel de riesgo, o bien, un mínimo el riesgo para una rentabilidad dada.

Harry Markowitz publicó en 1952 su libro *Selección de carteras: diversificación eficiente*, texto en el que exponía toda su teoría sobre los modelos de inversión en carteras de acciones. En ella desarrolló un modelo de análisis por el cual el inversor optimiza su comportamiento en ambientes de incertidumbre a través de la maximización de la rentabilidad y la minimización del riesgo. En este modelo se utilizó como medida de la rentabilidad la esperanza del valor actual de la cartera de acciones y como medida del riesgo su varianza.

Por una parte, la rentabilidad se obtenía a partir de las esperanzas de los valores futuros de los dividendos actualizados al momento presente. Por otra, el riesgo se medía por las covarianzas que existían entre todas las acciones que componían la cartera. En estas condiciones, según el modelo de Markowitz, la optimización de la cartera se realizaba a partir de la combinación óptima para el inversor entre la esperanza y el riesgo. La conclusión más evidente es que el riesgo de un activo concreto no debe valorarse aislada e individualmente, sino en función de la contribución al riesgo total de la cartera de cada inversor.

La matriz de varianza covarianza representa toda la variabilidad y, por tanto, el riesgo de los activos financieros. Su estimación precisa es fundamental en la determinación de la cartera eficiente en el modelo de media-varianza, ya que contiene la información acerca de la volatilidad de los activos financieros, así como de los comovimientos frente los mismos.

#### **1.1.1 HIPÓTESIS DEL MODELO**

- 1) Se suponen mercados perfectos.
- 2) Se considera un único horizonte temporal.
- 3) Existe un tipo de interés sin riesgo al que se puede prestar y tomar prestado.
- 4) En sus decisiones, los individuos se comportan como adversos al riesgo, tratan de maximizar su utilidad y se fijan sólo en su rentabilidad y el riesgo.

#### **1.1.2 LAS PRINCIPALES IMPLICACIONES DEL MODELO DE MARKOWITZ**

El modelo de Markowitz proporcionó a los profesionales de las finanzas una precisa definición del binomio rentabilidad-riesgo a través de la media, es decir, el valor esperado o medio ponderado más probable de los rendimientos posibles; y la varianza, es decir, cuadrado de las desviaciones de los rendimientos posibles en torno al valor esperado.

La identificación del binomio rentabilidad-riesgo con la media y la varianza, sentó las bases además para la aplicación del álgebra de la estadística matemática a la selección de carteras.

La fórmula de la varianza de una suma de variables aleatorias muestra que la unidad de análisis para el inversor no es cada uno de los títulos individualmente considerados, sino la cartera de valores en su conjunto.

El riesgo de un título individual no puede definirse sin tener en cuenta su relación con el conjunto de la cartera y, en particular, su covarianza con los demás activos que la forman.

Las covarianzas y no sólo el número de títulos combinados en las carteras explican los beneficios derivados de la diversificación del riesgo.

Si los agentes se fijan solo en la rentabilidad media y el riesgo asociado, lo habitual es suponer normalidad.

Si no se puede "vender a corto" ni existen títulos sin riesgo, las combinaciones posibles se situarán en "arcos". Las combinaciones de pares de riesgo rentabilidad con las combinaciones iniciales, describirán un mapa de combinaciones. Sin embargo, dado que los agentes quieren maximizar su utilidad, las carteras eficientes se situarán en el extremo superior del área, que se denomina frontera eficiente.

Además, si incluimos títulos sin riesgo, la frontera se transforma de tal modo que existe una parte recta y otra curva. Si eliminamos la restricción de no poder vender a corto, existe un área de combinaciones determinado por las dos rectas tangentes a la frontera eficiente, sin embargo, si el objetivo del agente es maximizar la utilidad, siempre se situará en la parte superior. A esta recta se le denomina Linea de Mercado de Capitales. La introducción del activo libre de riesgo modifica la frontera eficiente, de manera que sólo puede existir una cartera óptima (R\*).

## **1.2 JACK L. TREYNOR**

Jack Lawrence Treynor, (21 de febrero de 1930-11 de mayo de 2016) fue un economista norteamericano, presidente de *Treynor Capital Management* en *[Palos Verdes Estates](https://www.microsofttranslator.com/bv.aspx?from=&to=es&a=https%3A%2F%2Fen.wikipedia.org%2Fwiki%2FPalos_Verdes_Estates%2C_California)*, [California.](https://www.microsofttranslator.com/bv.aspx?from=&to=es&a=https%3A%2F%2Fen.wikipedia.org%2Fwiki%2FPalos_Verdes_Estates%2C_California) Fue miembro Redactor Senior y asesor de la *[Revista de gestión de inversiones](https://www.microsofttranslator.com/bv.aspx?from=&to=es&a=https%3A%2F%2Fen.wikipedia.org%2Fwiki%2FJournal_of_Investment_Management)* y fue Senior Fellow del [Instituto para la investigación cuantitativa en las finanzas](https://www.microsofttranslator.com/bv.aspx?from=&to=es&a=https%3A%2F%2Fen.wikipedia.org%2Fw%2Findex.php%3Ftitle%3DInstitute_for_Quantitative_Research_in_Finance%26action%3Dedit%26redlink%3D1) y fue durante muchos años editor de la *[CFA Institute](https://www.microsofttranslator.com/bv.aspx?from=&to=es&a=https%3A%2F%2Fen.wikipedia.org%2Fwiki%2FCFA_Institute) [Journal de analistas financieros](https://www.microsofttranslator.com/bv.aspx?from=&to=es&a=https%3A%2F%2Fen.wikipedia.org%2Fwiki%2FFinancial_Analysts_Journal)*.

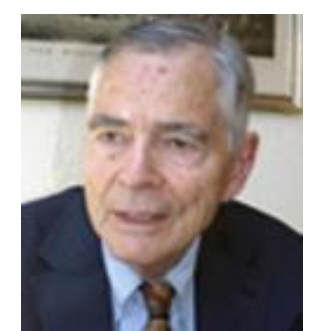

1.3 Jack L. Treynor. Fuente de la imagen: https://cfainstitute.org/People/treynor\_jack.jpg

Treynor era el protegido de [Franco Modigliani](https://www.microsofttranslator.com/bv.aspx?from=&to=es&a=https%3A%2F%2Fen.wikipedia.org%2Fwiki%2FFranco_Modigliani) y mentor de [Fischer Black.](https://www.microsofttranslator.com/bv.aspx?from=&to=es&a=https%3A%2F%2Fen.wikipedia.org%2Fwiki%2FFischer_Black) Se formó en matemática en el *[Haverford College](https://www.microsofttranslator.com/bv.aspx?from=&to=es&a=https%3A%2F%2Fen.wikipedia.org%2Fwiki%2FHaverford_College)*, completó *[Harvard Business School](https://www.microsofttranslator.com/bv.aspx?from=&to=es&a=https%3A%2F%2Fen.wikipedia.org%2Fwiki%2FHarvard_Business_School)* con distinción en 1955 y durante un año escribió casos prácticos para el profesor *Robert Anthony*. En 1956, escribió un trabajo para el arrendamiento de bienes de capital. En Harvard, Treynor había enseñado que la manera de tomar decisiones a largo plazo era en última instancia en los años futuros 20, 30 o 40 de beneficios futuros comparándolo con la inversión inicial. Lo importante era que la tasa de descuento debe reflejar el riesgo de los beneficios. Treynor notó que cuando la corriente de beneficios dura mucho tiempo, su valor actual es extremadamente sensible a la elección del tipo de descuento; simplemente cambiando la duración, un proyecto deseable podría parecer indeseable y viceversa. Treynor decidió tratar de entender la relación entre el riesgo y la tasa de descuento, y esto fue el impulso para el famoso "*idea in the rough*" ("idea en bruto") del *[Capital Asset Pricing Model](https://www.microsofttranslator.com/bv.aspx?from=&to=es&a=https%3A%2F%2Fen.wikipedia.org%2Fwiki%2FCapital_Asset_Pricing_Model)* o CAPM.

La solución de Treynor al problema del presupuesto de capital fue que la tasa de descuento apropiada es la que los mercados de capitales utilizan para el descuento de flujos de efectivo futuros. Este es el núcleo del [CAPM.](https://www.microsofttranslator.com/bv.aspx?from=&to=es&a=https%3A%2F%2Fen.wikipedia.org%2Fwiki%2FCapital_asset_pricing_model)

En 1960, Treynor obtuvo un proyecto, que en su encarnación de 1961 fue titulado "El valor de mercado, el tiempo y el riesgo". Miller y [Modigliani](https://www.microsofttranslator.com/bv.aspx?from=&to=es&a=https%3A%2F%2Fen.wikipedia.org%2Fwiki%2FFranco_Modigliani) habían escrito sus afamados trabajos de 1958 y 1963. Puesto que la primera parte del proyecto de Treynor aborda el problema de un período, Modigliani le sugirió dividir el trabajo en dos y nombrar a esa parte "hacia una teoría del valor de mercado de activos con riesgo". Treynor siguió su consejo y presentó la primera parte en 1962 y la segunda parte, titulada "Implicaciones para la teoría de las finanzas", en la primavera de 1963. Más adelante, meses después, Modigliani le llamó para hablarle del trabajo de [William F. Sharpe](https://www.microsofttranslator.com/bv.aspx?from=&to=es&a=https%3A%2F%2Fen.wikipedia.org%2Fwiki%2FWilliam_F._Sharpe) del CAPM y sugirió que Treynor y Sharpe intercambiaran sus borradores. ¨*Hacia una teoría del valor de mercado de activos con riesgo*¨ no fue publicado hasta que apareció en 1999 en el libro

de Robert Korajczvk, titulado *Precios de activos y desempeño de la cartera*¨. Este trabajo también se presenta en la sección de ¨Riesgo¨ del libro de 2007 de Treynor, *Treynor en la inversión institucional.*

Martin Ernst y Treynor se centraron en dos artículos de *[Harvard Business Review](https://www.microsofttranslator.com/bv.aspx?from=&to=es&a=https%3A%2F%2Fen.wikipedia.org%2Fwiki%2FHarvard_Business_Review)* , la primera, titulada *"Cómo encontrar la tasa de fondos de inversión",* en 1965; la segunda (con Kay Mazuy), titulada *"Pueden los Mutual Funds Outguess con el Mercado?"*, más tarde siguió en 1966.

Cuando Fischer Black se interesó en el trabajo de Treynor. Después de que [Donald Regan](https://www.microsofttranslator.com/bv.aspx?from=&to=es&a=https%3A%2F%2Fen.wikipedia.org%2Fwiki%2FDonald_Regan) hubiese contratado a Treynor en 1966 trabajando para él en [Merrill Lynch,](https://www.microsofttranslator.com/bv.aspx?from=&to=es&a=https%3A%2F%2Fen.wikipedia.org%2Fwiki%2FMerrill_Lynch) Black y Treynor publicaron tres trabajos. Estos trabajos fueron Treynor y Black (1972), Treynor y Black (1973) (ambos ocupan el [modelo Treynor-Black](https://www.microsofttranslator.com/bv.aspx?from=&to=es&a=https%3A%2F%2Fen.wikipedia.org%2Fwiki%2FTreynor-Black_model) para la construcción de la cartera) y Treynor y Black (1976); en el último, junto a Black replanteó la teoría de Treynor de 1963, bajo el título "Decisiones de inversión corporativa" y la teoría de 1976 de Myers, sobre los progresos modernos en la gestión financiera.

Treynor pasó a aplicar sus teorías con fines prácticos en la industria de inversión. Compartió su riqueza de conocimiento con una generación más joven por la enseñanza en varias universidades. Trabajó doce años como editor de la *Revista de analistas financieros*, ayudando a los autores para exponer sus ideas coherentemente y con claridad.

En 2007, la [Asociación Internacional de Ingenieros Financieros](https://www.microsofttranslator.com/bv.aspx?from=&to=es&a=https%3A%2F%2Fen.wikipedia.org%2Fwiki%2FInternational_Association_of_Financial_Engineers) (IAFE) le nombró Ingeniero Financiero del Año, reconociéndole por sus preeminentes contribuciones financieras tanto teóricas como prácticas, particularmente la esencia del [CAPM.](https://www.microsofttranslator.com/bv.aspx?from=&to=es&a=https%3A%2F%2Fen.wikipedia.org%2Fwiki%2FCapital_asset_pricing_model) Murió el 11 de mayo de 2016 con la edad de 86 años.

## **EL ÍNDICE DE TREYNOR**

El *Índice de Treynor* o *Ratio de Treynor* mide el diferencial de rentabilidad que una cartera o fondo obtiene sobre el [activo libre de riesgo](http://economipedia.com/definiciones/activo-libre-riesgo.html) por unidad de riesgo, considerando el riesgo por el coeficiente *[Beta](http://economipedia.com/definiciones/beta.html)*.

Como activo libre de riesgo, se suele utilizar la referencia de un [Bono del Estado](http://economipedia.com/definiciones/bono-10-anos.html) en España, en el caso de Europa se utiliza el *Bund* Alemán o en Estados Unidos el Bono del Tesoro Americano.

El Índice de Treynor se calcula de la siguiente manera:

$$
TR = \frac{R_p - R_f}{\beta_p}
$$

**Rp:** Rentabilidad de la cartera.

**Rf:** Rentabilidad del activo libre de riesgo.

**βp:** Beta de la cartera.

Es por tanto, un ratio que mide el exceso de rentabilidad (que se define como la diferencia entre la rentabilidad media de la cartera y la tasa libre de riesgo), ganado por unidad de [riesgo sistemático](http://economipedia.com/definiciones/riesgo-sistematico.html) (beta).

El riesgo sistemático es aquel riesgo que afecta al mercado en su totalidad medido por la *Beta*, en cambio, el riesgo no sistemático es aquel riesgo que afecta al valor o acción en cuestión.

```
 Riesgo sistemático Riesgo no sistemático
```
Se debe tener en cuenta que, a medida que disminuye el periodo de cálculo (por ejemplo, de anual a mensual), el numerador del Ratio de Treynor se hará más pequeño, pero el denominador (beta), se queda igual, sin cambios. Por lo tanto, la relación es directa, el Ratio de Treynor disminuye cuando el periodo de cálculo disminuye.

#### **1.2.1 RATIO DE SHARPE VS. RATIO DE TREYNOR**

Ambos son ratios de *rendimiento* y con ellos se pueden realizar rankings para elegir si una cartera es mejor que la otra.

Para carteras bien diversificadas (después de realizar una correcta diversificación se elimina el riesgo no sistemático -en la práctica es muy difícil-), el ranking de las carteras aplicando el Ratio de Treynor debe ser el mismo que aplicando el [Ratio de Sharpe.](http://economipedia.com/definiciones/ratio-de-sharpe.html) Sin embargo, para carteras no diversificadas, el ranking varía.

El Ratio de Treynor no debe ser usado como una medida de *rendimiento* de una manera independiente. En ese caso, la inversión o cartera en cuestión, debe ser valorada por su riesgo total, es decir, por el Ratio de Sharpe y no mediante el Ratio de Treynor, pues éste es apropiado cuando se comparan carteras bien diversificadas.

Tomar el riesgo sistemático como medida de riesgo implica suponer que los gestores de carteras las administran de forma eficiente, es decir, que anulan el riesgo específico de los activos mediante la diversificación; es razonable, por tanto, remunerar a los inversores únicamente por el riesgo sistemático que soportan.

Podemos concluir que cuanto mayor sea el Ratio de Treynor mejor habrá sido la gestión de la cartera.

# **CAPÍTULO 2 ANÁLISIS MATEMÁTICO DEL MODELO**

## **CAPÍTULO 2 ANÁLISIS MATEMÁTICO DEL MODELO**

## **2.1 RENTABILIDAD DE UN ACTIVO Y RENTABILIDAD DE UNA CARTERA**

La rentabilidad de un activo se calcula mediante la media aritmética o la media geométrica de los rendimientos del activo.

Por su parte, la rentabilidad de una cartera se calcula a partir de la media ponderada de las rentabilidades de cada uno de los activos que la componen.

El cálculo de las anteriores rentabilidades es diferente dependiendo del momento en el que se efectúa:

- **Rentabilidad "Ex–Post**", al final del plazo temporal, denominada histórica o "a posteriori", ya que toda la información es conocida con certeza (datos de compra, venta, cotización y rendimientos).
- **Rentabilidad "a priori" o "Ex-Ante**", al inicio del plazo temporal, denominada esperada, ya que toda la información debe ser previamente estimada. Es una variable aleatoria por lo que tomará diferentes valores dependiendo de la distribución de los rendimientos del activo.

## **2.2 RIESGO DE UN ACTIVO Y RIESGO DE UNA CARTERA**

Se entiende por riesgo la variabilidad o fluctuación (al alza o a la baja) de la rentabilidad del activo respecto a su rentabilidad esperada. Es decir, la posibilidad de que la rentabilidad efectiva sea diferente a la esperada. Se calcula a través de la varianza o desviación típica.

#### **RIESGO DE UN ACTIVO**

El riesgo de un activo se refiere al grado de incertidumbre acerca de su rentabilidad esperada. Dicho grado de incertidumbre es medible cuantitativamente a través de determinadas medidas estadísticas. En concreto, utilizamos dos medidas con diferentes unidades: la varianza, que se mide habitualmente en tantos por diez mil, y la desviación típica o estándar, que al ser la raíz cuadrada de la varianza se mide en tantos por cien. Es precisamente a esta medida estadística de la desviación típica a la que en finanzas denominamos volatilidad

Podemos decir que entre dos activos se considerará más arriesgado aquél que tenga mayor volatilidad.

Al igual que ocurría con el cálculo de la rentabilidad de un activo, es posible referirse a

#### V**olatilidad "a priori" de un activo**

Que es la existencia de una fluctuación de la rentabilidad del activo respecto al valor de su rentabilidad esperada.

Por su parte, se calcula la Volatilidad Histórica o Ex-post a partir de datos históricos no agrupados, obteniendo primero la varianza mediante la siguiente expresión:

$$
\sigma^{2} = \frac{(x_{1} - \overline{x})^{2} + (x_{2} - \overline{x})^{2} + ... + (x_{i} - \overline{x})^{2} + ... + (x_{n} - \overline{x})^{2}}{N} = \frac{\sum_{i=1}^{n} (x_{i} - \overline{x})^{2}}{N}
$$

La volatilidad se calcula como la desviación tipo o desviación estándar, que es la raíz cuadrada de la varianza y que vendrá expresada como:

$$
\sigma = \sqrt{\frac{\left(x_1 - \overline{x}\right)^2 + \left(x_2 - \overline{x}\right)^2 + \ldots + \left(x_i - \overline{x}\right)^2 + \ldots + \left(x_n - \overline{x}\right)^2}{N}} = \sqrt{\frac{\sum_{i=1}^n (x_i - \overline{x})^2}{N}}
$$

#### **Volatilidad a posteriori de un activo**

Si una variable aleatoria se representa mediante una serie de resultados realizados: x1, x2,…, xn

con unas p referidas a los datos realizados respectivos asociados a cada escenario: p1, p2,…, pn

Entonces, la varianza es:

$$
\sigma^{2}(x) = p_{1} \cdot (x_{1} - E(x))^{2} + p_{2} \cdot (x_{2} - E(x))^{2} + ... + p_{i} \cdot (x_{i} - E(x))^{2} + ... + p_{n} \cdot (x_{n} - E(x))^{2} = \sum_{i=1}^{n} p_{i} \cdot (x_{i} - E(x))^{2}
$$

La desviación tipo o desviación estándar del conjunto de datos anterior es la raíz cuadrada de la varianza:

$$
\sigma(x) = \sqrt{\sum_{i=1}^{n} p_i \cdot (x_i - E(x))^{2}}
$$

#### **RIESGO DE UNA CARTERA**.

Se verá afectado por tres componentes: i) la proporción invertida en cada activo, ii) la varianza o desviación estándar de cada activo, y iii) la covarianza o coeficiente de correlación existente entre cada par de activos (mide el grado de asociación entre activos)

El riesgo de una cartera va a depender no sólo del riesgo de cada activo, sino también de la correlación existente entre ellos.

Estadísticamente, el riesgo de una cartera depende de las varianzas de los activos, de su ponderación en la cartera y de sus coeficientes de correlación.

La expresión algebraica de la varianza de una cartera compuesta por dos activos con riesgo es:

$$
\sigma_{P}^{2} = W_{1}^{2} \cdot \sigma_{1}^{2} + W_{2}^{2} \cdot \sigma_{2}^{2} + 2 \cdot W_{1} \cdot W_{2} \cdot \sigma_{12}
$$

 $\sigma_i^2$  = varianza de los activos con riesgo.

 $\sigma_{ij}$  = covarianza entre los activos i, j.

 $w_i$  = ponderación de cada uno de los activos que componen la cartera.

La covarianza se representa como

$$
\sigma_{xy}=\frac{(x_1-\overline{x})(y_1-\overline{y}) . n_1+(x_2-\overline{x})(y_2-\overline{y}) . n_2+...+(x_n-\overline{x})(y_n-\overline{y}) . n_n}{N}
$$

Asociado al concepto de la covarianza, aparece el coeficiente de correlación, cuya expresión es la siguiente donde X e Y representan a 2 activos:

$$
\rho_{XY} = \frac{\sigma_{XY}}{\sigma_X \cdot \sigma_Y}
$$

La varianza de la cartera si empleamos el coeficiente de correlación será:

$$
\sigma_P^2 = w_1^2 \times \sigma_1^2 + w_2^2 \times \sigma_2^2 + 2w_1 \times w_2 \times \rho_{12} \times \sigma_1 \times \sigma_2
$$

El riesgo de una cartera se puede descomponer en dos partes:

**Riesgo sistemático**. Es la parte del riesgo total que depende únicamente de los factores internos de la empresa

**Riesgo no sistemático**. Riesgo que viene determinado por influencias externas a la empresa, que afectan al conjunto de valores del mercado en mayor o menor medida.

#### **2.2.1 LA MATRIZ DE VARIANZAS Y COVARIANZAS**

Especial atención merece en este trabajo la matriz de varianzas y covarianzas, por lo que se trata de forma separada dentro del epígrafe referido al riesgo.

La matriz de varianzas-covarianzas representa toda la variabilidad y, por tanto, el riesgo de los activos financieros. Su estimación precisa es fundamental en la determinación de la cartera eficiente del modelo de media-varianza, ya que contiene la información acerca de la volatilidad de los activos financieros, así como de los comovimientos frente los mismos, es decir, la relación y la dependencia entre las variables, en este caso los activos financieros.

Como ya se ha comentado, la covarianza se interpreta como una medida de la relación o asociación existente entre las variables a las que se refiere. Así, si el valor de la covarianza es **positivo** significa que ambas series se mueven, por término medio, en el mismo sentido. Existe dependencia directa entre las variables. Por el contrario, si el valor de la covarianza es **negativo** significa que ambas series se mueven, por término medio, en sentido contrario, o lo que es lo mismo, que existe dependencia inversa. Finalmente, si el valor de la covarianza fuese **nulo** significaría que existe independencia entre los movimientos de ambas series o, dicho de otra forma, que no existe una relación lineal entre las variables.

## **2.3 COEFICIENTE DE REGRESIÓN Y REGRESIÓN LINEAL. MODELO CAPM.**

Una regresión lineal es un instrumento estadístico que permite obtener, a partir de dos series de datos X e Y, una recta que se ajusta de la mejor manera posible a la nube de puntos que gráficamente forman las dos series.

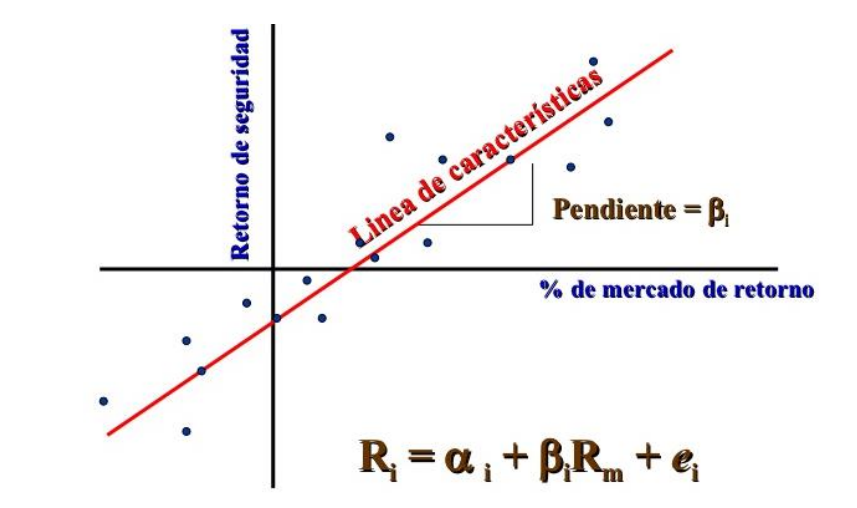

GRÁFICO 2.4. Fuente de la imagen: [https://image.slidesharecdn.com/capitulo-10-](https://image.slidesharecdn.com/capitulo-10-1217138936950077-9/95/capitulo-10-39-728.jpg?cb=1217232700) [1217138936950077-9/95/capitulo-10-39-728.jpg?cb=1217232700](https://image.slidesharecdn.com/capitulo-10-1217138936950077-9/95/capitulo-10-39-728.jpg?cb=1217232700)

La pendiente de la recta de regresión es:

$$
\beta i = \frac{\sigma(\text{Ri}, \text{Rm})}{\sigma^2(\text{Rm})}
$$

Representa la fluctuación que, por término medio, experimenta la rentabilidad de un activo, respecto una variación unitaria en la rentabilidad del índice de referencia o el Mercado. Es el coeficiente de volatilidad. Mide el riesgo sistemático.

#### **MODELO CAPM**

Del modelo de regresión lineal simple conocido como Línea Característica del título obtenemos los coeficientes *alfa* y *beta*.

$$
R_i = \alpha_i + \beta_i \cdot R_m
$$

El coeficiente *alfa* nos indica la rentabilidad del activo o de la cartera que es independiente del mercado, en buena medida podría depender de la destreza del gestor de fondos.

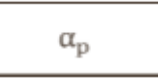

Según el moelo CAPM, la rentabilidad de una cartera o activo individual será igual a la rentabilidad libre de riesgo más la sensibilidad frente al mercado por la prima de riesgo del mercado

$$
\mathrm{R_{i}=RFR}+\beta_{i}\cdot(\mathrm{R_{m}-RFR})
$$

## **2.4 DIVERSIFICACIÓN EFICIENTE**.

Consiste en el proceso para disminuir el riesgo mediante la combinación de valores que tengan una covarianza o correlación menos que perfecta (i.e.  $<$  1), para reducir el riesgo de la cartera sin sacrificar rentabilidad. Por lo general, cuanto menor sea la correlación entre los valores de la cartera, menor será el riesgo de la misma.

Riesgo Sistemático y no Sistemático

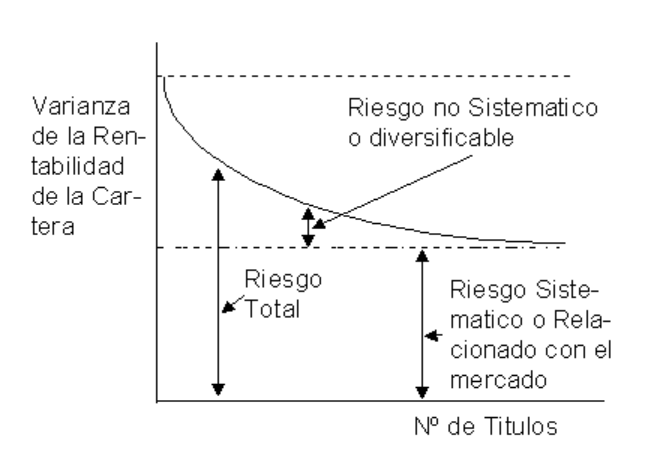

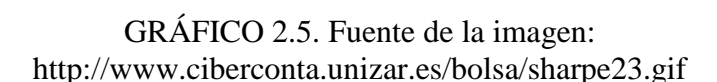

La parte del riesgo de la cartera debido al mercado, riesgo sistemático, podrá reducirse mediante una adecuada diversificación, pero nunca podrá eliminarse completamente.

La parte del riesgo de la cartera debido a las características propias del título, riesgo propio o específico, podrá eliminarse mediante la diversificación.

## **2.5 ALGORITMO DE OPTIMIZACIÓN DE MARKOWITZ**

Una vez vistas las expresiones de rentabilidad esperada y riesgo de una cartera Markovitz plantea un algoitmo de optimización:

MAX ∑ Xi \* Ri

Sujeto a σ c 2: ΣΣ Xi \* Xn \*σ in =σ \*  $X1 + X2 + \ldots + X n :1$  $Xi > O$  (∀Xi: 1 …… n) σ c 2 MIN

Sujeto a  $X1^* R1^* X2^* R2 + \dots + X n^*$  $Rn = R^* X1 + X2 + \ldots + X n :1$  $Xi\succeq O$  ( $\forall$ Xi 1 ….. n)

## **2.6 CRÍTICAS Y LIMITACIONES DEL MODELO DE MARKOWITZ**

El modelo de Markowitz no considera la volatilidad de una serie financiera suponiendo que la varianza es constante en el tiempo (homocedasticidad), por el contrario, es muy frecuente la heterocedasticidad, es decir, la varianza tiene cambios sistemáticos en el tiempo.

El modelo es poco operativo para la selección de la cartera óptima de títulos por parte de un inversor individual ya que tiene la necesidad de conocer las correlaciones entre los rendimientos de todos los títulos a fin de determinar la frontera de carteras eficientes. Además, se necesita introducir las funciones de utilidad de los inversores para determinar sus respectivas carteras óptimas.

Por último, la optimización del modelo de programación cuadrático-paramétrico de Markowitz suele conducir a la identificación de carteras "corners", o de esquina, poco corrientes en el mundo de la inversión bursátil.

## **LIMITACIONES DEL MODELO DE MARKOWITZ EN SU APLICACIÓN PARA LA SELECCIÓN DE PROYECTOS DE INVERSIÓN**

Tales dificultades se acrecientan cuando el modelo de Markowitz se aplica a la selección de proyectos de inversión debido a que:

- Es un modelo uni-periodo mientras que el presupuesto de capital de la empresa suele asignarse a lo largo de varios periodos.
- Los proyectos de inversión de las empresas no suelen ser divisibles como los títulos o activos financieros.
- La dificultad adicional en el cálculo de los coeficientes de correlación entre los proyectos de inversión que constituyen la cartera de activos reales.

### **2.5 EL ÍNDICE DE TREYNOR EN LA SML. ALFA Y MERCADO EFICIENTE**

El *Índice de Treynor* o *Ratio de Treynor* mide el exceso de rentabilidad por unidad de riesgo sistemático que estamos asumiendo. Es un ratio apropiado para carteras que estén bien diversificadas en las que el único riesgo relevante es el sistemático.

$$
TR = \frac{R_p - R_f}{\beta_p}
$$

**Rp:** Rentabilidad de la cartera.

**Rf:** Rentabilidad del activo libre de riesgo.

**Βp:** Beta de la cartera

El *Índice de Treynor* mide el exceso de rentabilidad, es decir el exceso que se define como la diferencia entre la rentabilidad media de la cartera y la tasa libre de riesgo, ganado por unidad de [riesgo sistemático](http://economipedia.com/definiciones/riesgo-sistematico.html) (beta).

Como ya se ha dicho el riesgo sistemático es aquel riesgo que afecta al mercado en su totalidad medido por la *Beta*, en cambio, el riesgo no sistemático es aquel riesgo que afecta al valor o acción en cuestión. Riesgo total = [Riesgo sistemático](http://economipedia.com/definiciones/riesgo-sistematico.html) + Riesgo no [sistemático](http://economipedia.com/definiciones/riesgo-no-sistematico-o-diversificable.html)

Además, se debe tener en cuenta que, a medida que disminuye el periodo de cálculo (por ejemplo, de anual a mensual), el numerador del Ratio de Treynor se hará más pequeño, pero el denominador (beta), se queda igual, sin cambios. Por lo tanto, la relación es directa, el Ratio de Treynor disminuye cuando el periodo de cálculo disminuye.

#### **EL ÍNDICE DE TREYNOR EN LA SML. ALFA Y MERCADO EFICIENTE**

Las carteras situadas en la SML, Security Market Line o línea del mercado de valores, tienen el mismo [ratio de Treynor,](https://es.wikipedia.org/wiki/Ratio_de_Treynor) como la cartera de mercado. Por ejemplo:

$$
\frac{E(R_i)-R_f}{\beta_i}=E(R_M)-R_f.
$$

Una regla general de [selección de activos](https://es.wikipedia.org/w/index.php?title=Criterio_de_selecci%C3%B3n_de_activos&action=edit&redlink=1) con beta positiva es la de comprar siempre que el ratio de Treynor esté por encima de la SML y vender siempre que esté por debajo. De hecho, a partir de la [hipótesis del mercado eficiente,](https://es.wikipedia.org/wiki/Hip%C3%B3tesis_del_mercado_eficiente) se desprende que es imposible vencer al mercado. Por lo tanto, todos los activos deben tener un índice de Treynor menor o igual que el del mercado. En consecuencia, si hay un activo cuyo índice de Treynor es mayor que el del mercado, ese activo está ofreciendo un retorno mayor por unidad de riesgo sistemático, lo que contradiría la hipótesis.

El retorno extra *anómalo* por encima del retorno de mercado ante un nivel de riesgo determinado es lo que se denomina [alfa.](https://es.wikipedia.org/w/index.php?title=Alfa_(finanzas)&action=edit&redlink=1) α: Retorno extra anómalo.

# **CAPÍTULO 3 EL IBEX 35**

## **CAPÍTULO 3 EL IBEX 35**

#### **3.1 EL IBEX35**

El **Ibex 35** es el principal índice bursátil español. Es utilizado como referente nacional e internacional para conocer la situación, buena o mala, de la bolsa española. Está formado por las **35 empresas con más liquidez** que cotizan en el Sistema de Interconexión Bursátil integrado por las cuatro Bolsas Españolas (Madrid, Barcelona, Valencia y Bilbao).

Las **compañías con más liquidez** son aquellas cuyas acciones pueden ser más rápidamente transformadas en **dinero**. Es decir, las que a diario son objeto de más **compras y ventas**; las que en una sesión bursátil protagonizan mayor número de operaciones bursátiles. Son, por tanto, aquellas empresas que reciben un mayor interés por parte de los inversores. Las 35 compañías que más movimiento experimentan en las bolsas españolas son, pues, las que forman el Ibex 35, independientemente del **sector económico** al que pertenezcan.

No todas ellas tienen por qué ser las **empresas más grandes** del país (aunque lo normal es que sea así), ya que algunas de las **principales compañías españolas** (como El Corte Inglés) no cotizan en Bolsa y otras pueden no ser las más líquidas. Además, cada seis meses un Comité de Expertos se reúne, analiza la liquidez en bolsa de las empresas españolas y decide si algunas nuevas empresas deben entrar a formar parte del Ibex en sustitución de otras. Esto ocurre de tiempo en tiempo, pero no en cada reunión semestral.

El Ibex 35 se representa mediante un índice ponderado por capitalización bursátil: así, se calcula en función de la capitalización bursátil de cada una de las empresas que lo componen (y que se obtiene de multiplicar el número de acciones de la compañía por su precio de ese día en concreto). A partir de estos elementos, y mediante una fórmula matemática que calcula la **evolución de precios en el tiempo**, se expresa el valor actual del índice, expresado en puntos. De este modo, cuando se dice que el Ibex 35 se encuentra en los 8.000 puntos, se ofrece una referencia de cuál es la **capitalización de las empresas** que lo forman y también de cómo ha evolucionado ésta a lo largo de los días, meses y años.

Este cálculo ponderado implica que no todas las empresas que cotizan en el Ibex tienen el mismo peso en la evolución del índice, ya que esta depende de la **capitalización bursátil**. Apenas 5 de las 35 compañías representan alrededor de un 65% del índice: **Telefónica, Banco Santander, BBVA, Iberdrola y Repsol**. Esto provoca que los movimientos al alza o a la baja de estos cinco valores influyan de modo determinante en las subidas y caídas del Ibex 35, lo que ha llevado a muchos a afirmar que, en realidad, el Ibex 35 no es representativo del conjunto de la **economía española**, formada sobre todo por **pymes**.

El Ibex 35 se puso en marcha el 14 de enero de 1992 y está gestionado por **Bolsas y Mercados Españoles** (BME).

#### **3.2 COMPONENTES DEL IBEX 35 (IBEX)**

Abertis Infraestructuras S.A. (ABE) Aena SME SA (AENA) ACS Actividades de Construccion y Servicios SA (ACS) Acerinox S.A. (ACX) Amadeus IT Holding S.A. (AMA) Acciona S.A. (ANA) Banco Bilbao Vizcaya Argentaria S.A. (BBVA) Bankia SA (BKIA) Bankinter S.A. (BKT) Caixabank SA (CABK) Cellnex Telecom SA (CLNX) Inmobiliaria Colonial S.A. (COL) Distribuidora Intl de Aliment (DIDA) Endesa Sociedad Anónima (ELE) Enagás S.A. (ENAG) Ferrovial S.A. (FER) Siemens Gamesa Renewable Energy SA (SGREN) Gas Natural SDG S.A. (GAS) Grifols SA (GRLS) International Consolidated Airlines Group S.A. (ICAG) Indra Sistemas S.A. (IDR) Iberdrola S.A. (IBE) Industria de Diseño y Textil S.A. (Inditex) (ITX) Mapfre S.A. (MAP) Meliá Hotels International S.A. (MEL) Merlin Properties Socimi S.A. (MRL) ArcelorMittal SA (MTS) Red Eléctrica Corporación (REE) Repsol S.A. (REP) Banco de Sabadell S.A. (SABE) Banco Santander S.A. (SAN) Telefónica S.A. (TEF) Mediaset España Comunicación S.A. (TL5) Técnicas Reunidas S.A. (TRE) Viscofan S.A. (VIS)

# **CAPÍTULO 4 DESARROLLO DEL MODELO Y RESULTADOS**

## **CAPÍTULO 4 DESARROLLO DEL MODELO Y RESULTADOS**

#### **4.1 MUESTRA**

## **COTIZACIÓN DE LAS EMPRESAS QUE COMPONEN EL IBEX35. \*PRECIO AJUSTADO POR DIVIDENDOS Y AJUSTADO POR SPLITS.**

La fuente de los datos de las cotizaciones recogidas en este trabajo es es.finance.yahoo.com. Son datos históricos mensuales de los activos que componen el IBEX 35 en los últimos 5 años, desde 2013 hasta 2017. Estas cotizaciones incorporan ajustes por dividendos y por *splits*, que se analizan a continuación.

#### **4.1.1 Ajuste por dividendos**

El dividendo es el reparto del beneficio generado en la empresa entre todos sus accionistas, cuando una empresa reparte dividendos, su cotización debe experimentar una variación a la baja, puesto que la compañía está distribuyendo parte de sus fondos propios, que entrega a sus accionistas generalmente en forma de efectivo.

A partir de la cotización de la acción se obtiene el rendimiento del activo, un rendimiento que, en caso de las acciones, consta de dos partes: la ganancia en capital (que se obtiene por la variación en el precio de la acción) y la rentabilidad obtenida vía dividendo durante dicho período.

En el caso de determinar la rentabilidad de nuestras inversiones, tenemos que tener presente que los dividendos son unos rendimientos adicionales sobre la propia fluctuación en las cotizaciones de las acciones, pero claro, estos repartos de beneficios disminuyen también el valor de capitalización de la empresa. Por tanto, el valor de la acción que poseamos en cartera también disminuye.

Por tanto, el ajuste de cotización ex dividendo refleja el valor de capitalización global de la empresa en el momento de ajustar sus cotizaciones.

### **4.1.2 Ajuste por splits**

Un *split* (o desdoblamiento de acciones) es un ajuste matemático que se realiza al valor de las acciones de una compañía, sin cambiar la composición del accionariado. Consiste en disminuir el valor de cada acción y aumentar su número, respetando la proporción monetaria de los inversores.

Un ejemplo sencillo para entender cómo funciona un *split* sería el siguiente: Las acciones de una empresa valen 100 euros. Con un *split*, éstas pasarían a valer, por ejemplo, 10 euros. Tras el ajuste, cada accionista que tuviese una acción de 100 euros, tendría ahora 10 acciones de 10 euros.

Normalmente, a medida que una empresa crece, el valor de sus acciones aumenta. El problema está en que, si el precio de una acción es demasiado alto, se puede frenar su liquidez. En este sentido, aunque el *split* no tiene por qué afectar a la cotización de la empresa, al mejorar la liquidez del valor, el mercado lo percibe como positivo.

Esta estrategia la desarrollan numerosas empresas, incluidas las que cotizan en el Ibex 35. El objetivo de esta decisión es ganar sobre todo liquidez y pequeños accionistas.

**\*\*Además** hay que tener en cuenta que no todas las empresas tienen precio de cotización para el periodo de tiempo escogido en el presente análisis:

**Aena SME SA (AENA)** DESDE FEBRERO 2015

Cellnex Telecom SA (CLNX) DESDE JUNIO 2015

Merlin Properties Socimi S.A. (MRL) DESDE JUNIO 2014
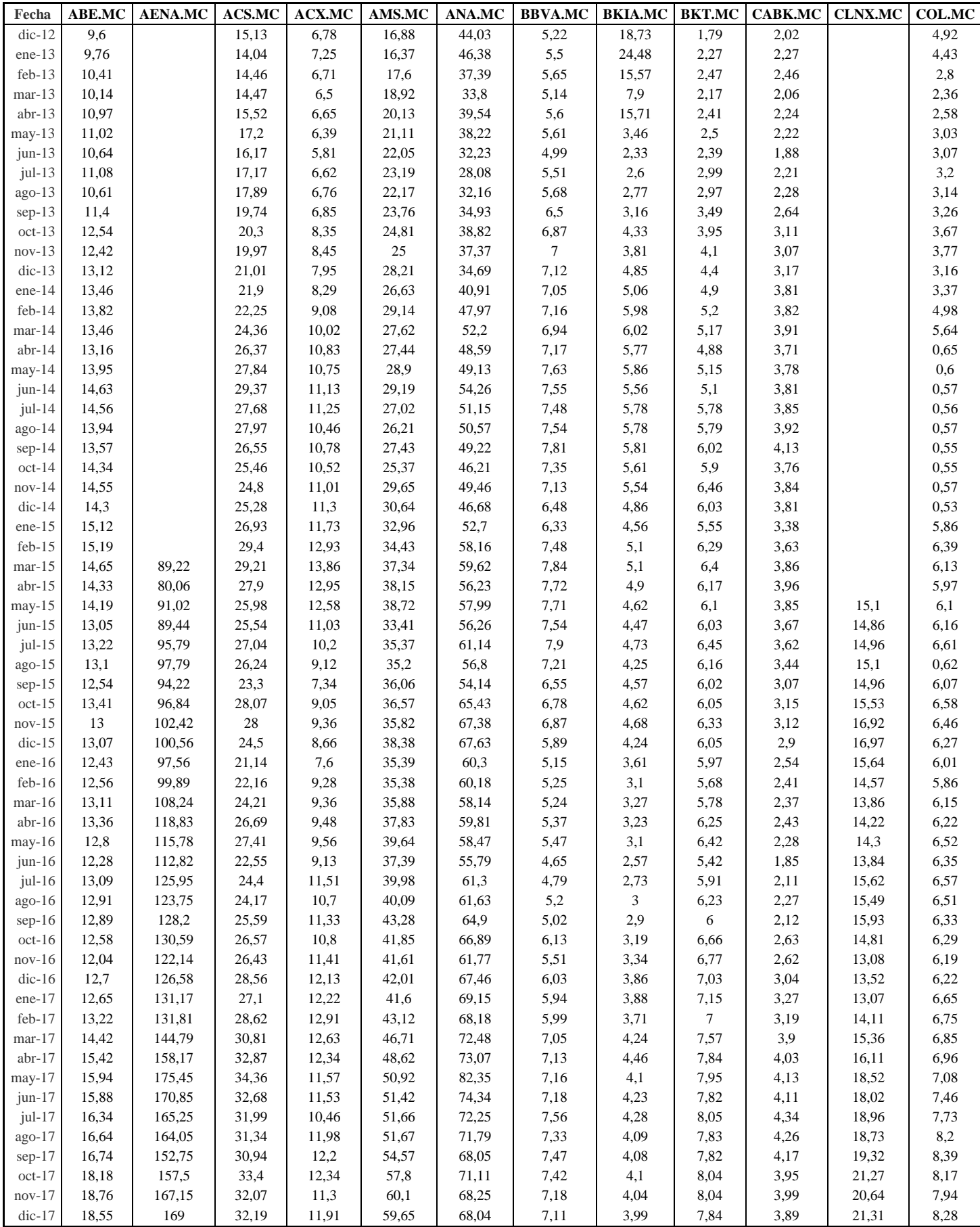

TABLA 4.1.3.1. Fuente: realización propia, datos recogidos en es.finance.yahoo.com.

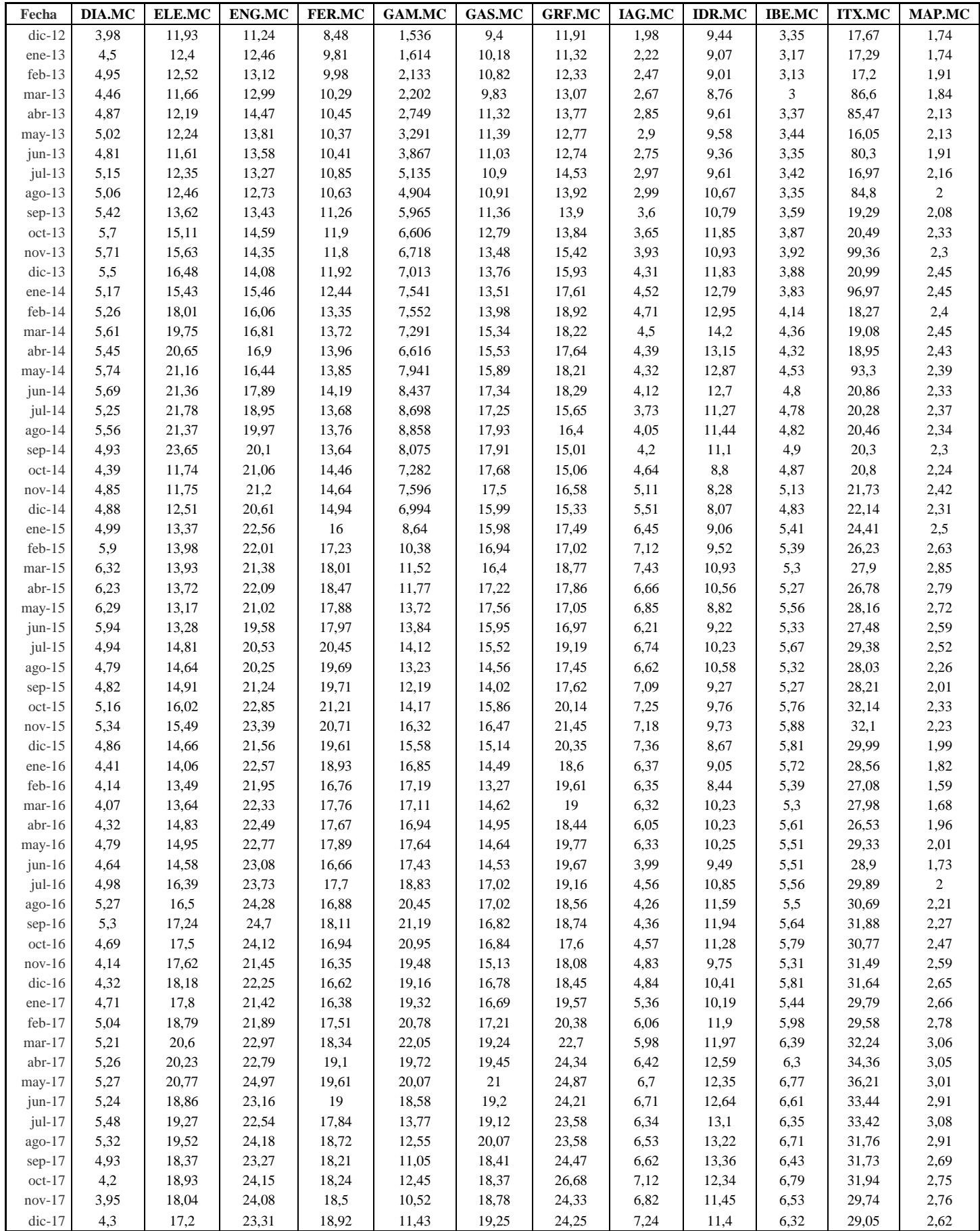

TABLA 4.1.3.2. Fuente: realización propia, datos recogidos en es.finance.yahoo.com.

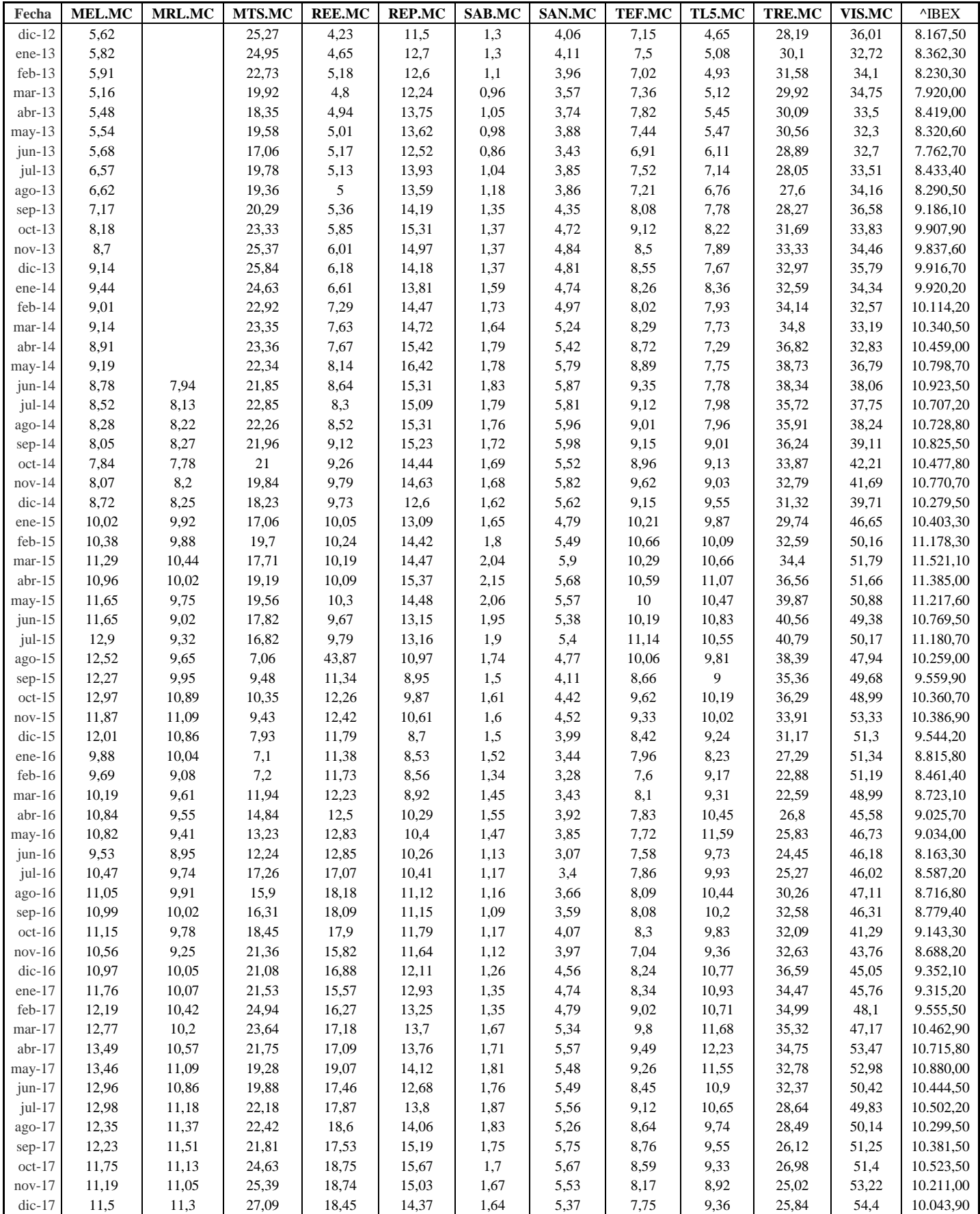

TABLA 4.1.3.3. Fuente: realización propia, datos recogidos en es.finance.yahoo.com.

#### **4.2 DESARROLLO**

Una vez recogidos los datos, el siguiente paso es calcular la rentabilidad que se obtiene en cada intervalo de tiempo. Calculo la rentabilidad mensual de cada activo:

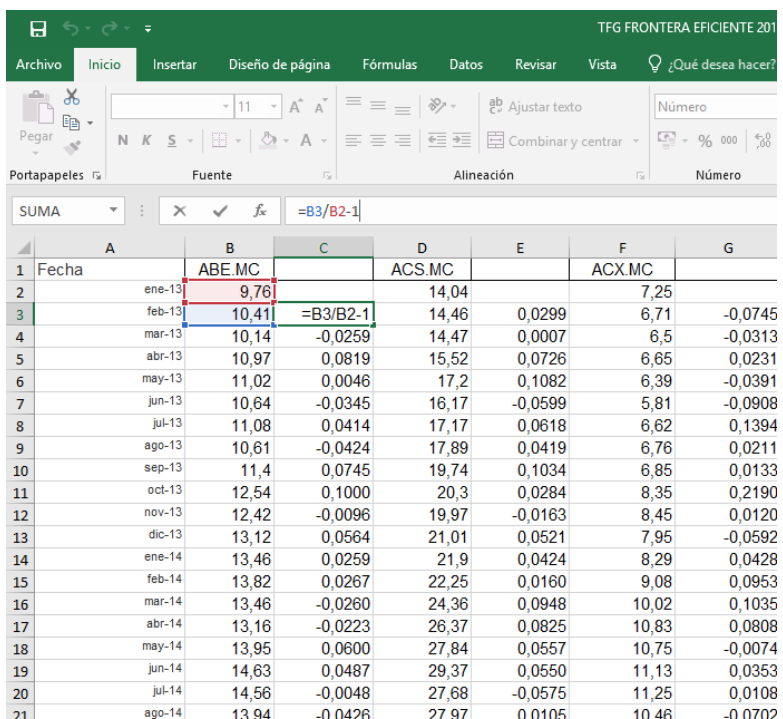

Fuente: realización propia.

Posteriormente obtenemos la media de las rentabilidades mensuales:

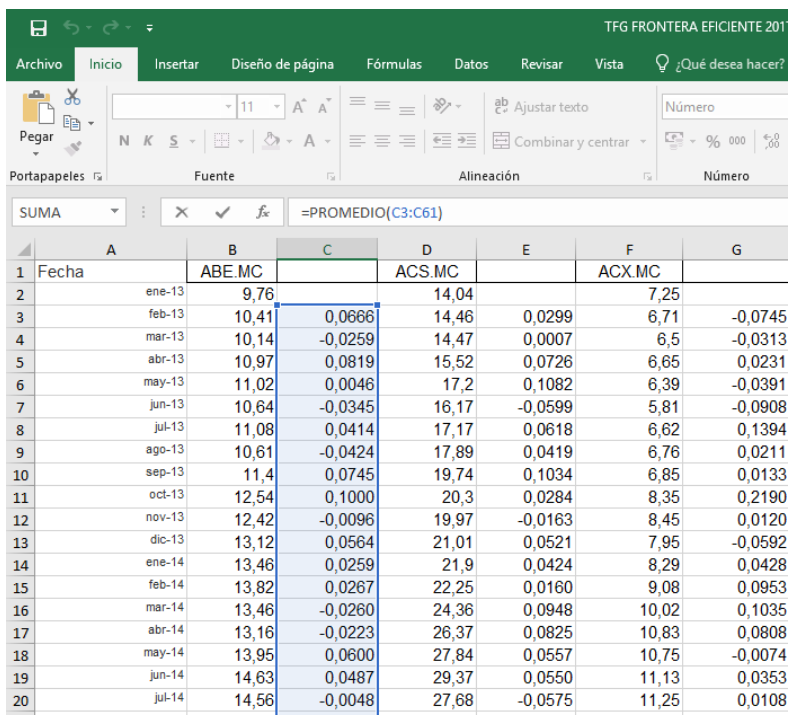

Fuente: realización propia.

Este es el valor de la media mensual. El análisis se realiza en términos anuales, a continuación, se anualiza la media de la rentabilidad:

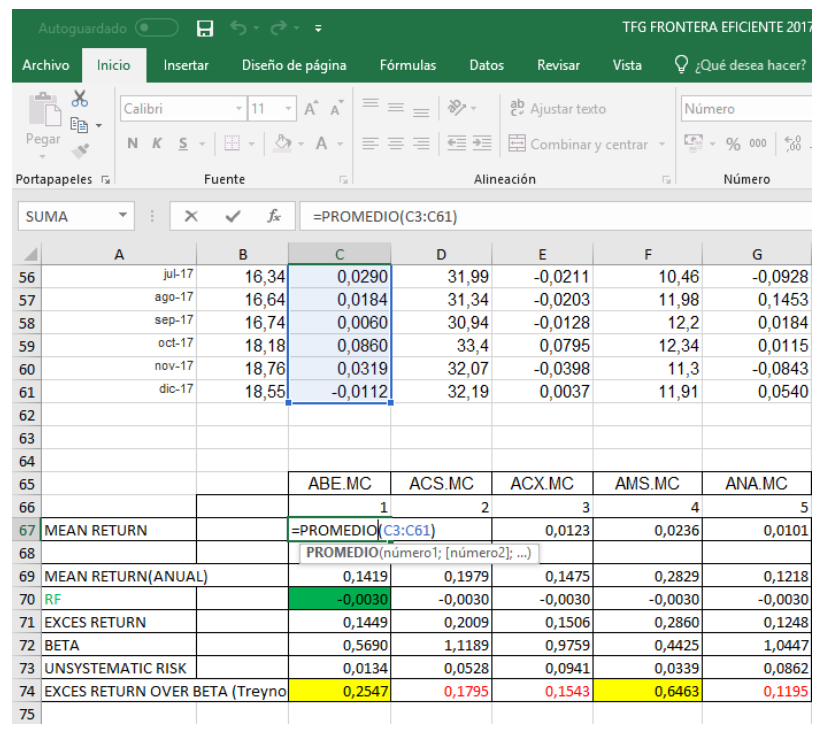

Fuente: realización propia.

#### 0.018\*12 = 0,1419 para ABE.MC

|              | Autoquardado $\left( \begin{matrix} 0 \\ 0 \end{matrix} \right)$ | - ちゃ おゃ す                         |                         |              |            |                                                                                                    |                                                                                                    | TFG FRONTERA EFICIENTE 2017 |
|--------------|------------------------------------------------------------------|-----------------------------------|-------------------------|--------------|------------|----------------------------------------------------------------------------------------------------|----------------------------------------------------------------------------------------------------|-----------------------------|
|              | Inicio<br>Insertar<br>Archivo                                    |                                   | Diseño de página        | Fórmulas     | Datos      | Revisar                                                                                                    | Vista                                                                                                    | $Q$ ; Qué desea hacer?      |
|              | $\chi$<br>Calibri                                                |                                   |                         |              |            | $\mathbb{R}[\mathbb{R}^* \times \mathbb{R}^* \times \mathbb{R}^*] \equiv \mathbb{R}[\mathbb{R}^* \times \mathbb{R}^* \times \mathbb{R}^*]$ ab Ajustar texto |                                                                                                    | Número                      |
|              | $E_B$ -<br>Pegar                                                 |                                   |                         |              |            |                                                                                                    | N K S $\ast$ $\boxed{\boxplus}$ $\ast$ $\boxed{\bigcirc}$ $\ast$ A $\ast$ $\boxed{\equiv}$ $\equiv$ $\boxed{\equiv}$ $\boxed{\equiv}$ $\boxed{\equiv}$ Combinary centrar $\ast$ $\boxed{\subseteq}$ $\ast$ % 000 $\boxed{\stackrel{6}{\scriptstyle\circ}$ % |                             |
|              | Portapapeles 5                                                   | Fuente                            | $\overline{\mathbf{S}}$ |              | Alineación | 反上                                                                                                    | Número                                                                                                    |                             |
|              | ÷<br><b>SUMA</b>                                                 | $f_x$<br>$\checkmark$<br>$\times$ | $=$ C67 <sup>*</sup> 12 |              |            |                                                                                                    |                                                                                                    |                             |
| ⊿            | A                                                                | B                                 | $\mathsf{C}$            | D            |            | E                                                                                                    | F                                                                                                    | G                           |
| 56           | jul-17                                                           | 16,34                             | 0,0290                  |              | 31,99      | $-0,0211$                                                                                                    | 10,46                                                                                                    | $-0,0928$                   |
| 57           | ago-17                                                           | 16,64                             | 0,0184                  |              | 31,34      | $-0,0203$                                                                                                    | 11,98                                                                                                    | 0,1453                      |
| 58           | sep-17                                                           | 16,74                             | 0.0060                  |              | 30,94      | $-0,0128$                                                                                                    | 12.2                                                                                                    | 0,0184                      |
| 59           | $oct-17$                                                         | 18,18                             | 0.0860                  |              | 33,4       | 0,0795                                                                                                    | 12,34                                                                                                    | 0,0115                      |
| 60           | $nov-17$                                                         | 18,76                             | 0.0319                  |              | 32,07      | $-0.0398$                                                                                                    | 11.3                                                                                                    | $-0.0843$                   |
| 61           | $dic-17$                                                         | 18,55                             | $-0.0112$               |              | 32,19      | 0.0037                                                                                                    | 11,91                                                                                                    | 0.0540                      |
| 62           |                                                                  |                                   |                         |              |            |                                                                                                    |                                                                                                    |                             |
| 63           |                                                                  |                                   |                         |              |            |                                                                                                    |                                                                                                    |                             |
| 64           |                                                                  |                                   |                         |              |            |                                                                                                    |                                                                                                    |                             |
| 65           |                                                                  |                                   | ABE.MC                  | ACS.MC       |            | <b>ACX.MC</b>                                                                                                    | AMS.MC                                                                                                    | ANA.MC                      |
| 66           |                                                                  |                                   |                         | $\mathbf{1}$ | 2          | 3                                                                                                    | 4                                                                                                    | 5                           |
| 67           | <b>MEAN RETURN</b>                                               |                                   |                         | 0,0118       | 0,0165     | 0,0123                                                                                                    | 0,0236                                                                                                    | 0,0101                      |
| 68           |                                                                  |                                   |                         |              |            |                                                                                                    |                                                                                                    |                             |
|              | 69 MEAN RETURN(ANUAL)                                            |                                   | $=$ C67 <sup>*</sup> 12 |              | 0,1979     | 0,1475                                                                                                    | 0,2829                                                                                                    | 0,1218                      |
| <b>70 RF</b> |                                                                  |                                   | $-0,0030$               |              | $-0,0030$  | $-0,0030$                                                                                                    | $-0,0030$                                                                                                    | $-0,0030$                   |
|              | <b>71 EXCES RETURN</b>                                           |                                   |                         | 0,1449       | 0,2009     | 0,1506                                                                                                    | 0,2860                                                                                                    | 0,1248                      |
|              | 72 BETA                                                          |                                   |                         | 0,5690       | 1,1189     | 0,9759                                                                                                    | 0,4425                                                                                                    | 1,0447                      |
| 73 I         | <b>UNSYSTEMATIC RISK</b>                                         |                                   |                         | 0,0134       | 0,0528     | 0,0941                                                                                                    | 0,0339                                                                                                    | 0,0862                      |
|              | 74 EXCES RETURN OVER BETA (Treyno                                |                                   | 0,2547                  |              | 0,1795     | 0,1543                                                                                                    | 0,6463                                                                                                    | 0,1195                      |
| 75           |                                                                  |                                   |                         |              |            |                                                                                                    |                                                                                                    |                             |

Fuente: realización propia.

Para el análisis se utiliza como rendimiento del activo libre de riesgo, una estimación del valor medio a la baja y una estimación del valor medio al alza en los último 5 años. El activo libre de riesgo se representa como RF. En España, el rendimiento que corresponde sería el de las Letras del Tesoro.

En primer lugar, se utiliza el valor del rendimiento del activo libre de riesgo a la baja. El valor medio de la rentabilidad del activo libre de riesgo calculado por defecto es -0,3%.

El objetivo es medir el exceso de rentabilidad, comparando la rentabilidad media anual obtenida en cada activo con la rentabilidad libre de riesgo a la que llamo RF= -0.003

Mención especial merece el hecho de que el rendimiento del activo libre de riesgo adquiera un valor negativo. En ocasiones, los problemas de baja inflación llevan a los bancos centrales a situar en terreno negativo los [depósitos con los que remuneran a los](https://www.ecb.europa.eu/mopo/implement/sf/html/index.en.html)  [bancos.](https://www.ecb.europa.eu/mopo/implement/sf/html/index.en.html) Esto lo hacen precisamente para que a los bancos no les compense depositar su dinero allí e incentivarles a conceder más préstamos a sus clientes. En resumen, el Banco Central quiere que el dinero circule. Muchos Estados han emitido deuda en tipos negativos, lo que nos indica que el Estado devuelve menos dinero que lo recibido en un principio para financiarse. Esto se produce principalmente porque el BCE al ofrecer dinero a tasas negativas ha inyectado al mercado de dinero y por esta razón los inversores no obtienen rentabilidad con la deuda pública, pero sí seguridad. Por lo tanto, hay muchas entidades que están dispuestas a comprar bonos con rentabilidades que, si bien son negativas, ofrecen más que el banco central.

Se calcula el Índice de Treynor formado por los siguientes componentes para cada uno de los activos:

Mean Return  $R_{i}$ Rentabilidad media. 0,1419 para ABE.MC

Excess Return  $R_i - R_F$  Mide el exceso de rentabilidad sobre RF

 $0,1419 - (-0,0030) = 0,1449$  para ABE.MC

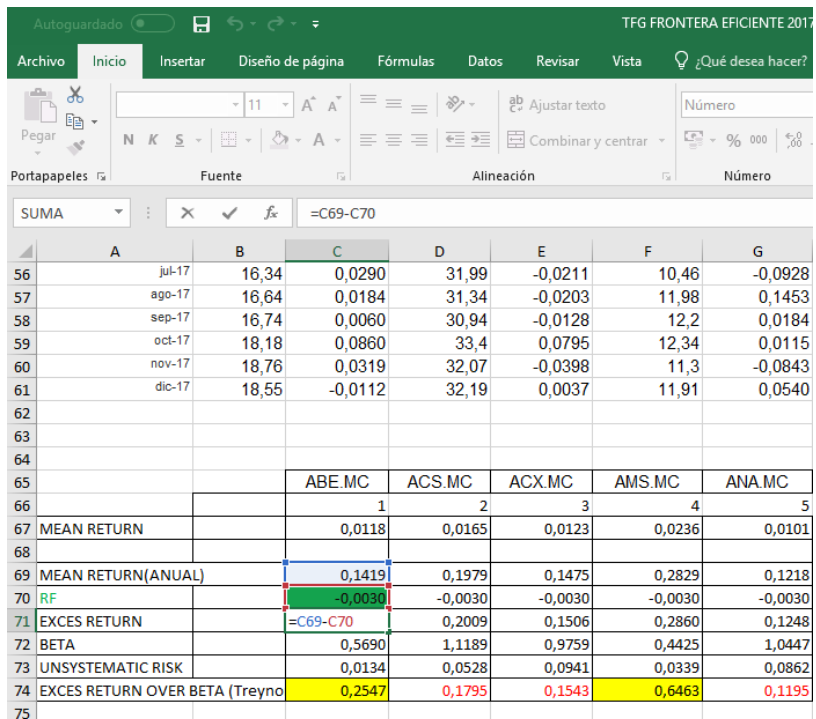

Fuente: realización propia.

Beta

 $\beta_i$  Para hallar la Beta debemos calcular la pendiente.

La Beta es la pendiente de todas las rentabilidades calculadas en cada activo con el índice bursátil, en este caso la pendiente de ABE.MC con respecto al IBEX35.

Unsystematic Risk  $\sigma_{ei}^2$ El riesgo no sistemático.

Corresponde a:

La varianza de las rentabilidades, en años - la Beta al cuadrado x la varianza de las rentabilidades del índice bursátil IBEX35, en años.

0,0134 para ABE.MC

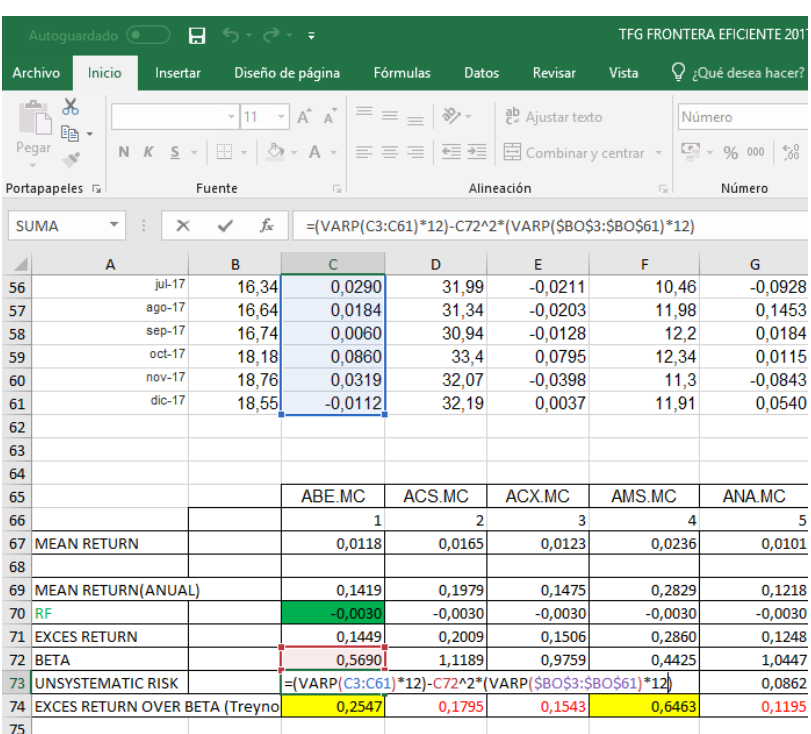

Fuente: realización propia.

# **4.2.1 ÍNDICE DE TREYNOR, EXCESO DE RENTABILIDAD SOBRE BETA.**

 $\left(\overline{R}_{i}-R_{F}\right)$ 

Una vez calculados los componentes anteriores, se calcula el Índice de ß. Treynor. 0.2547 para ABE.MC

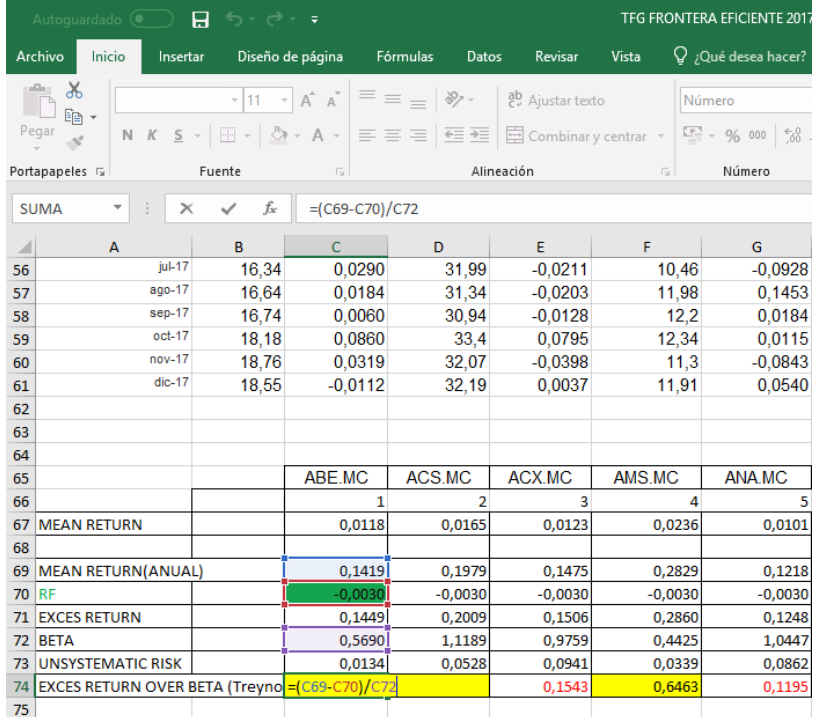

Fuente: realización propia.

\*Del mismo modo que con ABE.MC se procede con los cálculos para el resto de las empresas de IBEX35.

El siguiente paso consiste en ordenar de mayor a menor los resultados obtenidos con el Índice de Treynor en cada una de las empresas del IBEX 35. Los valores que proporcionan los niveles del índice más altos son los mejores para formar la cartera eficiente.

|                  |                | <b>MEAN</b><br><b>RETURN</b> | (ANUAL)   | RF        | <b>EXCES</b><br><b>RETURN</b> | <b>BETA</b> | <b>UNSYSTEMATIC</b><br><b>RISK</b> | <b>TREYNOR</b> |
|------------------|----------------|------------------------------|-----------|-----------|-------------------------------|-------------|------------------------------------|----------------|
| VIS.MC           | 32             | 0,0098                       | 0,1181    | $-0.0030$ | 0,1211                        | 0.0815      | 0,0294                             | 1,4855         |
| AMS.MC           | $\overline{4}$ | 0,0236                       | 0,2829    | $-0,0030$ | 0,2860                        | 0,4425      | 0,0339                             | 0,6463         |
| GAM.MC           | 15             | 0.0401                       | 0,4813    | $-0,0030$ | 0,4843                        | 0,9773      | 0,1583                             | 0,4956         |
| IAG.MC           | 18             | 0,0242                       | 0,2907    | $-0,0030$ | 0,2937                        | 0,7678      | 0,0856                             | 0,3825         |
| ENG.MC           | 13             | 0,0118                       | 0,1421    | $-0,0030$ | 0,1451                        | 0,3832      | 0,0279                             | 0,3786         |
| GRF.MC           | 17             | 0,0152                       | 0,1823    | $-0,0030$ | 0,1854                        | 0,5607      | 0,0529                             | 0,3306         |
| FER.MC           | 14             | 0,0122                       | 0,1463    | $-0,0030$ | 0,1494                        | 0,5251      | 0,0236                             | 0,2845         |
| BKT.MC           | 8              | 0,0236                       | 0,2832    | $-0,0030$ | 0,2862                        | 1,0673      | 0,0566                             | 0,2681         |
| ABE.MC           | 1              | 0,0118                       | 0,1419    | $-0,0030$ | 0,1449                        | 0,5690      | 0,0134                             | 0,2547         |
| IBE.MC           | 20             | 0,0129                       | 0,1552    | $-0,0030$ | 0,1583                        | 0,6662      | 0,0279                             | 0,2376         |
| MEL.MC           | 23             | 0,0144                       | 0,1732    | $-0,0030$ | 0,1762                        | 0,8377      | 0,0456                             | 0,2104         |
| TL5.MC           | 30             | 0,0129                       | 0,1544    | $-0,0030$ | 0,1574                        | 0,8679      | 0,0585                             | 0,1814         |
| ACS.MC           | 2              | 0,0165                       | 0,1979    | $-0,0030$ | 0,2009                        | 1.1189      | 0,0528                             | 0,1795         |
| GAS.MC           | 16             | 0,0128                       | 0,1537    | $-0,0030$ | 0,1567                        | 0,9090      | 0,0461                             | 0,1724         |
| ACX.MC           | 3              | 0.0123                       | 0,1475    | $-0,0030$ | 0,1506                        | 0,9759      | 0,0941                             | 0,1543         |
| MTS.MC           | 24             | 0,0145                       | 0,1745    | $-0,0030$ | 0,1776                        | 1,1663      | 0,3016                             | 0,1523         |
| ELE.MC           | 12             | 0,0104                       | 0,1254    | $-0,0030$ | 0,1284                        | 0,8698      | 0,0880                             | 0,1476         |
| ANA.MC           | 5              | 0,0101                       | 0,1218    | $-0,0030$ | 0,1248                        | 1,0447      | 0,0862                             | 0,1195         |
| <b>IDR.MC</b>    | 19             | 0,0072                       | 0,0868    | $-0,0030$ | 0,0898                        | 0,8010      | 0,0786                             | 0,1121         |
| CABK.MC          | 9              | 0,0132                       | 0,1579    | $-0,0030$ | 0,1609                        | 1,4464      | 0,0939                             | 0,1112         |
| MAP.MC           | 22             | 0,0097                       | 0,1163    | $-0,0030$ | 0,1194                        | 1,2333      | 0,0635                             | 0,0968         |
| SAB.MC           | 27             | 0,0077                       | 0,0928    | $-0,0030$ | 0,0959                        | 1,3809      | 0,0874                             | 0,0694         |
| BBVA.MC          | 6              | 0,0070                       | 0,0837    | $-0,0030$ | 0,0867                        | 1,3361      | 0,0602                             | 0,0649         |
| SAN.MC           | 28             | 0,0077                       | 0,0922    | $-0,0030$ | 0.0952                        | 1,4731      | 0,0696                             | 0,0646         |
| REP.MC           | 26             | 0,0047                       | 0,0560    | $-0,0030$ | 0,0590                        | 1,1118      | 0,0571                             | 0,0531         |
| $^{\wedge}$ IBEX |                | 0,0041                       | 0,0497    | $-0,0030$ | 0,0528                        | 1,0000      | 0,0228                             | 0,0528         |
| DIA.MC           | 11             | 0,0019                       | 0,0228    | $-0,0030$ | 0,0259                        | 0,7507      | 0,0621                             | 0,0344         |
| TEF.MC           | 29             | 0,0028                       | 0,0336    | $-0,0030$ | 0,0366                        | 1,1246      | 0,0515                             | 0,0325         |
| TRE.MC           | 31             | $-0,0003$                    | $-0,0036$ | $-0,0030$ | $-0,0005$                     | 0,7288      | 0,0546                             | $-0,0008$      |
| <b>BKIA.MC</b>   | 7              | $-0,0032$                    | $-0,0381$ | $-0,0030$ | $-0.0351$                     | 2,2361      | 0,5189                             | $-0,0157$      |
| REE.MC           | 25             | 0,0694                       | 0,8324    | $-0,0030$ | 0,8354                        | $-1,3913$   | 2,5687                             | $-0,6004$      |
| <b>ITX.MC</b>    | 21             | 0,3245                       | 3,8943    | $-0,0030$ | 3,8973                        | $-4,7179$   | 18,1097                            | $-0,8261$      |
| COL.MC           | 10             | 0,3017                       | 3,6208    | $-0,0030$ | 3,6238                        | $-3,3900$   | 35,6105                            | $-1,0690$      |

TABLA 4.2.1.1. Fuente: realización propia

Seguidamente, se presenta el mismo proceso, utilizando el rendimiento del activo libre de riesgo al alza. El valor medio de la rentabilidad del activo libre de riesgo calculado por exceso alcanza un valor de 0,60%.

El objetivo es medir el exceso de rentabilidad, comparando la rentabilidad media anual obtenida en cada activo con la rentabilidad libre de riesgo a la que llamo RF=0,006.

A continuación, se muestran nuevamente los componentes del Índice de Treynor.

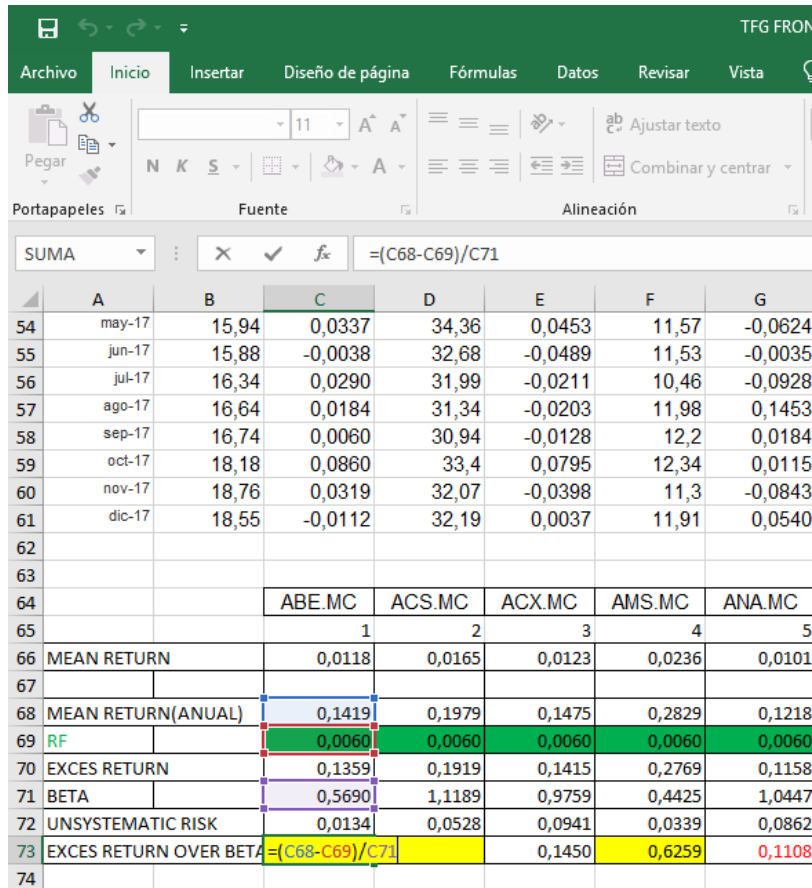

Fuente: realización propia.

Una vez obtenidos los valores con el Índice de **Treynor** se ordenan de mayor a menor, siendo los mayores los mejores para formar la cartera eficiente.

|                |                | <b>MEAN RETURN</b> | (ANUAL)   | RF     | <b>EXCES RETURN</b> | <b>BETA</b> | UNSYSTEMATIC RISK | <b>TREYNOR</b> |
|----------------|----------------|--------------------|-----------|--------|---------------------|-------------|-------------------|----------------|
| VIS.MC         | 32             | 0,0098             | 0,1181    | 0,0060 | 0,1121              | 0,0815      | 0,0294            | 1,3749         |
| AMS.MC         | $\overline{4}$ | 0,0236             | 0,2829    | 0,0060 | 0,2769              | 0,4425      | 0,0339            | 0,6259         |
| GAM.MC         | 15             | 0,0401             | 0,4813    | 0,0060 | 0,4753              | 0,9773      | 0,1583            | 0,4863         |
| IAG.MC         | 18             | 0,0242             | 0,2907    | 0,0060 | 0,2847              | 0,7678      | 0,0856            | 0,3708         |
| ENG.MC         | 13             | 0,0118             | 0,1421    | 0,0060 | 0,1361              | 0,3832      | 0,0279            | 0,3551         |
| GRF.MC         | 17             | 0,0152             | 0,1823    | 0,0060 | 0,1763              | 0,5607      | 0,0529            | 0,3145         |
| FER.MC         | 14             | 0,0122             | 0,1463    | 0,0060 | 0,1403              | 0,5251      | 0,0236            | 0,2673         |
| BKT.MC         | 8              | 0,0236             | 0,2832    | 0,0060 | 0,2772              | 1,0673      | 0,0566            | 0,2597         |
| ABE.MC         | 1              | 0,0118             | 0,1419    | 0,0060 | 0,1359              | 0,5690      | 0,0134            | 0,2388         |
| <b>IBE.MC</b>  | 20             | 0,0129             | 0,1552    | 0,0060 | 0,1492              | 0,6662      | 0,0279            | 0,2240         |
| MEL.MC         | 23             | 0,0144             | 0,1732    | 0,0060 | 0,1672              | 0,8377      | 0,0456            | 0,1996         |
| ACS.MC         | $\overline{c}$ | 0,0165             | 0,1979    | 0,0060 | 0,1919              | 1,1189      | 0,0528            | 0,1715         |
| TL5.MC         | 30             | 0,0129             | 0,1544    | 0,0060 | 0,1484              | 0,8679      | 0,0585            | 0,1710         |
| GAS.MC         | 16             | 0,0128             | 0,1537    | 0,0060 | 0,1477              | 0,9090      | 0,0461            | 0,1625         |
| ACX.MC         | 3              | 0,0123             | 0,1475    | 0,0060 | 0,1415              | 0,9759      | 0,0941            | 0,1450         |
| MTS.MC         | 24             | 0,0145             | 0,1745    | 0,0060 | 0,1685              | 1,1663      | 0,3016            | 0,1445         |
| ELE.MC         | 12             | 0,0104             | 0,1254    | 0,0060 | 0,1194              | 0,8698      | 0,0880            | 0,1372         |
| ANA.MC         | 5              | 0,0101             | 0,1218    | 0,0060 | 0,1158              | 1,0447      | 0,0862            | 0,1108         |
| CABK.MC        | 9              | 0,0132             | 0,1579    | 0,0060 | 0,1519              | 1,4464      | 0,0939            | 0,1050         |
| <b>IDR.MC</b>  | 19             | 0,0072             | 0,0868    | 0,0060 | 0,0808              | 0,8010      | 0,0786            | 0,1008         |
| MAP.MC         | 22             | 0,0097             | 0,1163    | 0,0060 | 0,1103              | 1,2333      | 0,0635            | 0,0895         |
| SAB.MC         | 27             | 0,0077             | 0,0928    | 0,0060 | 0,0868              | 1,3809      | 0,0874            | 0,0629         |
| SAN.MC         | 28             | 0,0077             | 0,0922    | 0,0060 | 0,0862              | 1,4731      | 0,0696            | 0,0585         |
| BBVA.MC        | 6              | 0,0070             | 0,0837    | 0.0060 | 0,0777              | 1,3361      | 0.0602            | 0,0582         |
| <b>REP.MC</b>  | 26             | 0,0047             | 0,0560    | 0,0060 | 0,0500              | 1,1118      | 0,0571            | 0,0450         |
| TEF.MC         | 29             | 0,0028             | 0,0336    | 0,0060 | 0,0276              | 1,1246      | 0,0515            | 0,0245         |
| DIA.MC         | 11             | 0,0019             | 0,0228    | 0,0060 | 0,0168              | 0,7507      | 0,0621            | 0,0224         |
| TRE.MC         | 31             | $-0,0003$          | $-0,0036$ | 0,0060 | $-0,0096$           | 0,7288      | 0,0546            | $-0,0131$      |
| <b>BKIA.MC</b> | $\tau$         | $-0,0032$          | $-0,0381$ | 0,0060 | $-0.0441$           | 2,2361      | 0,5189            | $-0,0197$      |
| REE.MC         | 25             | 0,0694             | 0,8324    | 0,0060 | 0,8264              | $-1,3913$   | 2,5687            | $-0,5939$      |
| ITX.MC         | 21             | 0,3245             | 3,8943    | 0,0060 | 3,8883              | $-4,7179$   | 18,1097           | $-0,8242$      |
| COL.MC         | $10\,$         | 0,3017             | 3,6208    | 0,0060 | 3,6148              | $-3,3900$   | 35,6105           | $-1,0663$      |

TABLA 4.2.1.2 Fuente: realización propia

#### **4.2.2 PUNTO DE CORTE**.

Posteriormente, se estiman qué activos deben elegirse y cuales deben rechazarse para formar la cartera eficiente. Se establece un **PUNTO DE CORTE** de la siguiente forma:

$$
C_i = \frac{\sigma_m^2 \sum_{j=1}^{i} \frac{(\overline{R}_j - R_F)\beta_j}{\sigma_{ej}^2}}{1 + \sigma_m^2 \sum_{j=1}^{i} \frac{\beta_j^2}{\sigma_{ej}^2}}
$$

Como es una operación compleja la descompongo en 4 partes a las que llamaré **FÓRMULA 1, FÓRMULA 2, FÓRMULA 3 Y FÓRULA 4**.

#### **FÓRMULA 1**:

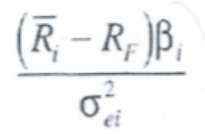

**FÓRMULA 2**:

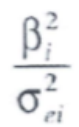

## **FÓRMULA 3**:

$$
\sum_{j=1}^{i} \frac{\left(\overline{R}_{j} - R_{F}\right)\beta_{j}}{\sigma_{ej}^{2}}
$$

#### **FÓRMULA 4**:

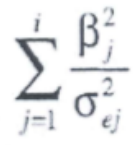

#### **4.2.2.1 PUNTO DE CORTE**:

La tabla recoge los resultados obtenidos cuando la rentabilidad utilizada para el activo libre de riesgo es de -0,003.

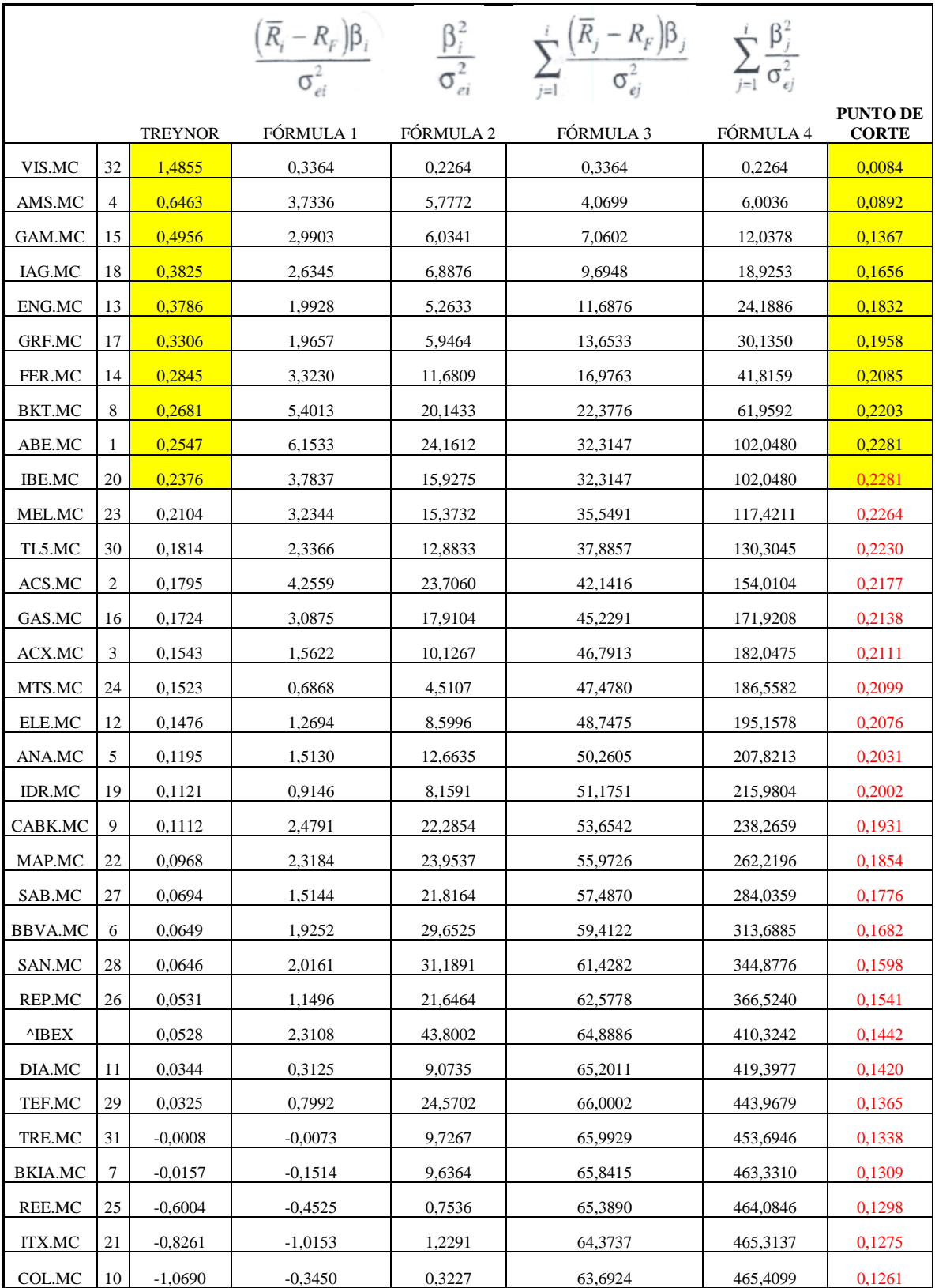

TABLA 4.2.2.1. Fuente: realización propia

#### **4.2.2.2 PUNTO DE CORTE**:

La tabla recoge los resultados obtenidos cuando la rentabilidad utilizada para el activo libre de riesgo es de 0,006.

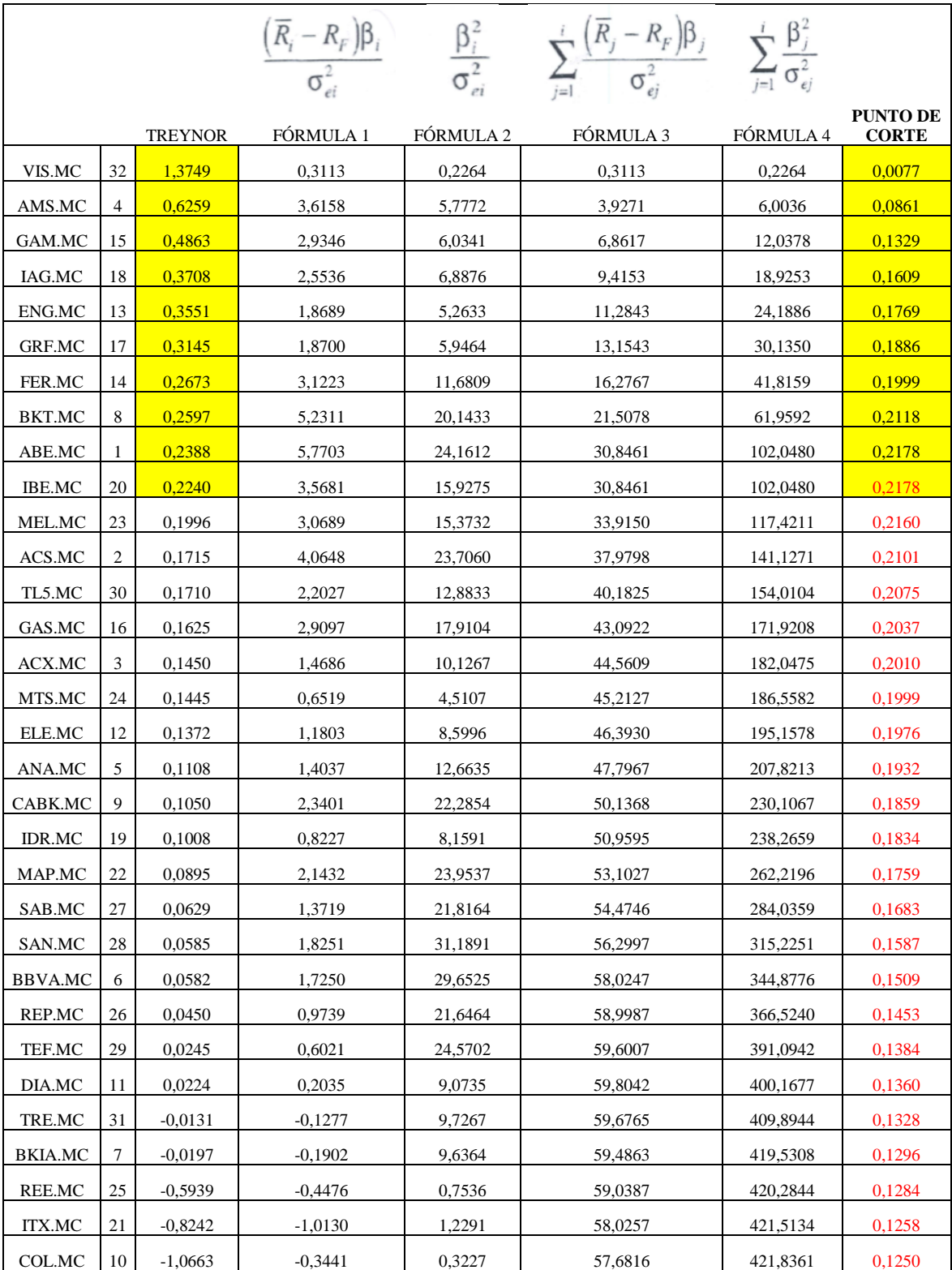

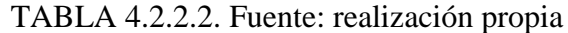

#### **4.2.3 LA CARTERA EFICIENTE.**

La cartera eficiente va a estar formada por:

**Abertis Infraestructuras S.A. (ABE) Amadeus IT Holding S.A. (AMA) Bankinter S.A. (BKT) Enagás S.A. (ENAG) Ferrovial S.A. (FER) Siemens Gamesa Renewable Energy SA (SGREN) Grifols SA (GRLS) International Consolidated Airlines Group S.A. (ICAG) Iberdrola S.A. (IBE) Viscofan S.A. (VIS)**

#### **4.2.4 PROPORCIÓN DE Z**

El siguiente paso es conocer en qué proporción debe incorporarse cada activo en la cartera. A esta proporción del activo se la denomina Zi y se expresa en porcentaje. El subíndice i hace referencia a cada activo. Se calcula como:

(Beta/Riesgo No Sistemático) \* (Índice de Treynor - PUNTO DE CORTE)

| $2 - 7$<br>TFG FRONTERA EFICIENTE 2017. PABLO DOLDÁN - Excel<br>囨<br>日う・さ・<br>Inic. ses. |                                               |                |                         |                                                                                                    |            |                     |                  |                                   |                                                                                                    | Θ             |                                    |                              |                                                                              |         |                                                           |                                                                      |
|------------------------------------------------------------------------------------------|-----------------------------------------------|----------------|-------------------------|----------------------------------------------------------------------------------------------------|------------|---------------------|------------------|-----------------------------------|----------------------------------------------------------------------------------------------------|---------------|------------------------------------|------------------------------|------------------------------------------------------------------------------|---------|-----------------------------------------------------------|----------------------------------------------------------------------|
|                                                                                          |                                               |                |                         |                                                                                                    |            |                     |                  |                                   |                                                                                                    |               |                                    |                              |                                                                              |         |                                                           |                                                                      |
|                                                                                          | Archivo                                       | Inicio         | Insertar                | Diseño de página                                                                                                    | Fórmulas   | Datos               | Revisar          | Vista                             | Q ¿Qué desea hacer?                                                                                                    |               |                                    |                              |                                                                              |         |                                                           | ピ                                                                    |
|                                                                                          | $\chi$<br>alle .<br>$\mathbb{R}$ .<br>Pegar   |                |                         | $\mathbf{a} \cdot   \mathbf{b}   \mathbf{c}   \mathbf{c}   \$ |            |                     | ab Ajustar texto | Número                            | N K $\underline{\mathsf{S}}$ $\ast$ $\boxed{\boxplus}$ $\ast$ $\boxed{\bigcirc}$ $\ast$ A $\ast$ $\boxed{\equiv}$ $\equiv$ $\boxed{\equiv}$ $\boxed{\equiv}$ $\boxed{\equiv}$ Combinary centrar $\ast$ $\boxed{\subseteq}$ $\ast$ 96 000 $\boxed{50}$ $\frac{00}{50}$ | l,<br>Formato | condicional ~ como tabla ~ celda ~ | L,<br>Dar formato Estilos de | $\overset{\text{\tiny def}}{=}$<br>$\mathbb{R}$<br>Insertar Eliminar Formato | ij      | $\sum$ Autosuma $\rightarrow$<br>V Rellenar -<br>Borrar - | $A_{\nabla\!P}$<br>Buscar v<br>Ordenar v<br>filtrar ~<br>seleccionar |
|                                                                                          | Portapapeles 5                                |                | Fuente                  |                                                                                                    | $\sqrt{2}$ | Alineación          |                  | the control of the control of the | Número<br>$\sqrt{2}$                                                                                                    |               | Estilos                            |                              | Celdas                                                                       |         |                                                           | Edición                                                              |
| $f_x$<br>$\times$ $\checkmark$<br>$\mathbf{v}$ .<br>$=(G2/H2)*(12-SN$11)$<br><b>SUMA</b> |                                               |                |                         |                                                                                                    |            |                     |                  |                                   |                                                                                                    |               |                                    |                              |                                                                              |         |                                                           |                                                                      |
|                                                                                          | А                                             | B              | C                       | D                                                                                                    | E.         | F                   | G                | н                                 |                                                                                                    | $\mathbf{I}$  | K                                  | L                            | M                                                                            | N       | $\Omega$                                                  | P                                                                    |
| $\mathbf{1}$                                                                             |                                               |                |                         | <b>MEAN RETURNN RETURN(AN</b>                                                                                                    | <b>RF</b>  | <b>EXCES RETURN</b> | <b>BETA</b>      | <b>ISYSTEMATIC R</b>              | <b>Treynor</b>                                                                                                    |               |                                    |                              | FÓRMULA 3FÓRMULA 4 FÓRMULA 5FÓRMULA 6                                        | Ci      | $\overline{z}$                                            | <b>PROPORCIÓN DE 2</b>                                               |
| $\overline{2}$                                                                           | VIS.MC                                        | 32             | 0,009843433 0,118121194 |                                                                                                    | $-0,00302$ | 0,121141194         | 0,081547224      | 0,029369313                       | 1,485534256                                                                                                    | 0,3363622     | 0,2264251                          | 0,33636                      | 0,22643                                                                      |         | $=(G2/H2)*(12-SN$11)$                                     |                                                                      |
| $\overline{\mathbf{3}}$                                                                  | AMS.MC                                        | 4              | 0,023577666             | 0,282931988                                                                                                    | $-0,00302$ | 0,285951988         | 0,442469074      | 0,033888322                       | 0,646264348                                                                                                    | 3,7335844     | 5,7771784                          | 4,06995                      | 6,00360                                                                      | 0,08923 | 5,4596                                                    | 0,2951                                                               |
|                                                                                          | GAM.MC                                        | 15             | 0,040107205             | 0,481286464                                                                                                    | $-0,00302$ | 0,484306464         | 0,97729282       | 0,158282669                       | 0,495559216                                                                                                    | 2,9902783     | 6,0341493                          | 7,06022                      | 12,03775                                                                     | 0,13670 | 1,6513                                                    | 0,0892                                                               |
| 5                                                                                        | <b>IAG.MC</b>                                 | 18             | 0,024222691             | 0,290672291                                                                                                    | $-0,00302$ | 0,293692291         | 0,767812056      | 0,085594279                       | 0,382505443                                                                                                    | 2,6345275     | 6,8875556                          | 9,69475                      | 18,92531                                                                     | 0,16563 | 1,3849                                                    | 0,0748                                                               |
| 6                                                                                        | <b>ENG.MC</b>                                 | 13             | 0,011838034             | 0.142056404                                                                                                    | $-0.00302$ | 0.145076404         | 0.383164071      | 0,02789385                        | 0,378627369                                                                                                    | 1,9928431     | 5.2633361                          | 11.68760                     | 24,18864                                                                     | 0,18320 | 2,0674                                                    | 0,1117                                                               |
| $\overline{7}$                                                                           | <b>GRF.MC</b>                                 | 17             | 0.015194531             | 0,182334369                                                                                                    | $-0.00302$ | 0,185354369         | 0,560708909      | 0,05287151                        | 0,330571471                                                                                                    | 1.965706      | 5.9463873                          | 13,65330                     | 30,13503                                                                     | 0,19577 | 1,0865                                                    | 0,0587                                                               |
| 8                                                                                        | FER.MC                                        | 14             | 0,012195751             | 0,146349017                                                                                                    | $-0,00302$ | 0,149369017         | 0,52505283       | 0,023601025                       | 0,284483786                                                                                                    | 3,3230178     | 11,680869                          | 16,97632                     | 41,81590                                                                     | 0,20849 | 1,2539                                                    | 0,0678                                                               |
| 9                                                                                        | BKT.MC                                        | 8              | 0.023598337             | 0.283180042                                                                                                    | $-0.00302$ | 0,286200042         | 1,067334827      | 0,056554941                       | 0,268144574                                                                                                    | 5,401319      | 20,143309                          | 22,37764                     | 61,95921                                                                     | 0.22032 | 0,7554                                                    | 0,0408                                                               |
|                                                                                          | 10 ABE.MC                                     |                | 0.011823923             | 0.14188707                                                                                                    | $-0.00302$ | 0.14490707          | 0.568985568      | 0.013399333                       | 0,254676179                                                                                                    | 6,1532936     | 24,161245                          | 32,31466                     | 102.04797                                                                    | 0.22812 | 1.1276                                                    | 0,0609                                                               |
|                                                                                          | 11 IBE.MC                                     | 20             | 0,012935958             | 0,155231498                                                                                                    | $-0,00302$ | 0,158251498         | 0,66615531       | 0,027861402                       | 0,237559463                                                                                                    | 3,7837319     | 15,927515                          | 32,31466                     | 102,04797                                                                    | 0,22812 | 0,2257                                                    | 0,0122                                                               |
|                                                                                          | 12 MEL.MC                                     | 23             | 0,014435269             | 0,173223227                                                                                                    | $-0,00302$ | 0,176243227         | 0,837680137      | 0,045645008                       | 0,21039442                                                                                                    | 3,2344271     | 15,37316                           | 35,54909                     | 117,42113                                                                    | 0,22639 | total:                                                    | 1,0000                                                               |
|                                                                                          | 13 TL5.MC                                     | 30             | 0,01286549              | 0,154385881                                                                                                    | $-0,00302$ | 0,157405881         | 0,867899429      | 0,058466944                       | 0,181364194                                                                                                    | 2,3365763     | 12,883338                          | 37,88567                     | 130,30447                                                                    | 0.22297 |                                                           |                                                                      |
|                                                                                          | 14 ACS.MC                                     | $\overline{2}$ | 0,016488487             | 0.197861842                                                                                                    | $-0,00302$ | 0,200881842         | 1,11893265       | 0,052814165                       | 0,179529878                                                                                                    | 4,2559274     | 23,705956                          | 42,14159                     | 154,01042                                                                    | 0.21765 |                                                           |                                                                      |
|                                                                                          | 15 GAS.MC                                     | 16             | 0,01280637              | 0,153676434                                                                                                    | $-0,00302$ | 0,156696434         | 0,908996788      | 0,04613387                        | 0,172383925                                                                                                    | 3,0874617     | 17,91038                           | 45,22906                     | 171,92080                                                                    | 0,21382 |                                                           |                                                                      |
|                                                                                          | 16 ACX.MC                                     | 3              | 0.012294565             | 0.14753478                                                                                                    | $-0.00302$ | 0,15055478          | 0,975924936      | 0,094051216                       | 0,154268812                                                                                                    | 1.5622357     | 10,126711                          | 46,79129                     | 182.04751                                                                    | 0.21110 |                                                           |                                                                      |
|                                                                                          | 17 MTS.MC                                     | 24             | 0.014545677             | 0.174548126                                                                                                    | $-0.00302$ | 0.177568126         | 1.166288178      | 0.301555997                       | 0,152250644                                                                                                    | 0,6867567     | 4.5106983                          | 47,47805                     | 186,55821                                                                    | 0.20993 |                                                           |                                                                      |
|                                                                                          | 18 ELE.MC                                     | 12             | 0,010447834             | 0,125374013                                                                                                    | $-0,00302$ | 0,128394013         | 0,869784263      | 0,087971763                       | 0,14761593                                                                                                    | 1,2694425     | 8,5996306                          | 48,74749                     | 195,15784                                                                    | 0,20764 |                                                           |                                                                      |
|                                                                                          | 19 ANA.MC                                     | 5              | 0.010149885             | 0.12179862                                                                                                    | $-0.00302$ | 0.12481862          | 1.044693071      | 0,086183613                       | 0,119478747                                                                                                    | 1,5130156     | 12.66347                           | 50.26051                     | 207.82131                                                                    | 0.20313 |                                                           |                                                                      |
|                                                                                          | <b>20 IDR.MC</b>                              | 19             | 0.007230273             | 0.086763274                                                                                                    | $-0.00302$ | 0.089783274         | 0.800966802      | 0.078629522                       | 0.112093627                                                                                                    | 0.9145855     | 8.1591214                          | 51.17509                     | 215.98044                                                                    | 0.20022 |                                                           |                                                                      |
|                                                                                          | 21 CABK.MC                                    | 9              | 0,013157014             | 0,157884166                                                                                                    | $-0,00302$ | 0,160904166         | 1,446415492      | 0,093878312                       | 0,111243392                                                                                                    | 2,4791059     | 22,285422                          | 53,65420                     | 238,26586                                                                    | 0,19309 |                                                           |                                                                      |
|                                                                                          | 22 MAP.MC                                     | 22             | 0.009695721             | 0,116348647                                                                                                    | $-0,00302$ | 0,119368647         | 1,233322149      | 0,063500958                       | 0,096786267                                                                                                    | 2,3183901     | 23,95371                           | 55,97259                     | 262,21957                                                                    | 0,18545 |                                                           |                                                                      |
|                                                                                          | 23 SAB.MC                                     | 27             | 0.007736455 0.092837459 |                                                                                                    | $-0.00302$ | 0.095857459         | 1.380912711      | 0.087407735                       | 0.069416016                                                                                                    | 1.5144058     | 21.816375                          | 57.48699                     | 284.03594                                                                    | 0.17762 |                                                           |                                                                      |
|                                                                                          | $\begin{array}{ccc} -1 & -1 & -1 \end{array}$ |                | Hoja1<br>Hoja2          | Hoja3                                                                                                    | Hoja4      | Hoja5               | $^{\circledR}$   |                                   |                                                                                                    |               |                                    |                              |                                                                              |         |                                                           |                                                                      |

Fuente: realización propia

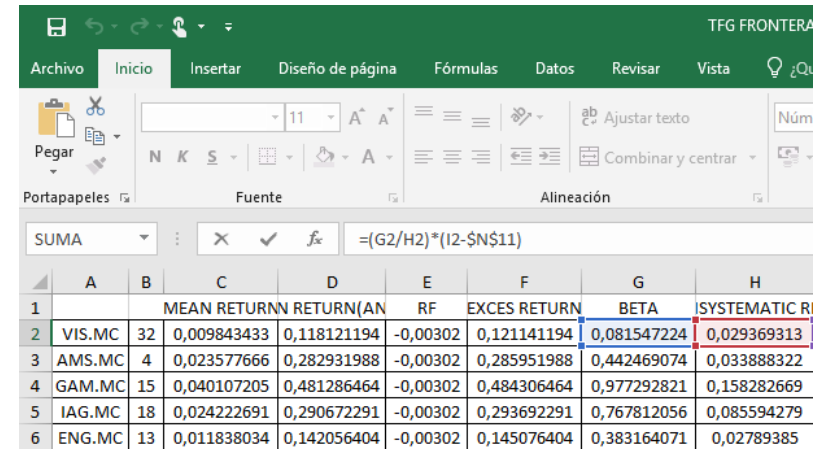

8034 | 0,142056404 | -0,00302 | 0,145076404 | 0,38316<br>(Imagen anterior ampliada)

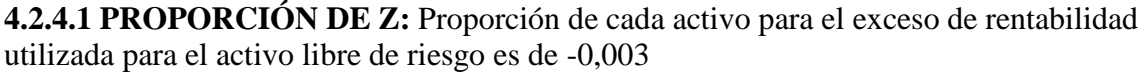

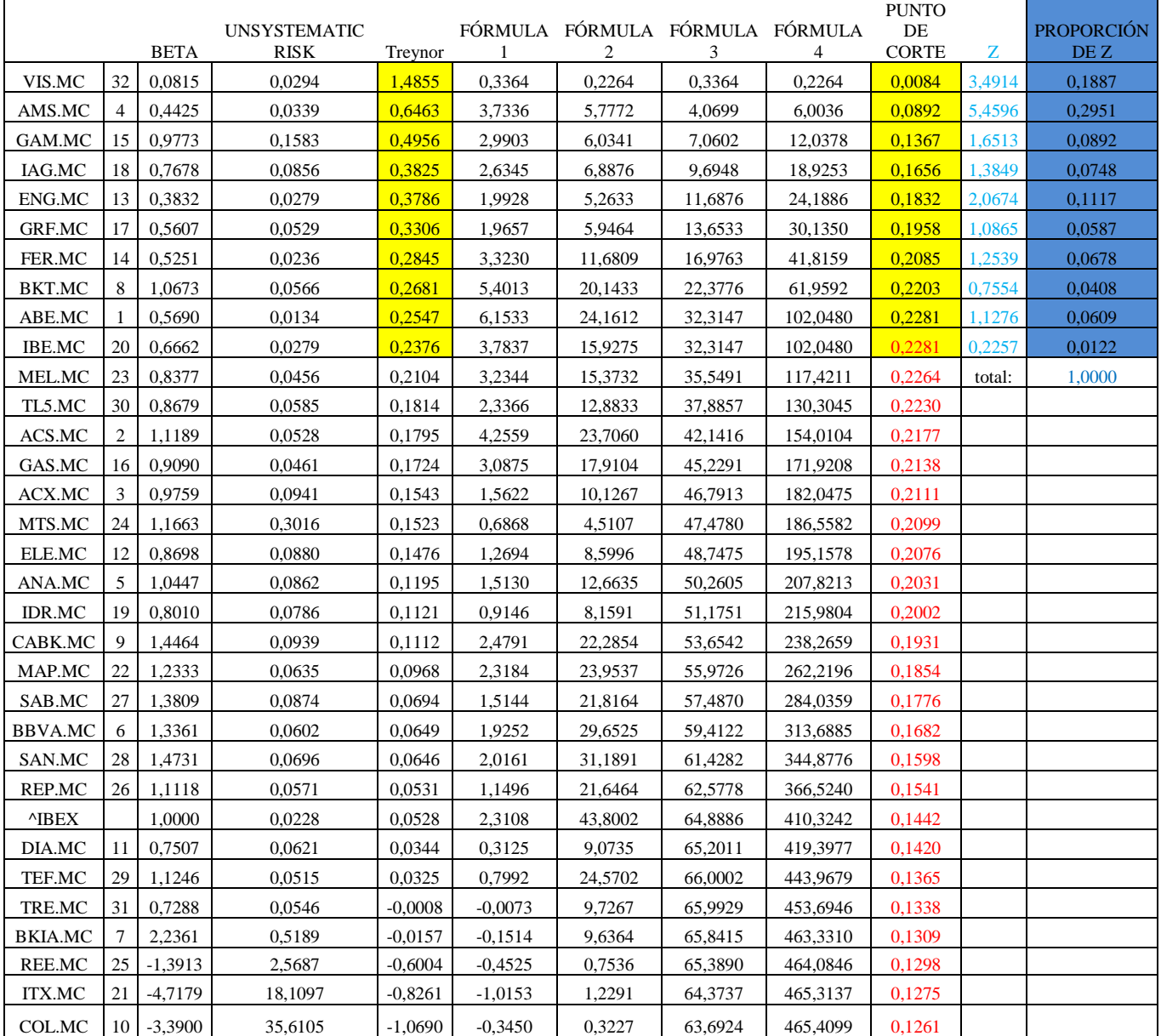

TABLA 4.2.4.1. Fuente: realización propia

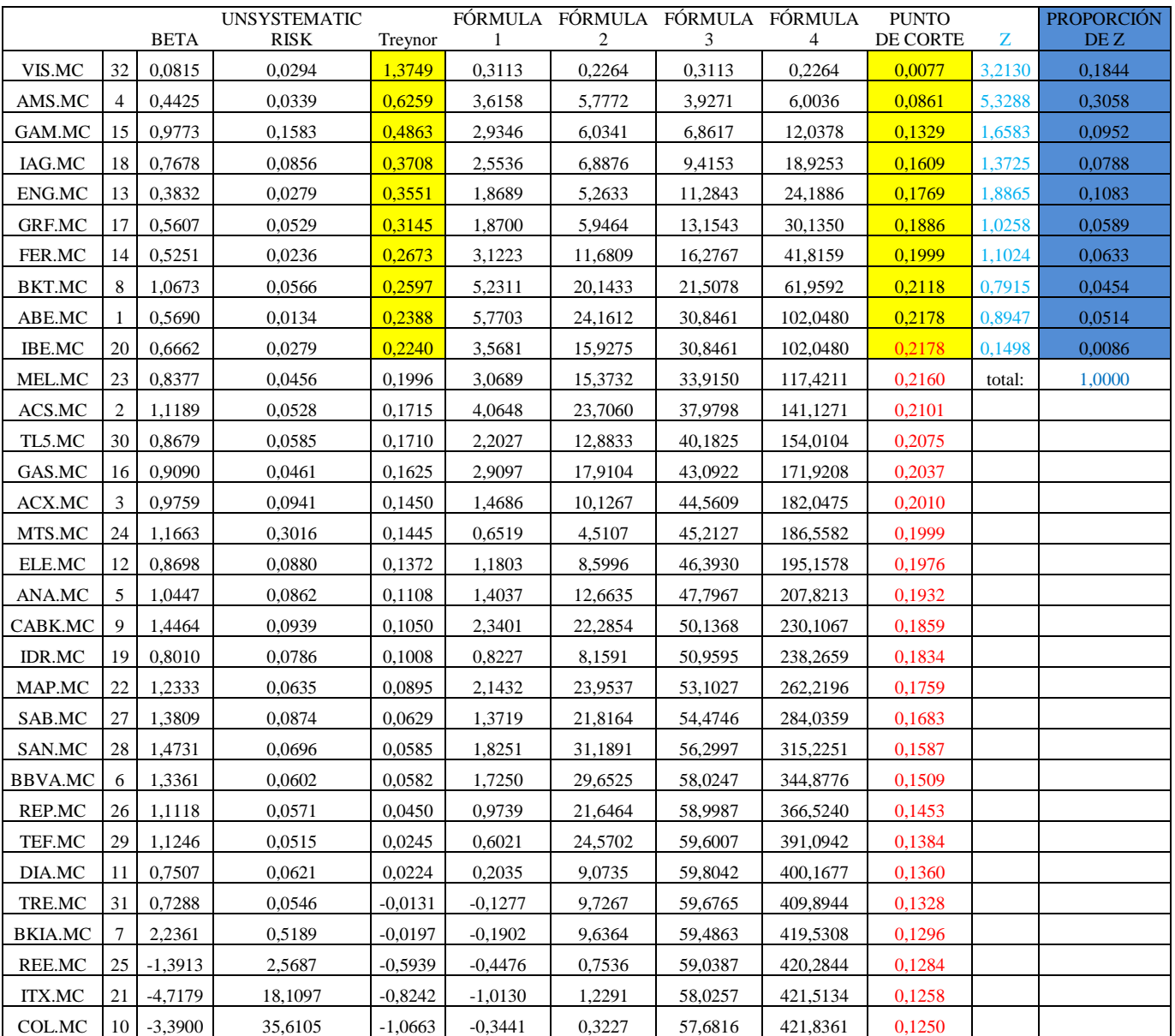

#### **4.2.4.2 PROPORCIÓN DE Z**: Proporción de cada activo para el exceso de rentabilidad sobre un RF de 0,006:

TABLA 4.2.4.2. Fuente: realización propia

#### **4.2.5 MATRIZ DEL EXCESO DE RENTABILIDAD**

Seguidamente se forma una matriz con el exceso de rentabilidad mensual de cada activo respecto a la rentabilidad media mensual total. Es decir, se calcula la diferencia de cada rentabilidad mensual menos la rentabilidad media mensual.

Para ABE.MC de enero de 2013 a febrero de 2013 0,0666 - 0,0118 = 0,00548

\*del mismo modo, con el resto de los meses y para el resto de los activos.

#### TABLA DE LA MATRIZ DEL EXCESO DE RENTABILIDAD

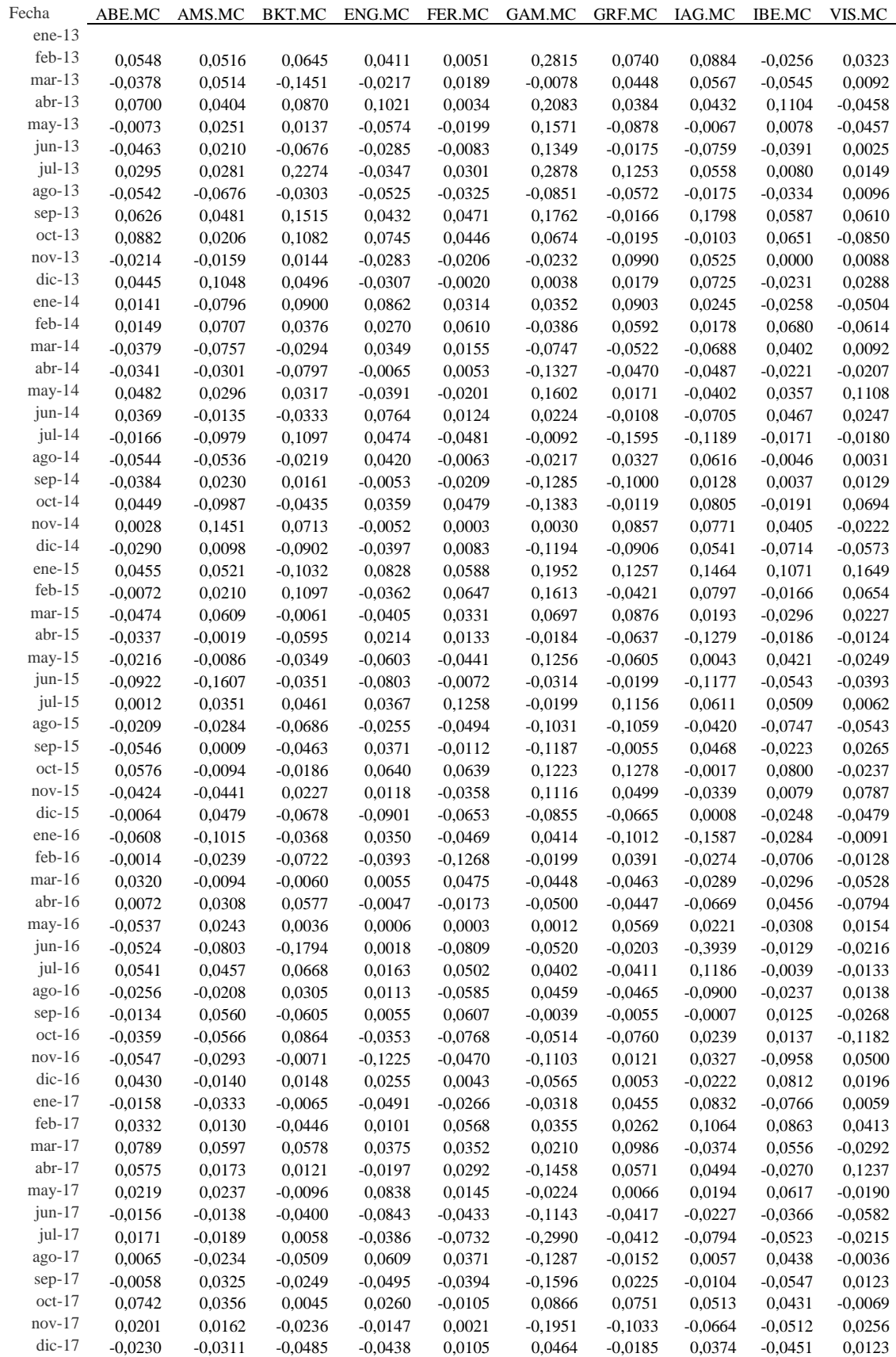

TABLA 4.2.5. Fuente: realización propia

#### **4.2.6 MATRIZ TRANSPUESTA**

A continuación, se transpone la matriz del exceso de rentabilidad resultando una matriz formada por 10 filas y 59 columnas.

|          | TFG FRONTERA EFICIENTE 2017. PABLO DOLDÁN - Excel<br>$2 - 5$<br>日<br>- م - رم |                             |                         |                                                                                                    |                                    |                                         |                                                |                                         |                            |                                         |                                |                            |
|----------|-------------------------------------------------------------------------------|-----------------------------|-------------------------|----------------------------------------------------------------------------------------------------|------------------------------------|-----------------------------------------|------------------------------------------------|-----------------------------------------|----------------------------|-----------------------------------------|--------------------------------|----------------------------|
|          | Archivo<br>Inicio<br>Insertar                                                 |                             | Diseño de página        | Fórmulas                                                                                                    | Datos<br>Revisar                   | Vista                                   | $Q$ ; Qué desea hacer?                         |                                         |                            |                                         |                                |                            |
|          | $\chi$<br>ie.<br>Pegar<br>$N$ $K$<br>S                                        | $-111$<br>⊞ ∼               | $A^A$<br>$\Delta$ - A - | $\overline{z} \equiv \overline{z} \equiv \overline{z} \sqrt{z}$<br>$\equiv$ $\equiv$ $\equiv$ $\equiv$<br>4도 코드 | ab Ajustar texto                   | $\Box$ Combinar y centrar $\rightarrow$ | General<br>$\frac{175}{200}$ $\sim$ 96 000     | 58.38                                   | h,<br>Formato              | Dar formato Estilos de                  | ÷                              | P<br>Insertar Eliminar For |
|          | Portapapeles 5                                                                | Fuente                      |                         |                                                                                                    | Alineación                         |                                         | $\overline{\mathrm{E}_{\mathrm{H}}}$<br>Número | Fsi                                     | condicional v como tabla v | Estilos                                 | celda ·                        | Celdas                     |
|          | ۰                                                                             |                             |                         |                                                                                                    |                                    |                                         |                                                |                                         |                            |                                         |                                |                            |
|          | <b>SUMA</b><br>$\times$                                                       | fx<br>✓                     |                         | $=$ TRANSPONER(B3:K61)                                                                                          |                                    |                                         |                                                |                                         |                            |                                         |                                |                            |
|          | А                                                                             | В                           | c                       | D                                                                                                    | Ε                                  | F                                       | G                                              | н                                       |                            | ı                                       | ĸ                              | L                          |
| 54       | $may-17$                                                                      | 0.02189852                  |                         | 0.02372797 -0.00956772                                                                                          | 0,08381796                         |                                         | 0,01450582 -0,02235873 0,00658033              |                                         |                            | 0,01939102 0,06166722 -0,01900745       |                                |                            |
| 55       | jun-17                                                                        |                             |                         | -0.01558804 -0.01375834 -0.03995054                                                                             | $-0,08432502$                      | $-0,04330233$                           |                                                | $-0,11434736$ $-0,04173253$             | $-0,02273015$              | $-0.03656964 - 0.05816355$              |                                |                            |
| 56       | jul-17                                                                        |                             | 0,01714333 -0,01891022  |                                                                                                    | 0,00581343 -0,03860833 -0,07324838 |                                         |                                                | $-0.29898772 - 0.04121684 - 0.07936427$ |                            |                                         | -0,0522703 -0,02154514         |                            |
| 57       | ago-17                                                                        | 0.00653593                  | $-0.02338409$           | $-0.05092753$                                                                                                   | 0.0609215                          | 0.0371316                               | $-0.12870561$                                  | $-0.01519453$                           | 0.00574576                 | 0.04375696                              | $-0.00362228$                  |                            |
| 58       | sep-17                                                                        | $-0,00581431$               | 0,03254775              | $-0,02487548$                                                                                                   | $-0,04947244$                      | $-0,03943934$                           | $-0,15962912$                                  | 0,02254932                              | $-0,01044015$              | $-0.05466472$                           | 0,01229458                     |                            |
| 59       | $oct-17$                                                                      | 0.07419758                  | 0.03561237              | 0.00453466                                                                                                    | 0.0259789                          | $-0.0105483$                            | 0.08658963                                     | 0.07512014                              | 0.05130601                 | 0.0430516                               | $-0.0069166$                   |                            |
| 60       | $nov-17$                                                                      | 0,02007927                  |                         | 0,01621472 -0,02359834                                                                                          | $-0,01473658$                      | 0,00205863                              | -0,19512729                                    | $-0,10327549$                           |                            | $-0,06635752$ $-0,05122756$             | 0,02556513                     |                            |
| 61       | $dic-17$                                                                      |                             |                         | -0.02301795 -0.03106519 -0.04847396 -0.04381478                                                                 |                                    | 0,01050695                              |                                                | 0.0463947 -0.01848265                   | 0,03736089                 | -0,04509522                             | 0,01232868                     |                            |
| 62       |                                                                               |                             |                         |                                                                                                    |                                    |                                         |                                                |                                         |                            |                                         |                                |                            |
| 63       |                                                                               |                             |                         |                                                                                                    |                                    |                                         |                                                |                                         |                            |                                         |                                |                            |
| 64       | <b>TRANSPOSE</b>                                                              |                             |                         |                                                                                                    |                                    |                                         |                                                |                                         |                            |                                         |                                |                            |
| 65       | 1                                                                             | 2                           | 3                       | 4                                                                                                    | 5                                  | 6                                       | 7                                              | 8                                       | 9                          | 10                                      | 11                             | 12                         |
| 66       | =TRANSPONER(B3:K61)                                                           |                             | 0.07003012              |                                                                                                    | $-0,00726604 - 0,04630668$         | 0,02952946                              | $-0,0542427$                                   | 0,06263414                              | 0,08817608                 | $-0,0213933$                            | 0,04453679                     | 0.01409071                 |
| 67       | 0,051559781                                                                   | 0,05142233                  | 0,04037582              | 0,02510589                                                                                                    | 0,02095099                         | 0,02812301                              | $-0,06756214$                                  | 0,04814087                              | 0,02061425                 | $-0,01591946$                           | 0,10482233                     | $-0,07958617$              |
| 68<br>69 | 0,06450739                                                                    | $-0.14505583$               | 0.08700074              | 0,01374606                                                                                                    | $-0.06759834$                      | 0,22744769                              | $-0.0302873$                                   | 0,15148584                              | 0,10820682                 | 0.01437635                              | 0,04957239                     | 0.09003803                 |
| 70       | 0.041131469<br>0,005133504                                                    | $-0.02174657$<br>0,01886637 | 0.10209576              | $-0.05744964$<br>0,00335333 -0,01985125                                                                         | $-0,02849263$<br>$-0,00833847$     | $-0.03466572$<br>0,0300713              | -0.05253133<br>$-0,03247225$                   | 0.04315018<br>0,04707048                | 0.07453576                 | $-0.02828766$<br>0,04464261 -0,02059911 | $-0.03065336$<br>$-0,00202626$ | 0.08617333<br>0,03142841   |
| 71       | 0.281454133                                                                   | $-0.0077584$                | 0.20830333              | 0.1570554                                                                                                    | 0.13491558                         | 0.28779556                              | $-0.0850926$                                   | 0.17624679                              | 0.06735298                 | $-0.02315292$                           | 0.00380467                     | 0.03518154                 |
| 72       | 0,074028084                                                                   | 0,04482169                  | 0,03836324              |                                                                                                    | $-0,08781617 - 0,01754379$         | 0,12530782                              | $-0,05717664$                                  |                                         | $-0,01663131 - 0,01951108$ | 0,09896732                              | 0,0178794                      | 0,09026686                 |
| 73       | 0.088389922                                                                   | 0.05674897                  | 0.04319304              | $-0.00667883 - 0.07594683$                                                                                      |                                    | 0.05577731                              | $-0,01748868$                                  | 0.17979069                              | $-0.0103338$               | 0.05248964                              | 0.07246942                     | 0,02450121                 |
| 74       | -0,025554255                                                                  | -0,0544695                  | 0,11039738              |                                                                                                    | 0,00783556 -0,03909875             | 0,00795956                              | -0,03340379                                    | 0,05870583                              | 0,06505847                 | $-1,6061E-05$                           | $-0,02314004$                  | $-0,02582256$              |
| 75       | 0,032332606                                                                   | 0.00921815                  |                         | $-0.04581466 - 0.04566433$                                                                                      | 0,00254047                         | 0,01492721                              | 0,00955376                                     |                                         | 0,06099966 -0,08502113     | 0.00877909                              | 0,02875204                     | $-0,05035754$              |
| 76       |                                                                               |                             |                         |                                                                                                    |                                    |                                         |                                                |                                         |                            |                                         |                                |                            |

Fuente: realización propia

#### **4.2.7 MATRIZ DE COVARIANZAS**

A partir de las matrices anteriores, se calcular la matriz de covarianzas, multiplicando la matriz del exceso de rentabilidad y la matriz transpuesta. Dado que las rentabilidades eran mensuales es conveniente pasarlas a datos en términos anuales (se divide entre 60 y multiplica por 12).

#### 12 meses x 5 años = 60.

| 0.02110 | 0.01235 | 0.01495    | 0.01123 | 0.00939 | 0.01745 | 0,01131 | 0.01623 | 0.01356 | 0.00341    |
|---------|---------|------------|---------|---------|---------|---------|---------|---------|------------|
| 0,01235 | 0,03372 | 0.01009    | 0.00120 | 0.00959 | 0.01967 | 0.01563 | 0,02582 | 0.00971 | 0.00334    |
| 0,01495 | 0.01009 | 0.05794    | 0.00718 | 0.00838 | 0.03980 | 0.00956 | 0.02510 | 0.01161 | $-0,00227$ |
| 0,01123 | 0.00120 | 0.00718    | 0.02773 | 0.01196 | 0.01684 | 0.00907 | 0.00363 | 0.01791 | 0,00155    |
| 0.00939 | 0.00959 | 0.00838    | 0.01196 | 0.02377 | 0.01612 | 0.01434 | 0.02132 | 0.01216 | 0.00574    |
| 0,01745 | 0.01967 | 0.03980    | 0.01684 | 0.01612 | 0.15759 | 0.03483 | 0.03048 | 0.02789 | 0.01385    |
| 0,01131 | 0.01563 | 0.00956    | 0.00907 | 0.01434 | 0.03483 | 0,05263 | 0.02727 | 0.01248 | 0.01261    |
| 0,01623 | 0.02582 | 0.02510    | 0.00363 | 0.02132 | 0.03048 | 0.02727 | 0.08537 | 0.00976 | 0.01498    |
| 0.01356 | 0.00971 | 0.01161    | 0.01791 | 0.01216 | 0.02789 | 0.01248 | 0.00976 | 0.02830 | 0.00145    |
| 0.00341 | 0.00334 | $-0.00227$ | 0.00155 | 0,00574 | 0,01385 | 0,01261 | 0.01498 | 0.00145 | 0.02889    |

TABLA 4.2.7. Fuente: realización propia

Seguidamente a la rentabilidad media anual de cada uno de los 10 activos se le deduce un valor constante, 0,05.

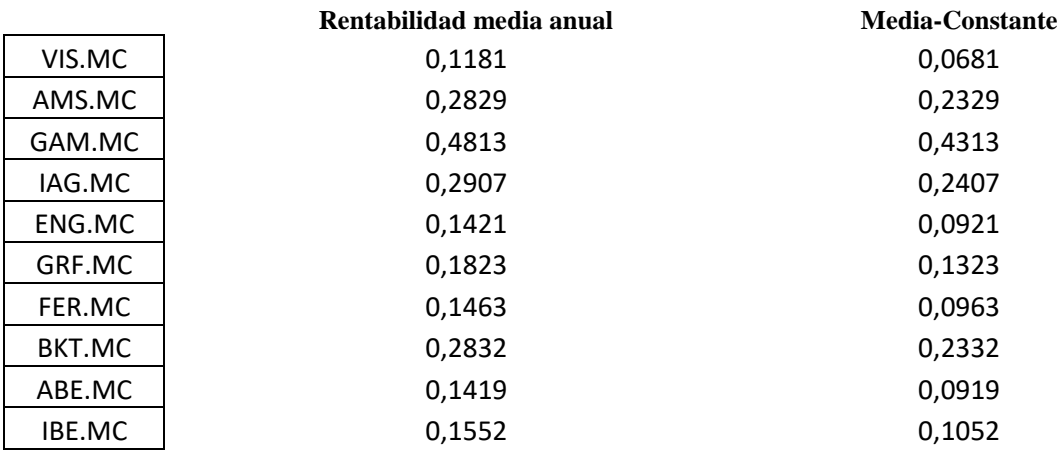

Finalmente se ordenan los valores ya obtenidos de **Z** y los valores correspondiente a PROPORCIÓN DE Z **X** y PROPORCIÓN DE Z **Y** en forma de matriz.

PROPORCIÓN DE Z **X** es la proporción de Z para una rentabilidad libre de riesgo estimada de -0,003. PROPORCIÓN DE Z **Y** es la proporción de Z para una rentabilidad libre de riesgo estimada de 0,006.

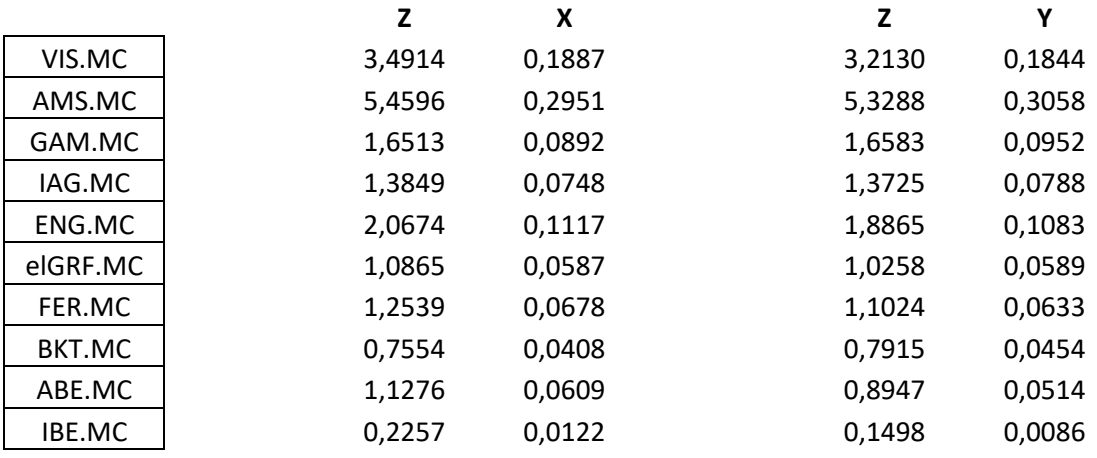

¨Cualquier cartera de dos activos (X, Y) es suficiente para establecer el sobre entero¨. **Black (1972)**

#### **MATRIZ TRANSPUESTA X**

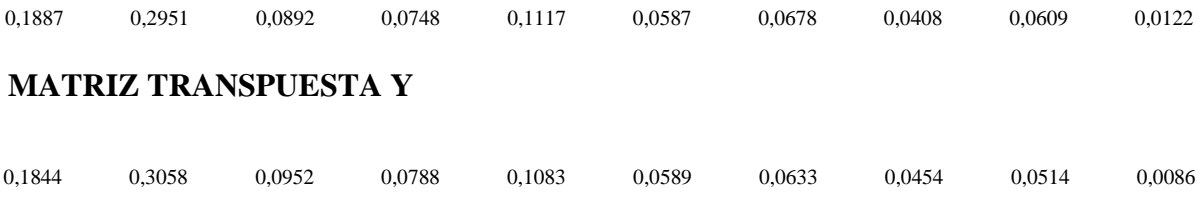

#### **4.2.8 MEDIA, VARIANZA, SIGMA, COVARIANZA(X,Y) Y CORRELACIÓN(X,Y)**

Llegado este punto, se calculan la **MEDIA (X)** y la **MEDIA (Y)**. Para ello, se multiplican la RENTABILIDAD MEDIA ANUAL total de cada uno de los 10 activos en forma de MATRIZ con la MATRIZ TRANSPUESTA X para MEDIA (X) y se multiplica la RENTABILIDAD MEDIA ANUAL total de cada uno de los 10 activos en forma de MATRIZ con la MATRIZ TRANSPUESTA Y para Media (Y).

Seguidamente, se calculan la **VARIANZA (X)** y la **VARIANZA (Y)**. Para ello, se multiplican la MATRIZ TRANSPUESTA DE X por la MATRIZ DE COVARIANZAS y a su vez por la PROPORCIÓN DE Z:X. En el caso de Y se multiplican la MATRIZ TRANSPUESTA DE Y por la MATRIZ DE COVARIANZAS y a su vez por la PROPORCIÓN DE Z:Y.

A partir de las varianzas se estiman las desviaciones típicas, la covarianza entre X e Y y la correlación. **SIGMA (X)** corresponde a la desviación típica de X, calculada con raíz cuadrada de VARIANZA (X). **SIGMA (Y)** corresponde a la desviación típica de X, localculada con la raíz cuadrada de VARIANZA (Y).

Se calcula la **COVARIANZA (X,Y)**. Se multiplica la MATRIZ TRANSPUESTA DE X por la MATRIZ DE COVARIANZAS y a su vez por la PROPORCIÓN DE Z:Y.

#### Se calcula la **CORRELACIÓN (X,Y)**: COVARIANZA (X,Y) / (SIGMA (X) x SIGMA (Y)

| 日う つー・                                                                                                    |                                                                | <b>TFG FRONTERA EFICIEN</b> |                   |            |           |                 |
|----------------------------------------------------------------------------------------------------|----------------------------------------------------------------|-----------------------------|-------------------|------------|-----------|-----------------|
| Archivo<br>Inicio                                                                                                    | Insertar                                                       | Diseño de página            | Fórmulas<br>Datos | Revisar    | Vista     | $Q$ ; Qué desea |
| Pegar<br>$\begin{array}{ c c c c c c }\n\hline\n\text{Pegar} & \text{M} & \text{R} & \text{S} & \text{R} & \text{A} & \text{A} & \text{B} & \text{A} & \text{B} & \text{C} & \text{C} \\ \hline\n\end{array}$<br>Pegar<br>$\begin{array}{ c c c c c c }\n\hline\n\text{N} & \text{N} & \text{K} & \text{S} & \text{R} & \text{A} & \text{A} & \text{B} & \text{A} & \text{B} & \text{A} & \text{B}$ |                                                                |                             |                   |            |           |                 |
| Portapapeles 5                                                                                                    |                                                                |                             |                   |            |           |                 |
| <b>SUMA</b>                                                                                                    | $\mathbf{r}$ : $\mathbf{X}$ $\mathbf{v}$ fx = c169/(c167*F167) |                             |                   |            |           |                 |
| ⊿<br>A                                                                                                    | B                                                              | $\mathsf{C}$                | D                 | E          | F         | G               |
| 161                                                                                                    | <b>TRANSPOSEY</b>                                              |                             |                   |            |           |                 |
| 162                                                                                                    | 0.18440913                                                     | 0.30584136                  | 0.095176276       | 0.07877416 | 0.1082733 | 0.05887791      |
| 163                                                                                                    |                                                                |                             |                   |            |           |                 |
| 164                                                                                                    |                                                                |                             |                   |            |           |                 |
| 165                                                                                                    | MEAN(X)                                                        | 0,2291                      |                   | MEAN(Y)    | 0,1839    |                 |
| 166                                                                                                    | VAR(X)                                                         | 0,0165                      |                   | VAR(Y)     | 0,0168    |                 |
| 167                                                                                                    | SIGMA(X)                                                       | 0,1285                      |                   | SIGMA(Y)   | 0,1294    |                 |
| 168                                                                                                    |                                                                |                             |                   |            |           |                 |
| 169                                                                                                    | COV(X,Y)                                                       | 0,0166                      |                   |            |           |                 |
| 170                                                                                                    | CORR(X,Y)                                                      | $=$ C169/(C167*F167)        |                   |            |           |                 |
| 171                                                                                                    |                                                                |                             |                   |            |           |                 |

Fuente: realización propia

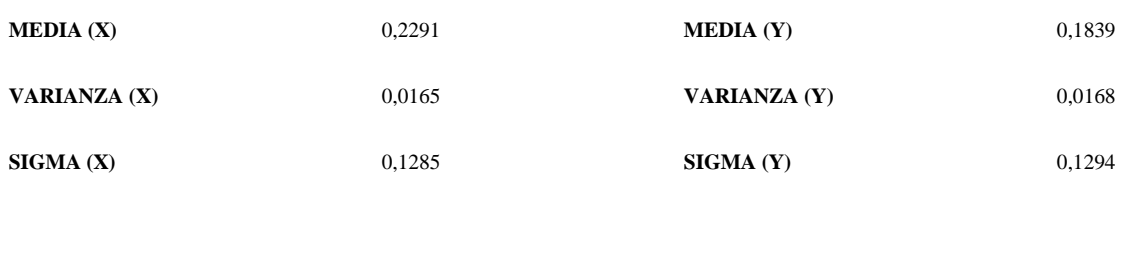

**COVARIANZA (X,Y)** 0,0166

**CORRELACIÓN (X,Y)** 0,9998

# **CAPÍTULO 5<br>CONCLUSIÓN**

#### **CAPÍTULO 5 CONCLUSIÓN**

El presente trabajo tenía por objeto formar una cartera eficiente con la mejor combinación de activos del IBEX35, donde analizar para qué niveles de riesgo se obtenía la mayor rentabilidad y para qué nivel de rentabilidad se obtenía el mínimo nivel de riesgo. Para ello se ha utilizado el modelo de Markowitz, para obtener la mejor cartera posible, definida términos de eficiencia. A partir de estos activos se han determinado cuáles eran los idóneos para la formación de la cartera a través del Índice o Ratio de Treynor y la proporción en que debían combinarse.

A lo largo de los anteriores capítulos se ha planteado el modelo y presentado los cálculos que requerían el cumplimiento de dicho objetivo.

Los resultados alcanzados permiten calcular la proporción de RIESGO y RENTABILIDAD de la cartera.

La siguiente imagen recoge el RIESGO:

| 日              | カーラーキ  |               |                    |                         |                                                                                                    |            |        | TFG FRONTERA EFICIENTE 2017 |  |
|----------------|--------|---------------|--------------------|-------------------------|----------------------------------------------------------------------------------------------------|------------|--------|-----------------------------|--|
| Archivo        | Inicio | Insertar      |                    | Diseño de página        | Fórmulas<br>Datos                                                                                                    | Revisar    | Vista  | $Q$ ; Qué desea hacer?      |  |
| Y.<br>le -     |        |               |                    |                         | $\mathbb{R}[\mathbb{R}^4 \times \mathbb{A}^4 \times \mathbb{R}^4] \equiv \mathbb{R}[\mathbb{R}^4 \times \mathbb{R}^4]$ Ajustar texto                                                                                                    |            |        | Número                      |  |
| Pegar          |        |               |                    |                         | N K S $\ast$ $\boxed{\pm}$ $\cdot$ $\boxed{\triangle}$ $\cdot$ A $\ast$ $\boxed{\equiv}$ $\equiv$ $\boxed{\equiv}$ $\boxed{\equiv}$ $\boxed{\equiv}$ Combinary centrar $\ast$ $\boxed{\equiv}$ $\ast$ % 000 $\boxed{\stackrel{\bullet}{\scriptscriptstyle{50}}}$ |            |        |                             |  |
| Portapapeles 5 |        |               | Fuente             | $\overline{\mathbb{R}}$ |                                                                                                    | Alineación | 同      | Número                      |  |
| <b>SUMA</b>    | ÷      | š<br>$\times$ | fx<br>$\checkmark$ |                         | =RAIZ((B174^2)*\$C\$166+((1-B174)^2)*\$F\$166+2*B174*(1-B174)*\$C\$169)                                                                                                    |            |        |                             |  |
| ⊿              | A      |               | B                  | $\mathsf{C}$            | D                                                                                                    | E          | F      | G                           |  |
| 163            |        |               |                    |                         |                                                                                                    |            |        |                             |  |
| 164            |        |               |                    |                         |                                                                                                    |            |        |                             |  |
| 165            |        |               | MEAN(X)            | 0,2291                  |                                                                                                    | MEAN(Y)    | 0,1839 |                             |  |
| 166            |        |               | VAR(X)             | 0,0165                  |                                                                                                    | VAR(Y)     | 0,0168 |                             |  |
| 167            |        |               | SIGMA(X)           | 0,1285                  |                                                                                                    | SIGMA(Y)   | 0,1294 |                             |  |
| 168            |        |               |                    |                         |                                                                                                    |            |        |                             |  |
| 169            |        |               | COV(X,Y)           | 0,0166                  |                                                                                                    |            |        |                             |  |
| 170            |        |               | CORR(X,Y)          | 0,9998                  |                                                                                                    |            |        |                             |  |
| 171            |        |               |                    |                         |                                                                                                    |            |        |                             |  |
| 172            |        |               |                    |                         |                                                                                                    |            |        |                             |  |
| 173            |        |               | <b>PROPORCIÓN</b>  | <b>RIESGO</b>           | <b>RENTABILIDAD</b>                                                                                                    |            |        |                             |  |
| 174            |        |               |                    |                         | 1 =RAIZ((B174^2)*\$C\$166+((1-B174)^2)*\$F\$166+2*B174*(1-B174)*\$C\$169)                                                                                                    |            |        |                             |  |
| 175            |        |               | 2                  | 0,1276                  | 0,2743                                                                                                    |            |        |                             |  |
| 176            |        |               | 3<br>4             | 0,1268                  | 0,3194                                                                                                    |            |        |                             |  |
| 177<br>178     |        |               | 5                  | 0,1261<br>0,1254        | 0,3646<br>0,4098                                                                                                    |            |        |                             |  |
| 179            |        |               | 6                  | 0,1248                  | 0,4550                                                                                                    |            |        |                             |  |
| 180            |        |               | 7                  | 0,1243                  | 0,5002                                                                                                    |            |        |                             |  |
| 181            |        |               | 8                  | 0,1238                  | 0,5454                                                                                                    |            |        |                             |  |
| 182            |        |               | 9                  | 0,1234                  | 0,5906                                                                                                    |            |        |                             |  |
| 183            |        |               | 10                 | 0,1231                  | 0,6358                                                                                                    |            |        |                             |  |
|                |        |               |                    |                         |                                                                                                    |            |        |                             |  |

Fuente: realización propia

La siguiente imagen recoge la RENTABILIDAD:

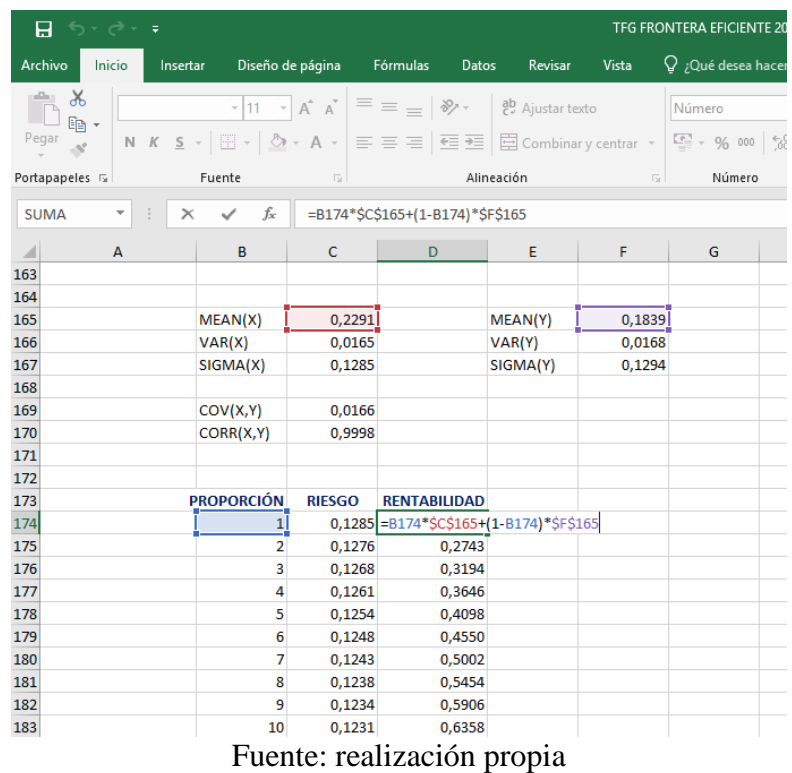

Recapitulando, la cartera eficiente está formada por 10 activos:

**Abertis Infraestructuras S.A. (ABE) Amadeus IT Holding S.A. (AMS) Bankinter S.A. (BKT) Enagás S.A. (ENG) Ferrovial S.A. (FER) Siemens Gamesa Renewable Energy S.A. (SGRE) Grifols SA (GRF) International Consolidated Airlines Group S.A. (IAG) Iberdrola S.A. (IBE) Viscofan S.A. (VIS)**

### **MÁXIMA RENTABILIDAD Y MÍNIMO RIESGO**

Y a partir de estos activos se realizan los cálculos para obtener la MÁXIMA RENTABILIDAD para un riesgo dado y el MÍNIMO RIESGO para una rentabilidad dada. Represento estos resultados calculados a través de un gráfico de dispersión y el resultado es la FRONTERA EFICIENTE DE MARKOWITZ. En ella se encuentran todas las combinaciones posibles de RENTABILIDAD Y RIESGO de la cartera eficiente formada por 10 activos.

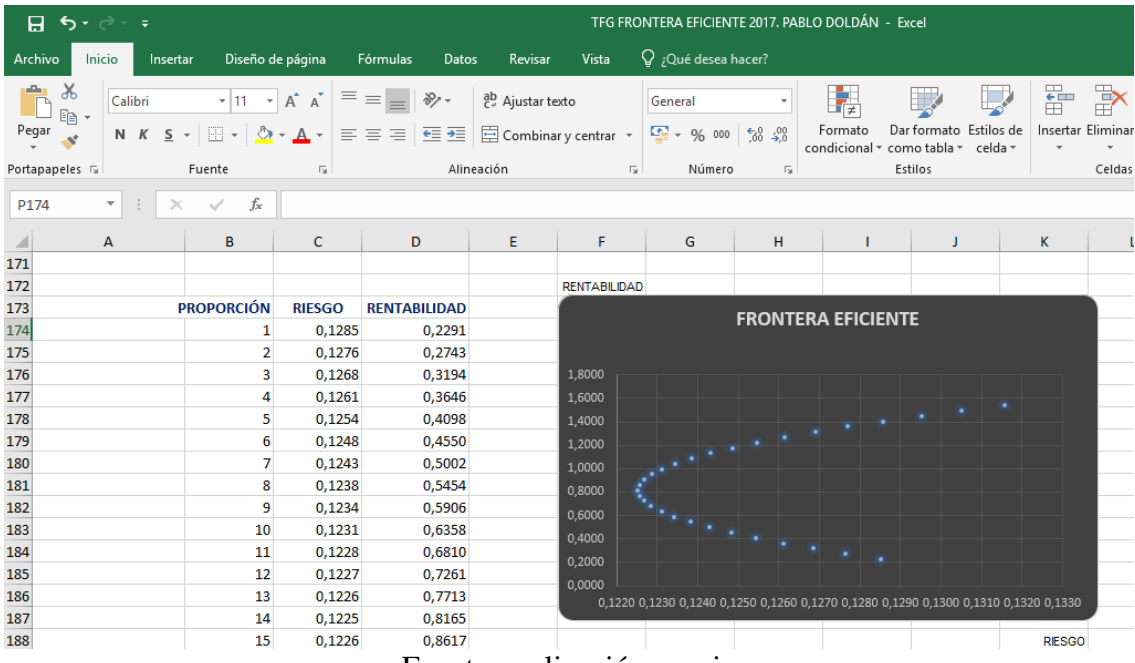

Fuente: realización propia

Finalmente, la siguiente figura muestra la frontera eficiente que resulta.

#### **FRONTERA EFICIENTE**

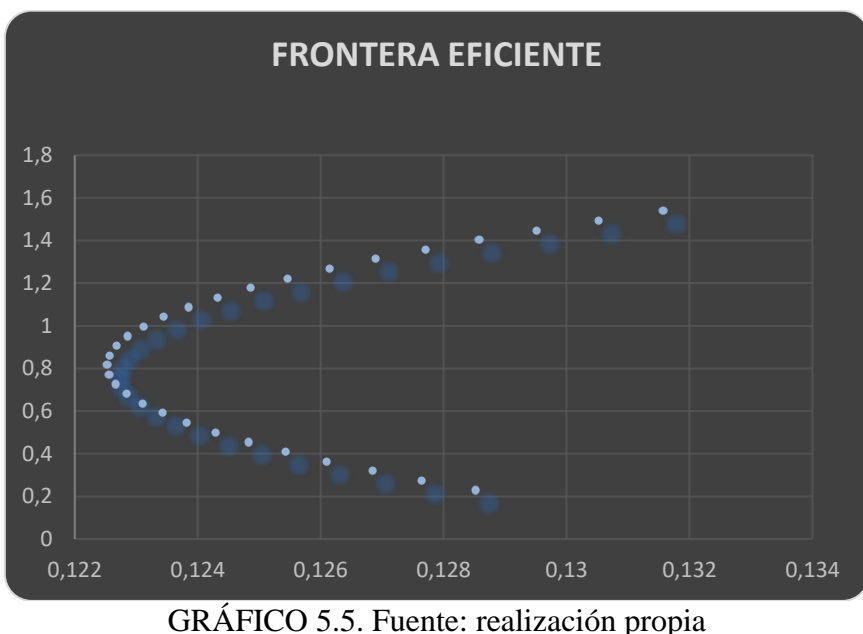

#### **RENTABILIDAD E(Ri)**

Se obtiene una RENTABILIDAD del 0,8 y un RIESGO de 0,122 en el punto situado más a la izquierda. Este es el punto donde se obtiene la máxima rentabilidad con el mínimo riesgo, y se obtiene el mínimo riesgo a la máxima rentabilidad.

De acuerdo con la preferencia del inversor:

Si se quiere soportar un RIESGO de 0,132 la máxima RENTABILIDAD que se obtiene en este caso es de 1,5.

Si se quiere obtener una RENTABILIDAD de 1,2 el Mínimo riesgo que se soporta es de 0,125.

Cualquier combinación que no esté situada en la FRONTERA EFICIENTE son puntos ineficientes. Los puntos por debajo, en el interior de la curva son puntos ineficientes. Si se trata de puntos en el exterior de la curva, puntos inalcanzables. Puntos ineficientes, ya que no estamos aprovechando la mejor rentabilidad y el mejor riesgo disponibles. Puntos inalcanzables ya que no podemos acceder a ese nivel de rentabilidad y nivel de riesgo.

El inversor o el gestor de fondos podrá utilizar este gráfico para conocer todas las posibilidades de inversión formando una cartera con la mejor combinación de activos posible. Escogerá aquella que se ajuste a la necesidad del inversor, la que más se ajuste al riesgo que desea soportar obteniendo la máxima rentabilidad.

**RIESGO (Ri)**

#### **REFERENCIAS BIBLIOGRÁFICAS**

Brealey, Myers y Allen (2010) (cap. 7.1-7.4, 8, 9, 10 y 13.2-13.3)

Brealey, Myers, Marcus y Mateos-Aparicio (2010) (cap. 10 y 11)

Fernández y García (1992) (caps. 12 y 13)

Sánchez Fernández (2007): Curso de bolsa y mercado financieros. AFI

Bodie, Kane y Marcus (2004):Principios de inversiones (caps.5.1-5.6, 6.1-6.5 y 7.1-7.4)

Alexander, Sharpe y Bailey (2003) cap. 7, 8.1-8.3, 9 y 10

Suárez Suárez (2014) caps. 29, 30-33.8 y 34.1-34.5

BORRELL, M. et al. Estadística financiera. Madrid: Ed. Centro de Estudios Ramón Areces; 1997.

GÓMEZ-BEZARES, F. Gestión de carteras. Bilbao: Desclée de Brouwer; 2000.

MARKOWITZ, H. M. "Portfolio selection". A: Journal of finance. Vol. 7, pg. 77-91; 1952

MARTINEZ ABASCAL, E. Invertir en Bolsa. Madrid: Ed. McGraw-Hill; 1999

MENDIZÁBAL ZUBELDIA, A. et al. El modelo de Markowitz en la gestión de carteras. Cuadernos de gestión. [Internet] Vol. 2, Nº1; 2002.

VANINI, P., VIGNOLA, L. Chapter 1. Markowitz model. [Internet]; 2001.

SÁEZ MADRID, JOSÉ B., ORTÍ CELMA, FRANCESC et al. Diversificación en renta variable: ¿Cuestión de cantidad o de calidad de los activos? Segunda Parte. Ejecutivos de finanzas [Internet]. 2012 [Citado el 27 de enero de 2015]. Disponible en: <http://www.iaef.org.ar/files/revista/230/finanzas.pdf>

#### **INTERNET**

https://www.biografiasyvidas.com/biografia/m/markowitz.htm

http://www.eumed.net/cursecon/economistas/markowitz.htm

https://www.biografiasyvidas.com/biografia/m/markowitz.htm

https://cfainstitute.org/People/treynor\_jack.jpg

[https://www.microsofttranslator.com/bv.aspx?dl=es&mkt=esES&ref=SERP&refd=ww](https://www.microsofttranslator.com/bv.aspx?dl=es&mkt=esES&ref=SERP&refd=www.bing.com&r=true&a=https%3A%2F%2Fen.wikipedia.org%2Fwiki%2FJack_L._Treynor) [w.bing.com&r=true&a=https%3A%2F%2Fen.wikipedia.org%2Fwiki%2FJack\\_L.\\_Trey](https://www.microsofttranslator.com/bv.aspx?dl=es&mkt=esES&ref=SERP&refd=www.bing.com&r=true&a=https%3A%2F%2Fen.wikipedia.org%2Fwiki%2FJack_L._Treynor) [nor](https://www.microsofttranslator.com/bv.aspx?dl=es&mkt=esES&ref=SERP&refd=www.bing.com&r=true&a=https%3A%2F%2Fen.wikipedia.org%2Fwiki%2FJack_L._Treynor)

https://es.finance.yahoo.com/

http://economipedia.com/definiciones/ratio-de-treynor.html

https://es.wikipedia.org

http://www.infomercados.com/formacion/glosario/ratio-de-treynor/1849/

[https://image.slidesharecdn.com/capitulo-10-1217138936950077-9/95/capitulo-10-39-](https://image.slidesharecdn.com/capitulo-10-1217138936950077-9/95/capitulo-10-39-728.jpg?cb=1217232700) [728.jpg?cb=1217232700](https://image.slidesharecdn.com/capitulo-10-1217138936950077-9/95/capitulo-10-39-728.jpg?cb=1217232700)

<http://www.ubiobio.cl/miweb/webfile/media/42/version%209-2/finanzas.pdf>

https://www.gedesco.es/blog/que-es-el-ibex-35/

https://blog.selfbank.es/quien-compra-bonos-con-rentabilidad-negativa/

http://www.novatostradingclub.com/analisis-tecnico/ajuste-por-dividendos-el-efecto-enlos-graficos/?utm\_referrer=https%3A%2F%2Fwww.bing.com%2F

<https://estrategiastrading.com/ajustar-por-dividendos/>

http://www.bbvacontuempresa.es/a/el-pago-de-dividendos-afecta-a-la-cotizacion-de-lasacciones

http://www.andbank.es/observatoriodelinversor/que-es-un-split-y-un-contra-split/

# ANEXO I. GRÁFICOS

#### **GRÁFICO DE AVANCE DE LOS RESULTADOS. INTRODUCCIÓN**

#### **RENTABILIDAD E(Ri)**

![](_page_67_Figure_2.jpeg)

Fuente: realización propia

**RIESGO (Ri)**

**GRÁFICO 2.4 COEFICIENTE DE REGRESIÓN Y REGRESIÓN LINEAL. MODELO CAPM**

![](_page_67_Figure_6.jpeg)

![](_page_67_Figure_7.jpeg)

## **GRÁFICO 2.5 DIVERSIFICACIÓN EFICIENTE**

![](_page_68_Figure_1.jpeg)

#### Riesgo Sistemático y no Sistemático

![](_page_68_Figure_3.jpeg)

#### **GRÁFICO 5.5 FRONTERA EFICIENTE**

![](_page_68_Figure_5.jpeg)

#### **RENTABILIDAD**

![](_page_68_Figure_7.jpeg)

**RIESGO**

# **ANEXO II. TABLAS**

![](_page_71_Picture_7.jpeg)

TABLA 4.1.3.1. Fuente: realización propia, datos recogidos en es.finance.yahoo.com.
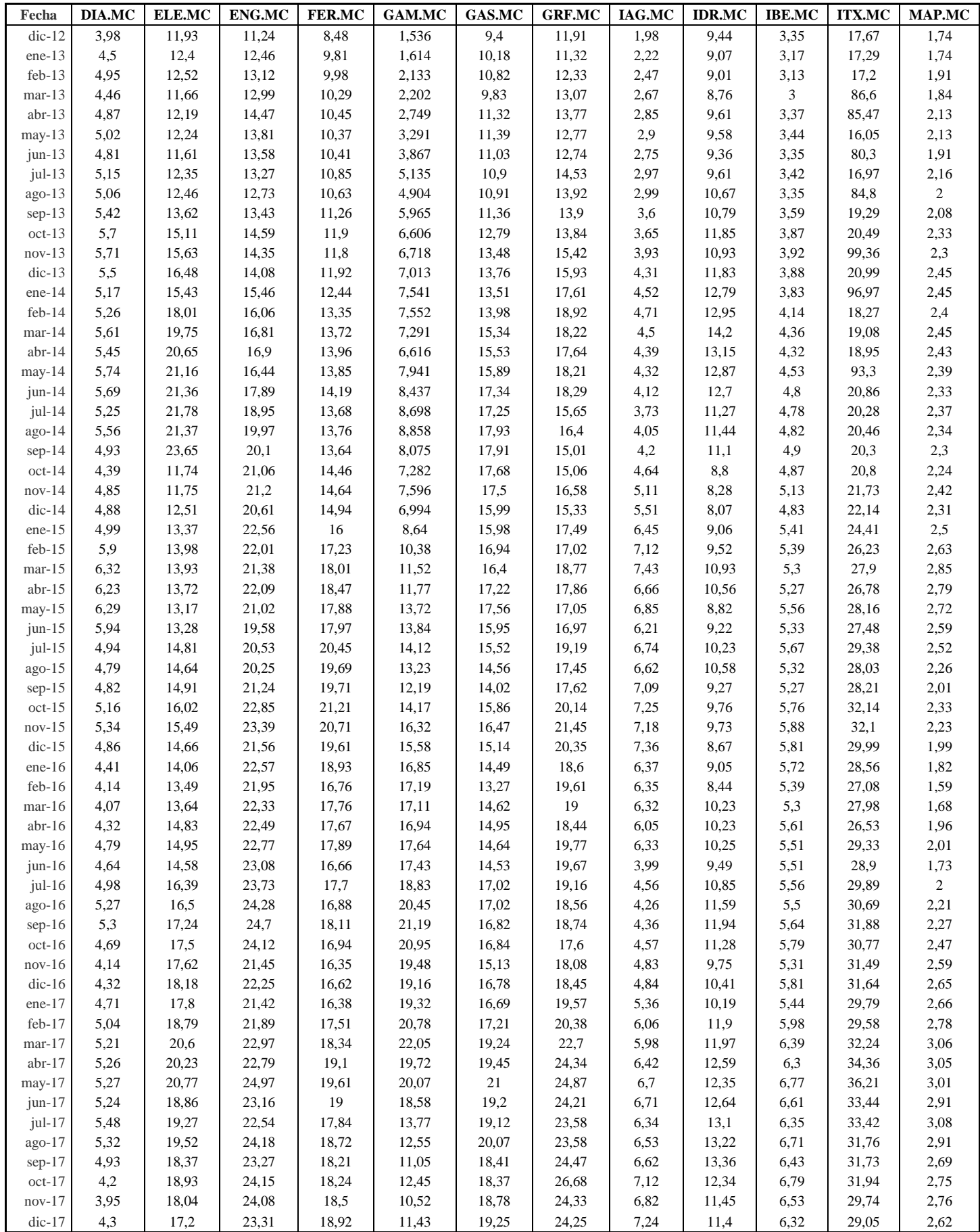

TABLA 4.1.3.2. Fuente: realización propia, datos recogidos en es.finance.yahoo.com.

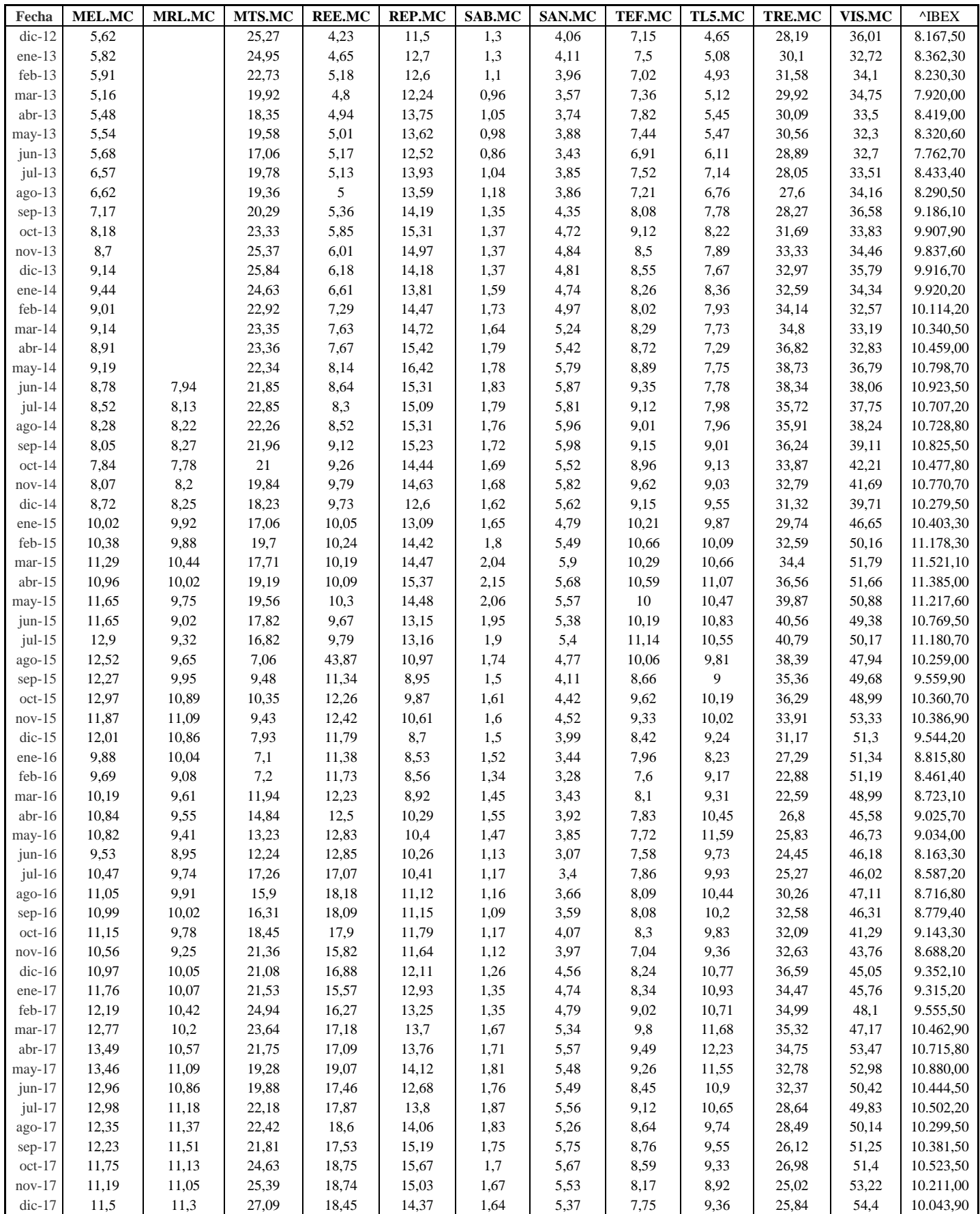

TABLA 4.1.3.3. Fuente: realización propia, datos recogidos en es.finance.yahoo.com.

## **TABLA 4.2.1.1 ÍNDICE DE TRYNOR EXCESO DE RENTABILIDAD SOBRE BETA**

|                  |                | <b>MEAN</b><br><b>RETURN</b> | (ANUAL)   | RF        | <b>EXCES</b><br><b>RETURN</b> | <b>BETA</b> | <b>UNSYSTEMATIC</b><br><b>RISK</b> | <b>TREYNOR</b> |
|------------------|----------------|------------------------------|-----------|-----------|-------------------------------|-------------|------------------------------------|----------------|
| VIS.MC           | 32             | 0,0098                       | 0.1181    | $-0.0030$ | 0,1211                        | 0,0815      | 0,0294                             | 1,4855         |
| AMS.MC           | 4              | 0,0236                       | 0,2829    | $-0,0030$ | 0,2860                        | 0,4425      | 0,0339                             | 0,6463         |
| GAM.MC           | 15             | 0,0401                       | 0.4813    | $-0,0030$ | 0,4843                        | 0,9773      | 0,1583                             | 0,4956         |
| IAG.MC           | 18             | 0,0242                       | 0,2907    | $-0,0030$ | 0,2937                        | 0,7678      | 0,0856                             | 0,3825         |
| ENG.MC           | 13             | 0,0118                       | 0,1421    | $-0,0030$ | 0,1451                        | 0,3832      | 0,0279                             | 0,3786         |
| GRF.MC           | 17             | 0,0152                       | 0,1823    | $-0,0030$ | 0,1854                        | 0,5607      | 0,0529                             | 0,3306         |
| FER.MC           | 14             | 0.0122                       | 0,1463    | $-0,0030$ | 0,1494                        | 0,5251      | 0,0236                             | 0,2845         |
| BKT.MC           | 8              | 0,0236                       | 0,2832    | $-0,0030$ | 0,2862                        | 1,0673      | 0,0566                             | 0,2681         |
| ABE.MC           | 1              | 0,0118                       | 0,1419    | $-0,0030$ | 0,1449                        | 0,5690      | 0,0134                             | 0,2547         |
| IBE.MC           | 20             | 0,0129                       | 0,1552    | $-0,0030$ | 0,1583                        | 0,6662      | 0,0279                             | 0,2376         |
| MEL.MC           | 23             | 0,0144                       | 0,1732    | $-0,0030$ | 0,1762                        | 0,8377      | 0,0456                             | 0,2104         |
| TL5.MC           | 30             | 0.0129                       | 0,1544    | $-0,0030$ | 0,1574                        | 0,8679      | 0.0585                             | 0,1814         |
| ACS.MC           | $\mathfrak{2}$ | 0,0165                       | 0.1979    | $-0,0030$ | 0,2009                        | 1,1189      | 0,0528                             | 0,1795         |
| GAS.MC           | 16             | 0,0128                       | 0,1537    | $-0,0030$ | 0,1567                        | 0,9090      | 0,0461                             | 0,1724         |
| ACX.MC           | 3              | 0,0123                       | 0,1475    | $-0.0030$ | 0,1506                        | 0,9759      | 0,0941                             | 0.1543         |
| MTS.MC           | 24             | 0,0145                       | 0,1745    | $-0,0030$ | 0,1776                        | 1,1663      | 0,3016                             | 0.1523         |
| ELE.MC           | 12             | 0,0104                       | 0,1254    | $-0,0030$ | 0,1284                        | 0.8698      | 0,0880                             | 0,1476         |
| ANA.MC           | 5              | 0,0101                       | 0,1218    | $-0,0030$ | 0,1248                        | 1,0447      | 0,0862                             | 0,1195         |
| <b>IDR.MC</b>    | 19             | 0,0072                       | 0,0868    | $-0,0030$ | 0,0898                        | 0,8010      | 0,0786                             | 0,1121         |
| CABK.MC          | 9              | 0,0132                       | 0,1579    | $-0,0030$ | 0,1609                        | 1,4464      | 0,0939                             | 0,1112         |
| MAP.MC           | 22             | 0,0097                       | 0,1163    | $-0,0030$ | 0,1194                        | 1,2333      | 0,0635                             | 0,0968         |
| SAB.MC           | 27             | 0,0077                       | 0,0928    | $-0,0030$ | 0,0959                        | 1,3809      | 0,0874                             | 0,0694         |
| BBVA.MC          | 6              | 0,0070                       | 0,0837    | $-0,0030$ | 0,0867                        | 1,3361      | 0,0602                             | 0,0649         |
| SAN.MC           | 28             | 0.0077                       | 0,0922    | $-0,0030$ | 0,0952                        | 1,4731      | 0,0696                             | 0,0646         |
| REP.MC           | 26             | 0,0047                       | 0,0560    | $-0,0030$ | 0,0590                        | 1,1118      | 0.0571                             | 0,0531         |
| $^{\wedge}$ IBEX |                | 0,0041                       | 0,0497    | $-0,0030$ | 0,0528                        | 1,0000      | 0,0228                             | 0,0528         |
| DIA.MC           | 11             | 0,0019                       | 0,0228    | $-0,0030$ | 0,0259                        | 0,7507      | 0,0621                             | 0,0344         |
| TEF.MC           | 29             | 0,0028                       | 0,0336    | $-0,0030$ | 0,0366                        | 1,1246      | 0,0515                             | 0,0325         |
| TRE.MC           | 31             | $-0,0003$                    | $-0,0036$ | $-0,0030$ | $-0,0005$                     | 0,7288      | 0,0546                             | $-0,0008$      |
| <b>BKIA.MC</b>   | 7              | $-0,0032$                    | $-0.0381$ | $-0,0030$ | $-0.0351$                     | 2,2361      | 0,5189                             | $-0.0157$      |
| REE.MC           | 25             | 0,0694                       | 0,8324    | $-0,0030$ | 0,8354                        | $-1,3913$   | 2,5687                             | $-0,6004$      |
| <b>ITX.MC</b>    | 21             | 0,3245                       | 3,8943    | $-0,0030$ | 3,8973                        | $-4,7179$   | 18,1097                            | $-0.8261$      |
| COL.MC           | 10             | 0,3017                       | 3,6208    | $-0,0030$ | 3,6238                        | $-3,3900$   | 35,6105                            | $-1,0690$      |

TABLA 4.2.1.1. Fuente: realización propia

#### **TABLA 4.2.1.2 ÍNDICE DE TRYNOR EXCESO DE RENTABILIDAD SOBRE BETA**

|                |                | <b>MEAN RETURN</b> | (ANUAL)   | RF     | <b>EXCES RETURN</b> | BETA      | UNSYSTEMATIC RISK | <b>TREYNOR</b> |
|----------------|----------------|--------------------|-----------|--------|---------------------|-----------|-------------------|----------------|
| VIS.MC         | 32             | 0,0098             | 0,1181    | 0,0060 | 0,1121              | 0,0815    | 0,0294            | 1,3749         |
| AMS.MC         | $\overline{4}$ | 0,0236             | 0,2829    | 0,0060 | 0,2769              | 0,4425    | 0,0339            | 0,6259         |
| GAM.MC         | 15             | 0,0401             | 0,4813    | 0,0060 | 0,4753              | 0,9773    | 0,1583            | 0,4863         |
| IAG.MC         | 18             | 0,0242             | 0,2907    | 0.0060 | 0,2847              | 0,7678    | 0,0856            | 0,3708         |
| ENG.MC         | 13             | 0,0118             | 0,1421    | 0,0060 | 0,1361              | 0,3832    | 0,0279            | 0,3551         |
| GRF.MC         | 17             | 0,0152             | 0,1823    | 0,0060 | 0,1763              | 0,5607    | 0,0529            | 0,3145         |
| FER.MC         | 14             | 0,0122             | 0,1463    | 0,0060 | 0,1403              | 0,5251    | 0,0236            | 0,2673         |
| BKT.MC         | 8              | 0,0236             | 0,2832    | 0,0060 | 0,2772              | 1,0673    | 0,0566            | 0,2597         |
| ABE.MC         | 1              | 0,0118             | 0,1419    | 0,0060 | 0,1359              | 0,5690    | 0,0134            | 0,2388         |
| <b>IBE.MC</b>  | 20             | 0,0129             | 0,1552    | 0,0060 | 0,1492              | 0,6662    | 0,0279            | 0,2240         |
| MEL.MC         | 23             | 0,0144             | 0,1732    | 0,0060 | 0,1672              | 0,8377    | 0,0456            | 0,1996         |
| ACS.MC         | 2              | 0,0165             | 0,1979    | 0,0060 | 0,1919              | 1,1189    | 0,0528            | 0,1715         |
| TL5.MC         | 30             | 0,0129             | 0,1544    | 0,0060 | 0,1484              | 0,8679    | 0,0585            | 0,1710         |
| GAS.MC         | 16             | 0,0128             | 0,1537    | 0,0060 | 0,1477              | 0,9090    | 0,0461            | 0,1625         |
| ACX.MC         | 3              | 0,0123             | 0,1475    | 0,0060 | 0,1415              | 0,9759    | 0,0941            | 0,1450         |
| MTS.MC         | 24             | 0,0145             | 0,1745    | 0,0060 | 0,1685              | 1,1663    | 0,3016            | 0,1445         |
| ELE.MC         | 12             | 0,0104             | 0,1254    | 0,0060 | 0,1194              | 0.8698    | 0,0880            | 0,1372         |
| ANA.MC         | 5              | 0,0101             | 0,1218    | 0,0060 | 0,1158              | 1,0447    | 0,0862            | 0,1108         |
| CABK.MC        | 9              | 0,0132             | 0,1579    | 0,0060 | 0,1519              | 1,4464    | 0,0939            | 0,1050         |
| <b>IDR.MC</b>  | 19             | 0,0072             | 0,0868    | 0,0060 | 0,0808              | 0,8010    | 0,0786            | 0,1008         |
| MAP.MC         | 22             | 0,0097             | 0,1163    | 0,0060 | 0,1103              | 1,2333    | 0,0635            | 0,0895         |
| SAB.MC         | 27             | 0,0077             | 0,0928    | 0,0060 | 0,0868              | 1,3809    | 0,0874            | 0,0629         |
| SAN.MC         | 28             | 0,0077             | 0,0922    | 0,0060 | 0,0862              | 1,4731    | 0,0696            | 0,0585         |
| BBVA.MC        | 6              | 0,0070             | 0,0837    | 0,0060 | 0,0777              | 1,3361    | 0,0602            | 0,0582         |
| REP.MC         | 26             | 0,0047             | 0,0560    | 0,0060 | 0,0500              | 1,1118    | 0,0571            | 0,0450         |
| TEF.MC         | 29             | 0,0028             | 0,0336    | 0,0060 | 0,0276              | 1,1246    | 0,0515            | 0,0245         |
| DIA.MC         | 11             | 0,0019             | 0,0228    | 0,0060 | 0,0168              | 0,7507    | 0,0621            | 0,0224         |
| TRE.MC         | 31             | $-0,0003$          | $-0,0036$ | 0,0060 | $-0,0096$           | 0,7288    | 0,0546            | $-0,0131$      |
| <b>BKIA.MC</b> | 7              | $-0,0032$          | $-0.0381$ | 0,0060 | $-0,0441$           | 2,2361    | 0,5189            | $-0,0197$      |
| REE.MC         | 25             | 0,0694             | 0,8324    | 0,0060 | 0,8264              | $-1,3913$ | 2,5687            | $-0,5939$      |
| <b>ITX.MC</b>  | 21             | 0,3245             | 3,8943    | 0,0060 | 3,8883              | $-4,7179$ | 18,1097           | $-0,8242$      |
| COL.MC         | 10             | 0,3017             | 3,6208    | 0,0060 | 3,6148              | $-3,3900$ | 35,6105           | $-1,0663$      |

TABLA 4.2.1.2 Fuente: realización propia

### **TABLA 4.2.2.1 PUNTO DE CORTE PARA EL EXCESO DE RENTABILIDAD SOBRE UN RF DE -0.003**

|                  |    |                | $\frac{\left(\overline{R}_{i}-R_{F}\right)\beta_{i}}{\sigma_{ei}^{2}}$ | $\frac{\beta_i^2}{\sigma_{ai}^2}$ | $\left(\overline{R}_j - R_F\right)\beta_j$ |                  |                                 |
|------------------|----|----------------|------------------------------------------------------------------------|-----------------------------------|--------------------------------------------|------------------|---------------------------------|
|                  |    | <b>TREYNOR</b> | FÓRMULA 1                                                              | FÓRMULA 2                         | FÓRMULA 3                                  | <b>FÓRMULA 4</b> | <b>PUNTO DE</b><br><b>CORTE</b> |
| VIS.MC           | 32 | 1,4855         | 0,3364                                                                 | 0,2264                            | 0,3364                                     | 0,2264           | 0,0084                          |
| AMS.MC           | 4  | 0,6463         | 3,7336                                                                 | 5,7772                            | 4,0699                                     | 6,0036           | 0,0892                          |
| GAM.MC           | 15 | 0,4956         | 2,9903                                                                 | 6,0341                            | 7,0602                                     | 12,0378          | 0,1367                          |
| IAG.MC           | 18 | 0,3825         | 2,6345                                                                 | 6,8876                            | 9,6948                                     | 18,9253          | 0.1656                          |
| ENG.MC           | 13 | 0,3786         | 1,9928                                                                 | 5,2633                            | 11,6876                                    | 24,1886          | 0,1832                          |
| GRF.MC           | 17 | 0,3306         | 1,9657                                                                 | 5,9464                            | 13,6533                                    | 30,1350          | 0,1958                          |
| FER.MC           | 14 | 0,2845         | 3,3230                                                                 | 11,6809                           | 16,9763                                    | 41,8159          | 0,2085                          |
| BKT.MC           | 8  | 0,2681         | 5,4013                                                                 | 20,1433                           | 22,3776                                    | 61,9592          | 0,2203                          |
| ABE.MC           | 1  | 0,2547         | 6,1533                                                                 | 24,1612                           | 32,3147                                    | 102,0480         | 0,2281                          |
| <b>IBE.MC</b>    | 20 | 0,2376         | 3,7837                                                                 | 15,9275                           | 32,3147                                    | 102,0480         | 0,2281                          |
| MEL.MC           | 23 | 0,2104         | 3,2344                                                                 | 15,3732                           | 35,5491                                    | 117,4211         | 0,2264                          |
| TL5.MC           | 30 | 0,1814         | 2,3366                                                                 | 12,8833                           | 37,8857                                    | 130,3045         | 0,2230                          |
| ACS.MC           | 2  | 0,1795         | 4,2559                                                                 | 23,7060                           | 42,1416                                    | 154,0104         | 0,2177                          |
| GAS.MC           | 16 | 0,1724         | 3,0875                                                                 | 17,9104                           | 45,2291                                    | 171,9208         | 0,2138                          |
| ACX.MC           | 3  | 0,1543         | 1,5622                                                                 | 10,1267                           | 46,7913                                    | 182,0475         | 0,2111                          |
| MTS.MC           | 24 | 0,1523         | 0,6868                                                                 | 4,5107                            | 47,4780                                    | 186,5582         | 0,2099                          |
| ELE.MC           | 12 | 0,1476         | 1,2694                                                                 | 8,5996                            | 48,7475                                    | 195,1578         | 0,2076                          |
| ANA.MC           | 5  | 0,1195         | 1,5130                                                                 | 12,6635                           | 50,2605                                    | 207,8213         | 0,2031                          |
| <b>IDR.MC</b>    | 19 | 0,1121         | 0,9146                                                                 | 8,1591                            | 51,1751                                    | 215,9804         | 0,2002                          |
| CABK.MC          | 9  | 0,1112         | 2,4791                                                                 | 22,2854                           | 53,6542                                    | 238,2659         | 0,1931                          |
| MAP.MC           | 22 | 0,0968         | 2,3184                                                                 | 23,9537                           | 55,9726                                    | 262,2196         | 0,1854                          |
| SAB.MC           | 27 | 0,0694         | 1,5144                                                                 | 21,8164                           | 57,4870                                    | 284,0359         | 0,1776                          |
| BBVA.MC          | 6  | 0,0649         | 1,9252                                                                 | 29,6525                           | 59,4122                                    | 313,6885         | 0,1682                          |
| SAN.MC           | 28 | 0,0646         | 2,0161                                                                 | 31,1891                           | 61,4282                                    | 344,8776         | 0,1598                          |
| REP.MC           | 26 | 0,0531         | 1,1496                                                                 | 21,6464                           | 62,5778                                    | 366,5240         | 0,1541                          |
| $^{\wedge}$ IBEX |    | 0,0528         | 2,3108                                                                 | 43,8002                           | 64,8886                                    | 410,3242         | 0,1442                          |
| DIA.MC           | 11 | 0,0344         | 0,3125                                                                 | 9,0735                            | 65,2011                                    | 419,3977         | 0,1420                          |
| TEF.MC           | 29 | 0,0325         | 0,7992                                                                 | 24,5702                           | 66,0002                                    | 443,9679         | 0,1365                          |
| TRE.MC           | 31 | $-0,0008$      | $-0,0073$                                                              | 9,7267                            | 65,9929                                    | 453,6946         | 0,1338                          |
| <b>BKIA.MC</b>   | 7  | $-0,0157$      | $-0,1514$                                                              | 9,6364                            | 65,8415                                    | 463,3310         | 0,1309                          |
| REE.MC           | 25 | $-0,6004$      | $-0,4525$                                                              | 0,7536                            | 65,3890                                    | 464,0846         | 0,1298                          |
| <b>ITX.MC</b>    | 21 | $-0,8261$      | $-1,0153$                                                              | 1,2291                            | 64,3737                                    | 465,3137         | 0,1275                          |
| COL.MC           | 10 | $-1,0690$      | $-0,3450$                                                              | 0,3227                            | 63,6924                                    | 465,4099         | 0,1261                          |

TABLA 4.2.2.1. Fuente: realización propia

### **TABLA 4.2.2.2 PUNTO DE CORTE PARA EL EXCESO DE RENTABILIDAD SOBRE UN RF DE 0.006**

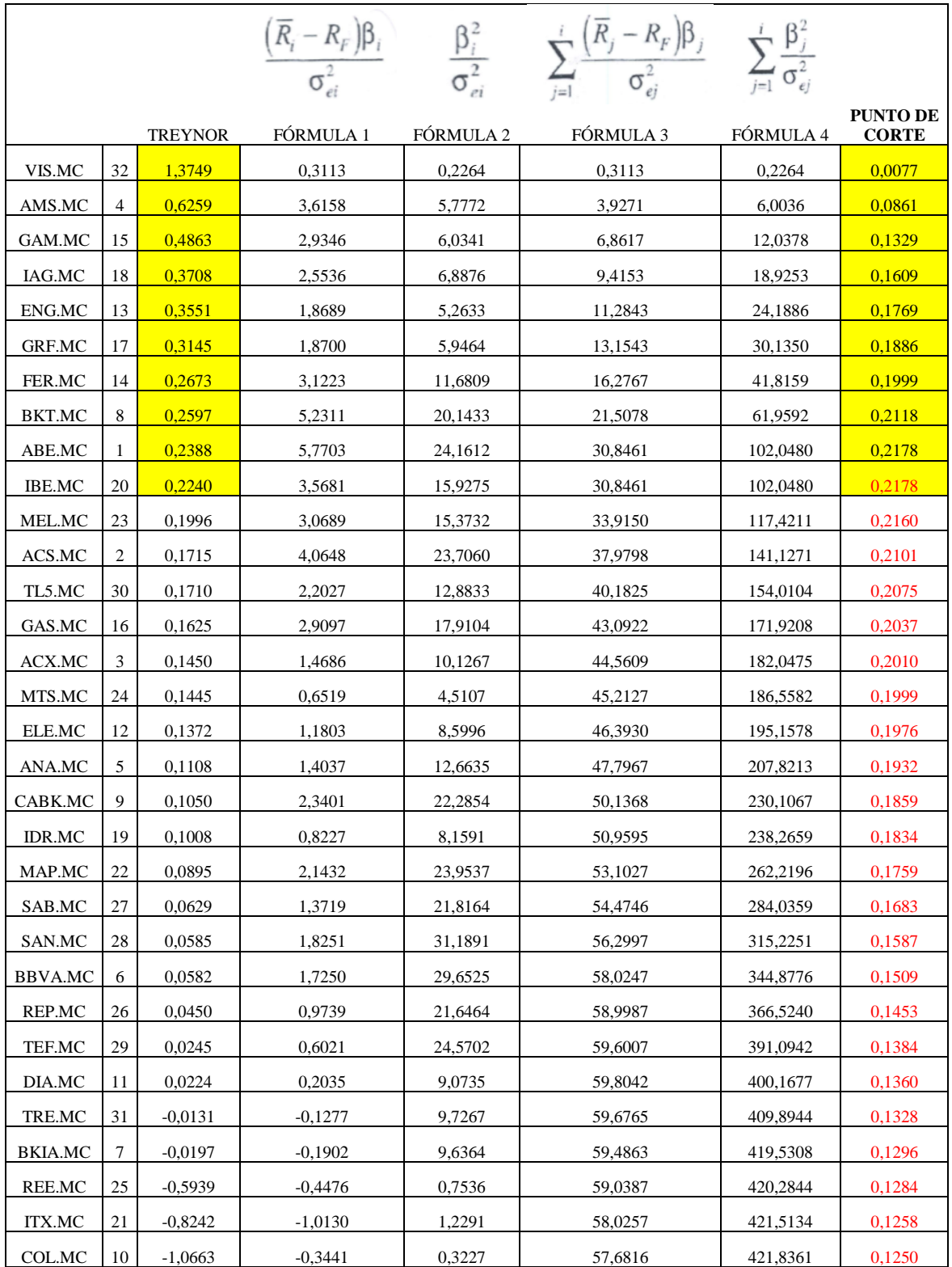

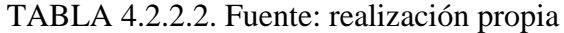

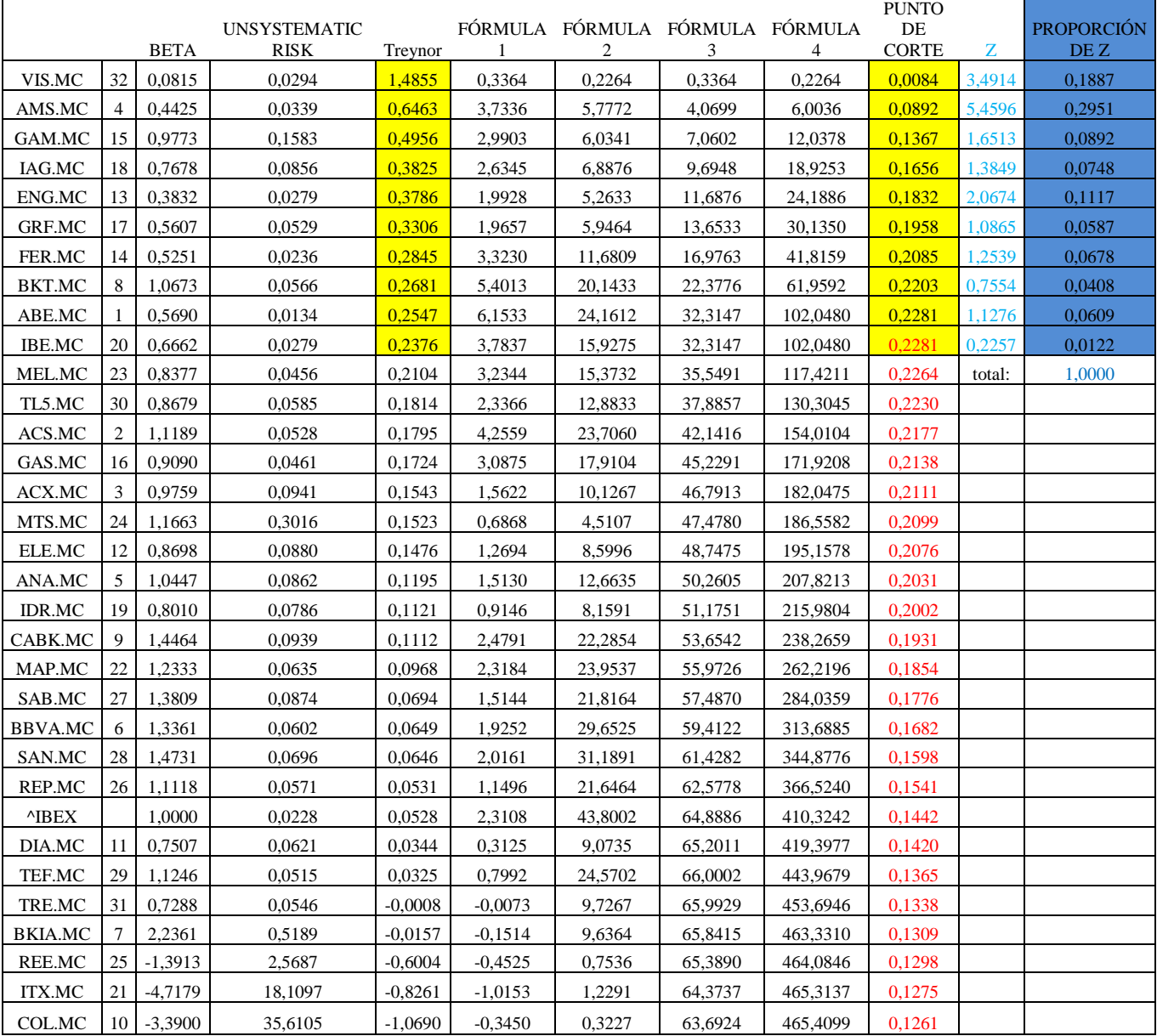

# **TABLA 4.2.4.1 PROPORCIÓN DE Z PARA EL EXCESO DE RENTABILIDAD SOBRE UN RF DE -0.003**

TABLA 4.2.4.1. Fuente: realización propia

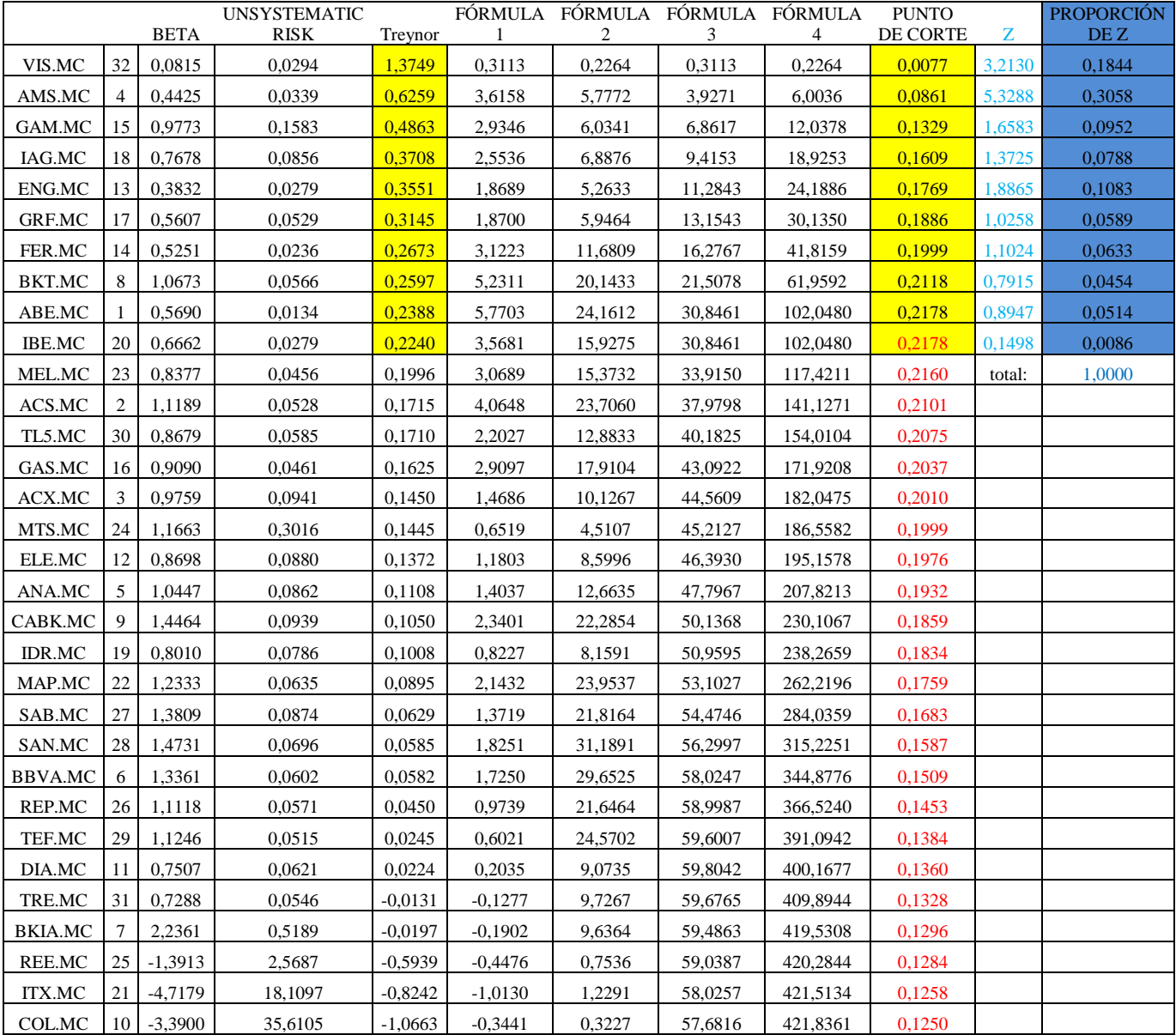

### **TABLA 4.2.4.2 PROPORCIÓN DE Z PARA EL EXCESO DE RENTABILIDAD SOBRE UN RF DE 0.006**

TABLA 4.2.4.2. Fuente: realización propia

### **TABLA 4.2.5 MATRIZ DE EXCESO DE RENTABILIDAD**

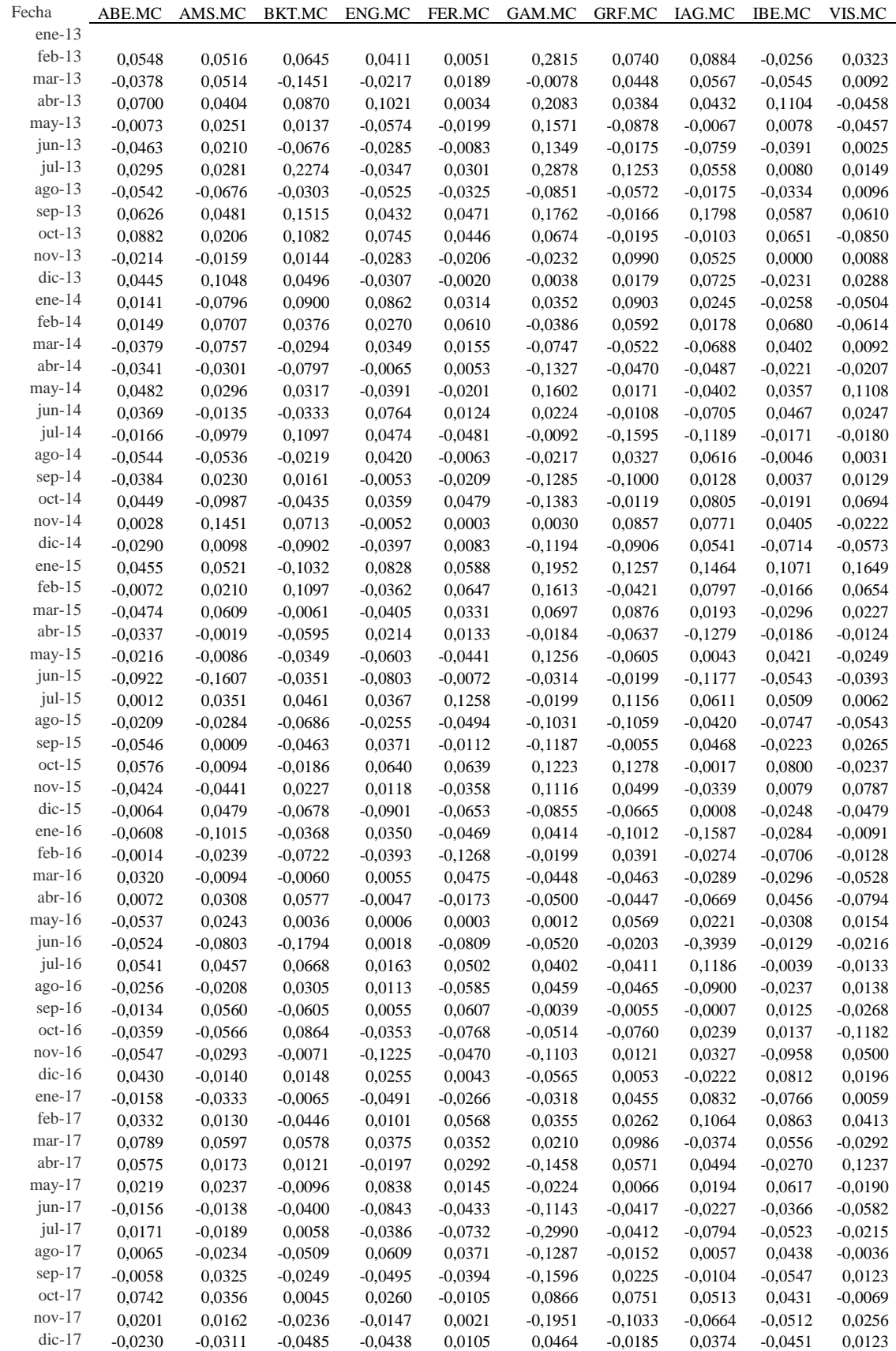

TABLA 4.2.5. Fuente: realización propia

# **TABLA 4.2.7 MATRIZ DE COVARIANZAS**

| 0.02110 | 0.01235 | 0.01495    | 0.01123 | 0.00939 | 0.01745 | 0.01131 | 0.01623 | 0.01356 | 0.00341    |
|---------|---------|------------|---------|---------|---------|---------|---------|---------|------------|
| 0,01235 | 0.03372 | 0.01009    | 0.00120 | 0.00959 | 0.01967 | 0.01563 | 0.02582 | 0.00971 | 0.00334    |
| 0.01495 | 0.01009 | 0.05794    | 0.00718 | 0.00838 | 0.03980 | 0.00956 | 0.02510 | 0.01161 | $-0.00227$ |
| 0,01123 | 0.00120 | 0.00718    | 0.02773 | 0.01196 | 0.01684 | 0.00907 | 0.00363 | 0.01791 | 0,00155    |
| 0.00939 | 0.00959 | 0.00838    | 0.01196 | 0.02377 | 0.01612 | 0.01434 | 0.02132 | 0.01216 | 0.00574    |
| 0,01745 | 0.01967 | 0.03980    | 0.01684 | 0.01612 | 0.15759 | 0.03483 | 0.03048 | 0.02789 | 0.01385    |
| 0.01131 | 0.01563 | 0.00956    | 0.00907 | 0.01434 | 0.03483 | 0.05263 | 0.02727 | 0.01248 | 0.01261    |
| 0.01623 | 0.02582 | 0.02510    | 0.00363 | 0.02132 | 0.03048 | 0.02727 | 0.08537 | 0.00976 | 0.01498    |
| 0.01356 | 0.00971 | 0.01161    | 0.01791 | 0.01216 | 0.02789 | 0.01248 | 0.00976 | 0.02830 | 0.00145    |
| 0.00341 | 0.00334 | $-0.00227$ | 0.00155 | 0.00574 | 0.01385 | 0.01261 | 0.01498 | 0.00145 | 0.02889    |
|         |         |            |         |         |         |         |         |         |            |

TABLA 4.2.7. Fuente: realización propia